**Diseño e implementación de la base de datos de un sistema de descargas de aplicaciones para móviles inteligentes.** 

**Rafael Correal Calvente**  ETIG

**Jordi Ferrer Duran** 

14/01/2013

# **Resumen**

Este trabajo de Fin de Carrera TFC , pertenece al área de Bases de Datos , presentando como objetivo desde un punto de vista técnico, el diseño de una base de datos para la creación de una nueva plataforma centralizada de descargas para mejorar y unificar la experiencia de los usuarios a la hora de descargar sus aplicaciones desde sus dispositivos móviles.

En este trabajo se nos encarga la implementación de un sistema de BD que sea capaz de dar respuesta a las necesidades de los desarrolladores de aplicaciones móviles a nivel mundial con el objetivo anteriormente descrito. No solo debemos de realizar el diseño de la base de datos según los requisitos del sistema que se nos indican, también debemos de diseñar todas una serie de procedimientos de consulta y estadísticos que den respuesta a las demandas de los usuarios.

El diseño a realizar se basará en los siguientes puntos que podremos seguir en el posterior desarrollo.

- Planificación
- Análisis previo
- Análisis de los requerimientos
- Diseño
- Implementación
- Pruebas
- Control de Calidad
- Recursos humanos y Valoración económica

Como estudiante de la UOC, este trabajo va a suponer la culminación de bastantes asignaturas cursadas durante los diferentes semestres. Se pretende consolidar los conocimientos obtenidos en los diversos semestres cursados, a través de la elaboración de este proyecto donde podemos decir que el objetivo principal es poner en práctica todo el conocimiento obtenido durante los distintos semestres cursados.

# Índice de Contenidos

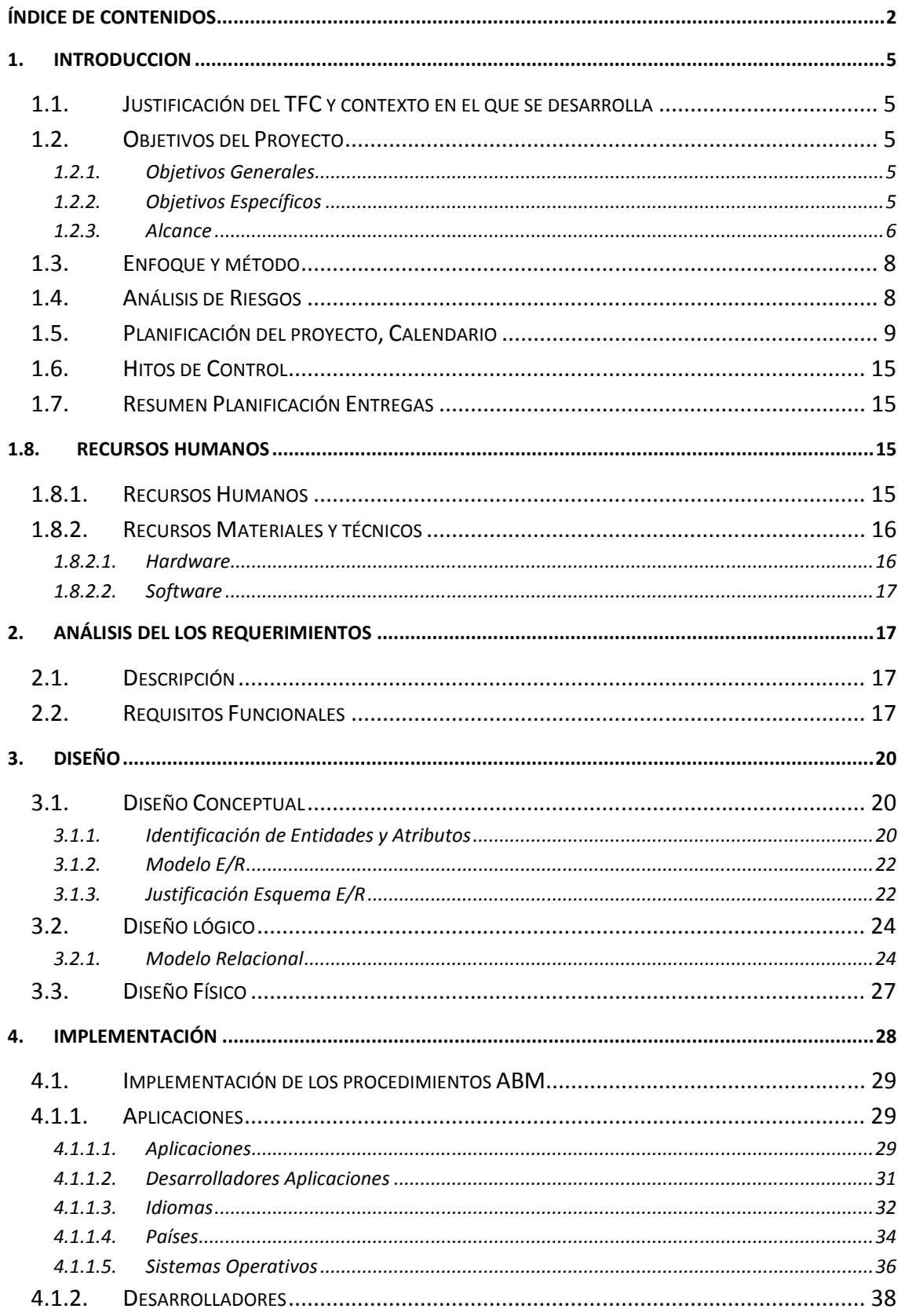

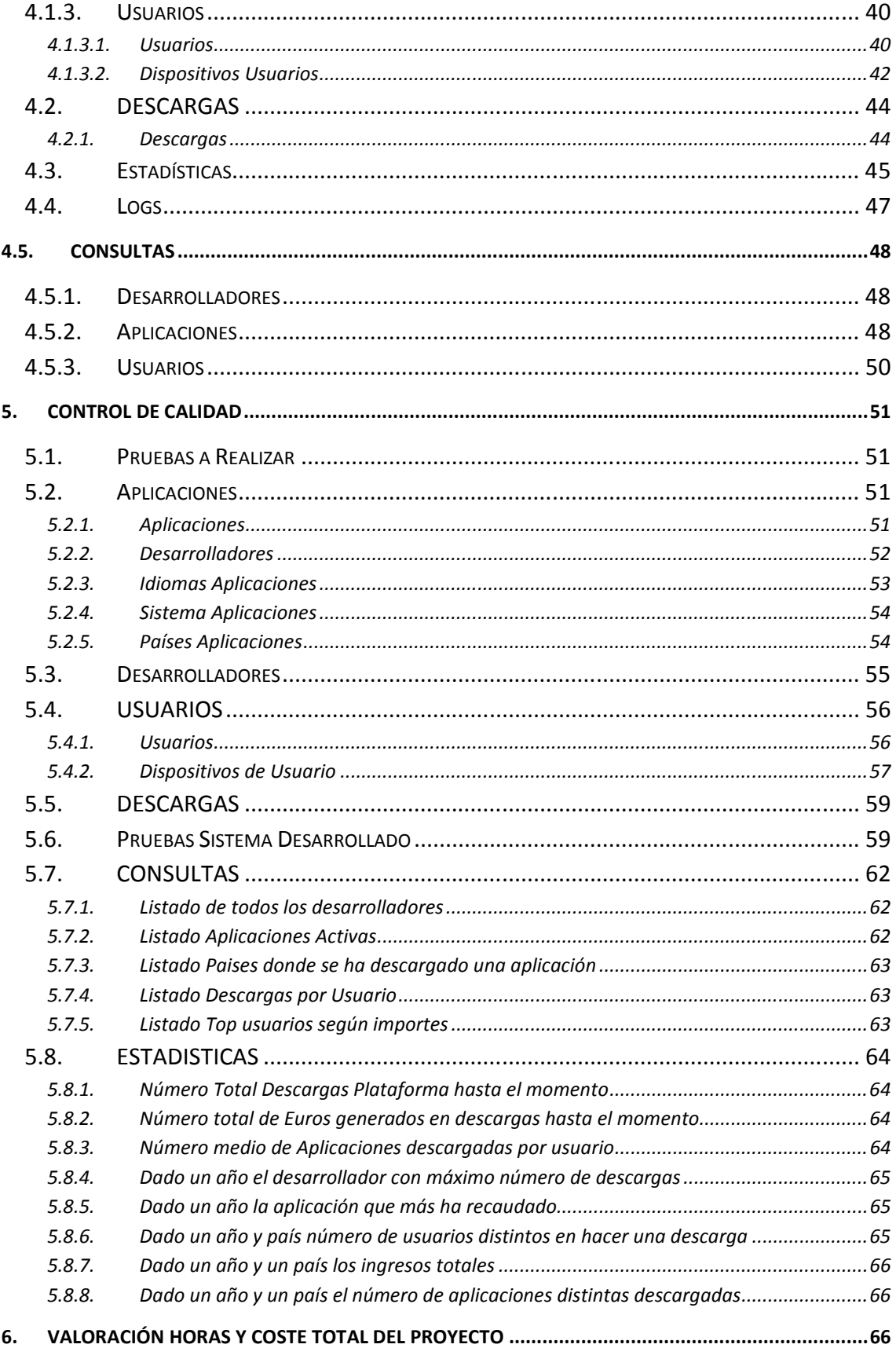

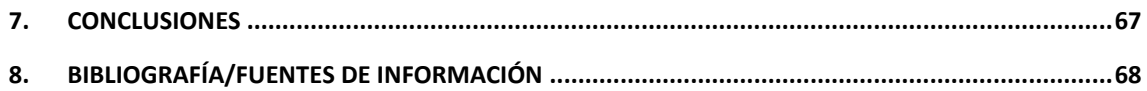

# **1. INTRODUCCION**

# **1.1.Justificación del TFC y contexto en el que se desarrolla**

El TFC es una asignatura que tiene como objetivo realizar un trabajo de síntesis de los conocimientos adquiridos en otras asignaturas cursadas durante la carrera para con la función de ponerlos en práctica realizando un trabajo concreto. Este trabajo o proyecto es un trabajo práctico y vinculado con el ejercicio profesional de la informática.

Esta asignatura está pensada para ser cursada en último lugar y en función del tipo de trabajo que se deba de realizar requiere haber cursado previamente una serie de asignaturas. Tal como se indica en el plan de estudios, en este caso se requiere Bases de Datos I, Bases de Datos II e Ingeniería del software. A parte de estas tres asignaturas indicadas también considero importante para realización de la misma los conocimientos obtenidos en otras asignaturas como por ejemplo Gestión y Organización de Proyectos Informáticos, Estructura de la Información y Técnicas de Desarrollo de Software.

El objetivo que se persigue con la realización de este proyecto desde un punto de vista técnico es el diseño de una base de datos para la creación de una nueva plataforma centralizada de descargas para mejorar y unificar la experiencia de los usuarios a la hora de descargar sus aplicaciones desde sus dispositivos móviles.

## **1.2.Objetivos del Proyecto**

## **1.2.1. Objetivos Generales**

Desde un punto de vista técnico, el objetivo del trabajo TFC, consiste en el diseño de una base de datos para la creación de una nueva plataforma centralizada de descargas para mejorar y unificar la experiencia de los usuarios a la hora de descargar sus aplicaciones desde sus dispositivos móviles.

En este trabajo se nos encarga la implementación de un sistema de BD que sea capaz de dar respuesta a las necesidades de los desarrolladores de aplicaciones móviles a nivel mundial con el objetivo anteriormente descrito. No solo debemos de realizar el diseño de la base de datos según los requisitos del sistema que se nos indican, también debemos de diseñar todas una serie de procedimientos de consulta y estadísticos que den respuesta a las demandas de los usuarios.

Como estudiante de la UOC, este trabajo va a suponer la culminación de bastantes asignaturas cursadas durante los diferentes semestres. Se pretende consolidar los conocimientos obtenidos en los diversos semestres cursados, a través de la elaboración de un proyecto donde poner en práctica todo el conocimiento obtenido.

## **1.2.2. Objetivos Específicos**

El principal objetivo del proyecto es el proporcionar un producto final de máxima calidad que cumpla con todos los requerimientos funcionales indicados en las especificaciones.

En primer lugar se deberá de realizar la planificación del proyecto en todas sus fases a nivel temporal estableciendo una metodología a seguir para llevar a cabo con éxito el trabajo requerido. Posteriormente se pasará a desarrollar cada fase del proyecto en sus diferentes aspectos. El cumplimiento de esta planificación y por supuesto de los objetivos marcados en cada fase, será la que indique si el proyecto se ha realizado con éxito o no. Para ellos se definirán toda una serie de hitos de control para controlar que el proyecto en sus distintas fases se cumpla con el menor desfase en el mismo posible.

Como se ha indicado anteriormente tenemos que diseñar una base de datos para la creación de una de una nueva plataforma centralizada de descargas para mejorar y unificar la experiencia de los usuarios a la hora de descargar sus aplicaciones desde sus dispositivos móviles. Se nos encarga la implementación de un sistema de BD que sea capaz de dar respuesta a las necesidades de los desarrolladores de aplicaciones móviles a nivel mundial. En este desarrollo no está incluida la aplicación de gestión que se desarrollará en una segunda

fase. Únicamente debemos de diseñar la base de datos que se nos presenta toda una serie de especificaciones técnicas que más adelante se resumen.

Esta BD será la encargada de guardar toda la información necesaria para permitir la subida y gestión por parte de los desarrolladores, búsquedas, descarga y pago de aplicaciones desde los terminales por parte de los usuarios finales.

## **1.2.3. Alcance**

A nivel técnico, aunque los detalles de las funcionalidades de la BD se describirán en apartados posteriores, el desarrollo de la BD deberá de contemplar a nivel general los siguientes aspectos:

- La BD deberá contener toda la información referida a Clientes, Aplicaciones, Estadísticas y tablas de complementarias para el correcto funcionamiento a nivel de integridad de la misma.
- A grandes rasgos, los requisitos generales que la BD debe de contemplar son los siguientes requisitos funcionales del sistema:
	- [R1] Aplicaciones
	- [R2] Desarrolladores de aplicaciones
	- [R3] Usuarios de descargas
	- [R4] Gestión de descargas de aplicaciones
	- [R5] Funcionalidades necesarias: Implementación y aclaración de las funcionalidades a realizar dentro de la BD
		- o Control ABM
		- o Gestión tablas auxiliares
			- o Descripción e implementación de procedimientos para almacenar las descargas realizadas por usuarios finales.
			- o Implementación procedimientos de consulta
- o Implementación otros procedimientos no descritos en las especificaciones pero útiles.
- [R6] Módulo estadístico: consultas definidas para dar respuesta a toda una serie de consultas descritas en los requerimientos. Hacer hincapié que en este módulo estadístico se incide en que las respuestas que se den deben de ser inmediatas y deben de estar actualizada con la información más reciente que exista en la base de datos, es decir que la información del módulo estadístico sea on-line. **No se permite** que esta información se genere a base de Jobs que se ejecuten en procesos nocturnos. Tampoco se permite la utilización de una vista calculada o hecha previamente. Tampoco se permite la utilización de funciones como sum, *avg*… Debemos de realizar una *select* sobre un registro de una tabla de la base de datos donde tendremos la información requerida. En definitiva debemos de tener "pre calculado" los requerimientos estadísticos que se indicarán en los requisitos funcionales.

Los requerimientos necesarios que se nos exigen son los siguientes:

- Diseño de la base de datos y preparación de los procedimientos almacenados necesarios para que se puedan realizar los trabajos anteriormente descritos.
- **No debemos** de implementar ningún tipo de interficie de usuario en un lenguaje de programación de alto nivel.
- Para realizar el diseño de la BD se realizará primero un modelo conceptual utilizando el Diagrama E/R o UML, incluyendo una lista de todas las restricciones de integridad que se consideren relevantes.
- Condiciones necesarias a la hora de trabajar con los procedimientos almacenados:
	- Existencia parámetro de salida RSP.
	- Tratamiento de excepciones.
	- Creación y gestión tabla de log.
	- Documentación de los procedimientos almacenados:
		- $\rightarrow$  Descripción del procedimiento
		- $\rightarrow$  Descripción de los tipos y valores posibles de cada parámetro de entrada
		- $\rightarrow$  Descripción de los tipos y valores posibles de cada parámetro de salida, incluyendo los diferentes códigos de error que puede devolver y su significado.
- Creación de scripts de creación de la BD, inicialización con suficientes datos para poder realizar y presentar un juego de pruebas exhaustivo y detallado que permita garantizar el buen funcionamiento de las funcionalidades implementadas que son requeridas.
- El gestor de base de datos a utilizar para la implementación es Oracle.

# **1.3.Enfoque y método**

Ante las necesidades y los requerimientos indicados se opta por realizar lo que se denomina en el desarrollo, en este caso de una base de datos, el ciclo de vida clásico, teniendo como principal premisa que no se pasa a realizar una fase hasta que no está finaliza la fase anterior.

Dentro del proyecto podemos definir las siguientes fases, tanto en concepto como en orden a seguir:

- **Análisis previo**: Revisión inicial del proyecto donde se determinaran los recursos humanos y técnicos necesarios para la realización del proyecto así como la planificación temporal.
- **Análisis de los requerimientos**: Estudio de los requerimientos y necesidades que deberemos de resolver, en este caso la lo deberá resolver la base de datos que tenemos que diseñar.
- **Diseño**: Diseño de la solución en función del estudio o análisis de los requerimientos.
	- o Conceptual: Especificación de Entidades y Atributos
	- o Lógico: Transformación del modelo conceptual en modelo relacional.
	- o Físico: Creación de tablas en el SGBD Oracle.
- **Implementación**: Una vez hemos realizado la fase anterior, la fase de diseño, realizamos la implementación de la base de datos refiriéndonos a los siguientes niveles de desarrollo:
	- o Procedimientos
	- o Funciones(Procedimientos de consulta)
- **Testing:** Planificación de pruebas para comprobar la consistencia del producto desarrollado. Estas las podemos calificar como unas pruebas básicas para comprobar el correcto funcionamiento de la base de datos y de sus procedimientos.
- **Control de Calidad:** Una vez realizadas las pruebas de test de la fase anterior, se prepara unos juegos de pruebas que cumplan todos los requisitos previstos en la implementación de los procedimientos de la base de datos, tanto a nivel de comportamiento correcto como a nivel de excepciones.

## **1.4.Análisis de Riesgos**

En el desarrollo del proyecto pueden intervenir toda una serie de factores que pueden afectar a su realización:

• Necesidad de alta disponibilidad de tiempo de dedicación: Debido a mi horario de trabajo con horario partido, entre semana empiezo a estudiar a partir de las ocho hasta las 12 doce más o menos. Además realizo junto a esta asignatura realizo otras

dos. Estas tres o cuatro horas diarias de trabajo las compenso con la dedicación casi exclusiva de los fines de semana.

- A nivel técnico, desconocimiento del gestor de base de datos Oracle, así como su instalación y gestión. Esta problema se intentará solucionar mediante el uso de los materiales adecuados que den información para la realización de las tareas necesarias.
- Ante estos factores anteriores, se establecerán hitos de control para controlar las desviaciones existentes entre la planificación establecida y la realidad para poder tomar las medidas correctoras necesarias.

# **1.5.Planificación del proyecto, Calendario**

 En primer lugar identificamos las fechas clave del proyecto, los cuales están condicionados por el calendario marcado por la UOC para este semestre.

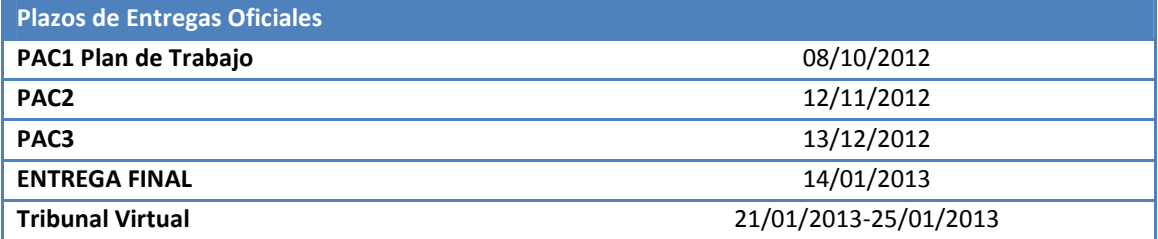

Para llevar a cabo el proyecto lo dividido en 8 partes o fases

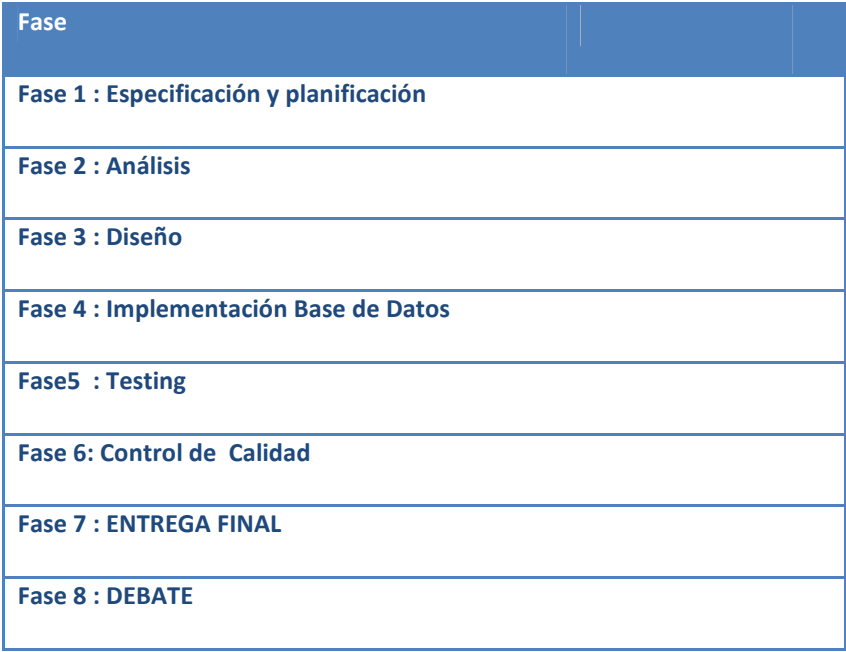

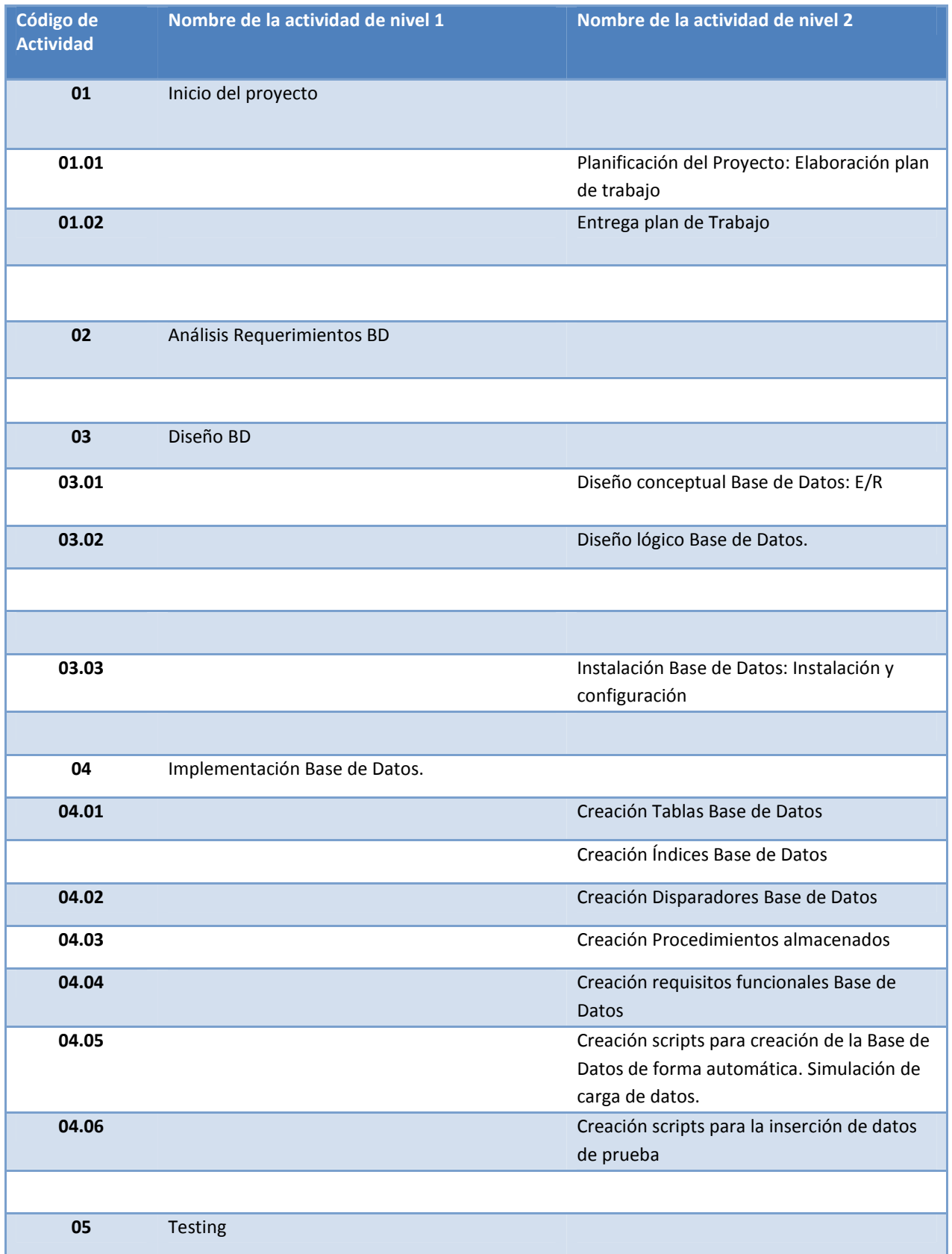

### La descomposición del proyecto en actividades será la siguiente:

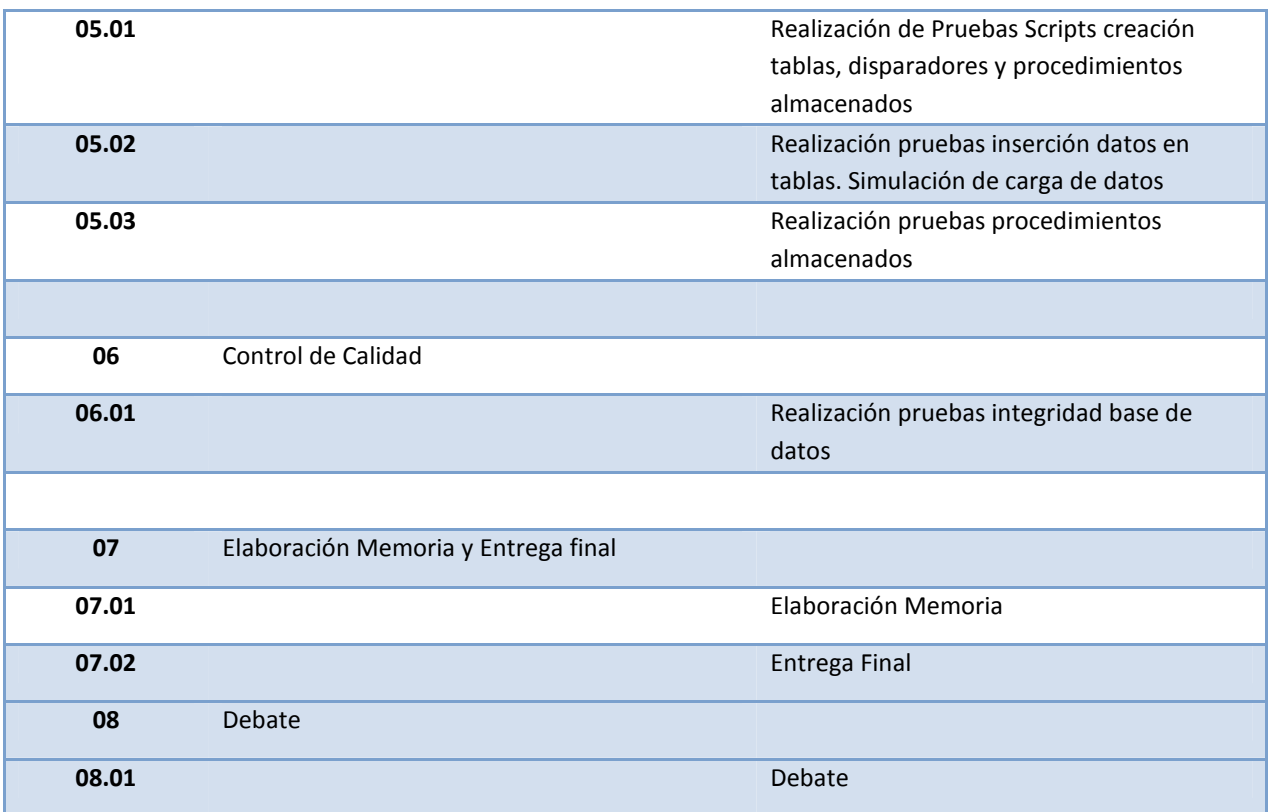

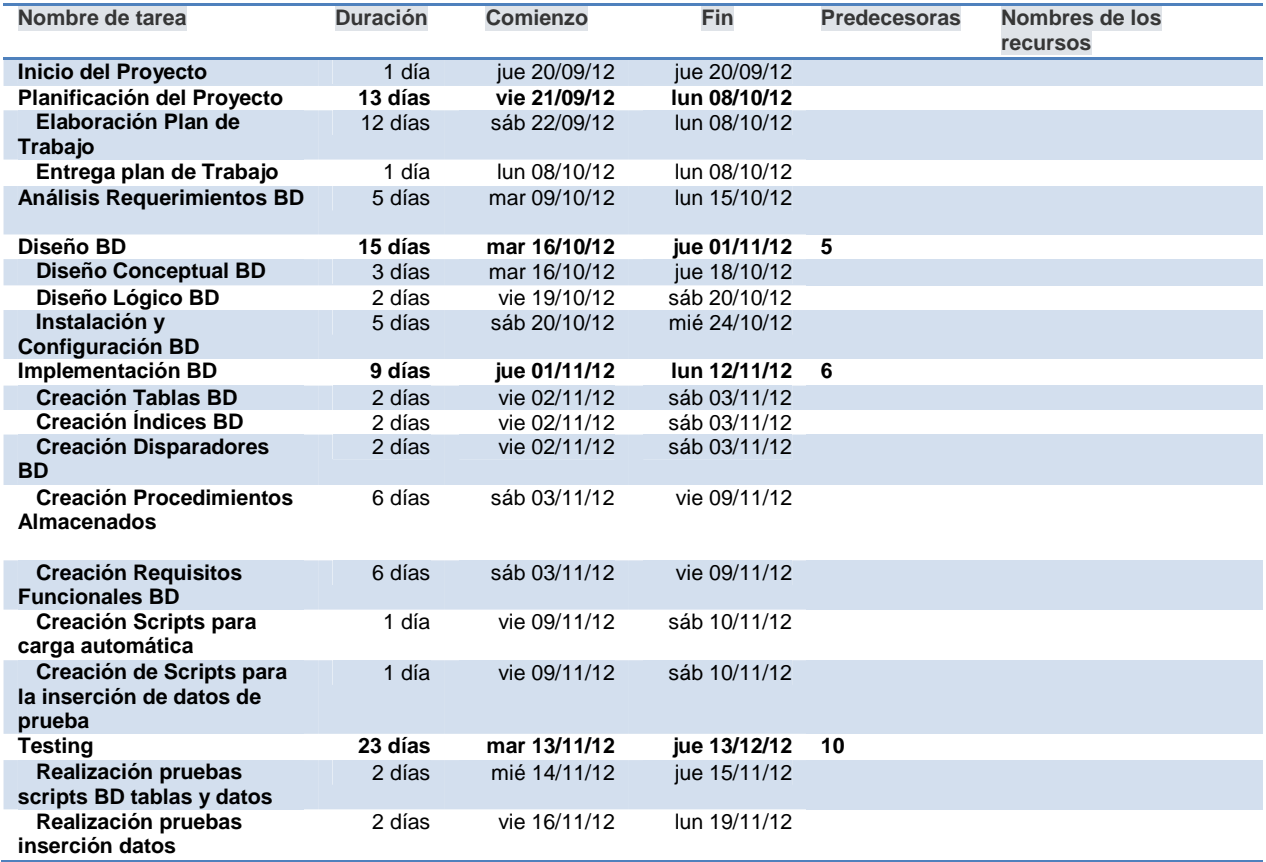

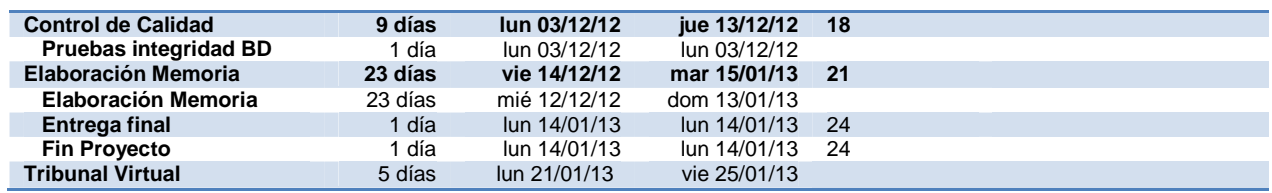

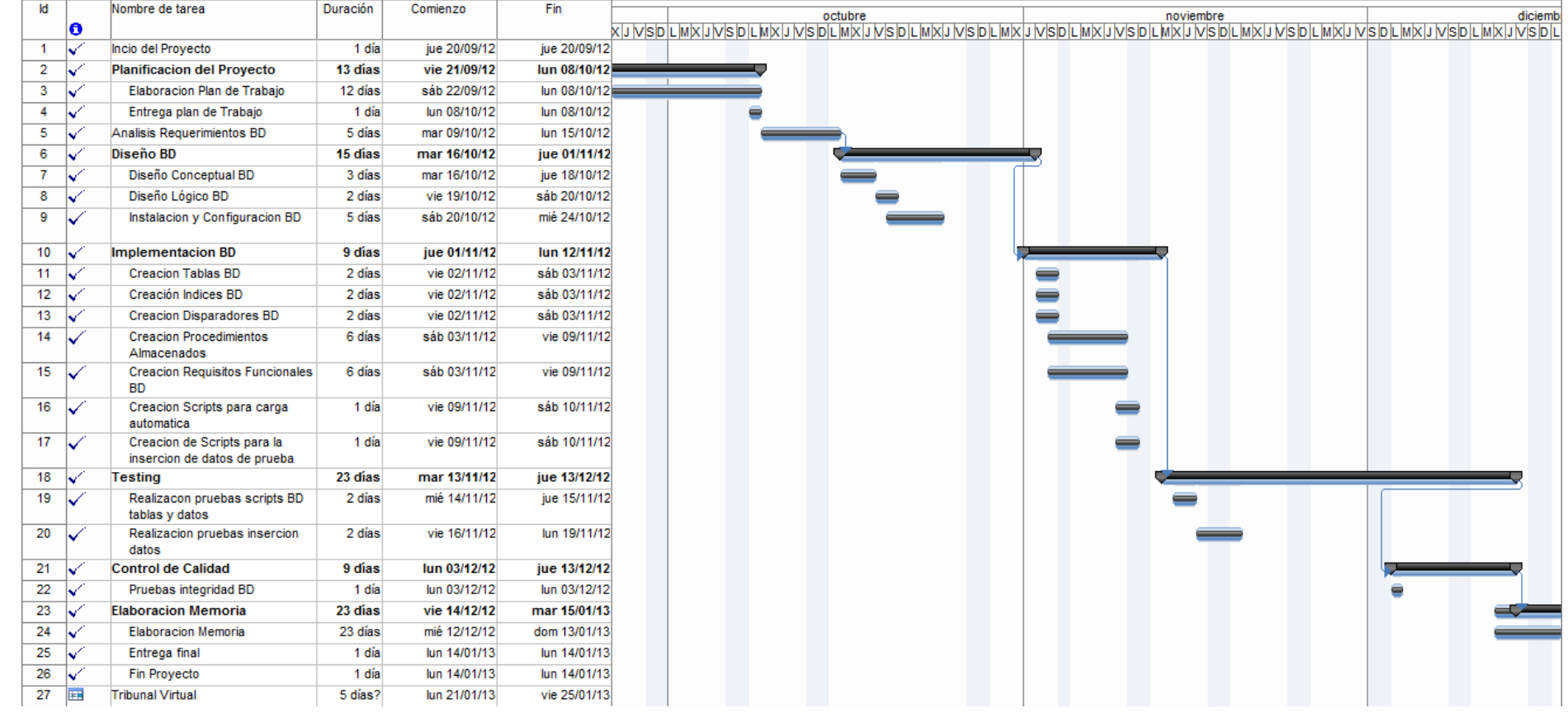

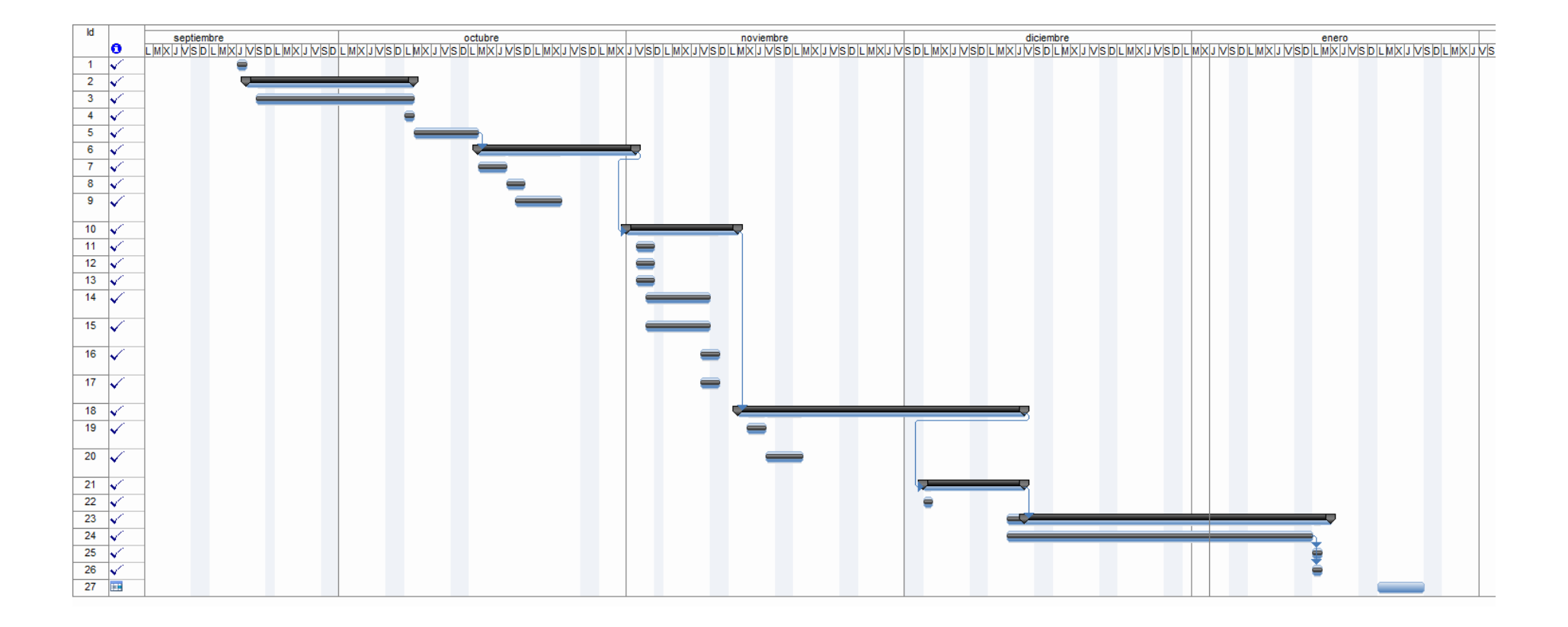

# **1.6.Hitos de Control**

En este apartado estableceremos los siguientes hitos de control sobre el desarrollo del proyecto de forma que se puedan medir las desviaciones entre la realidad y la planificación establecida para poder establecer las medidas correctoras necesarias.

Evidentemente los encargados de comprobar los hitos de control son teóricos pero serían los encargados funcionalmente de realizarlo.

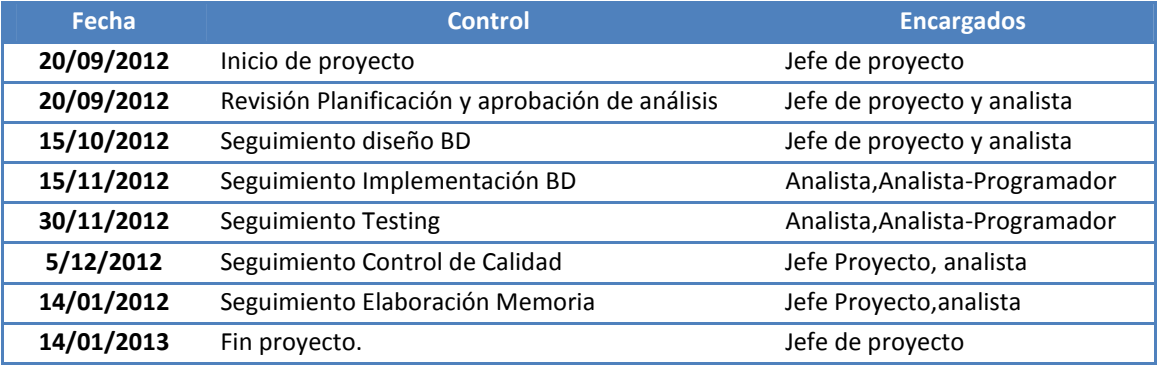

# **1.7.Resumen Planificación Entregas**

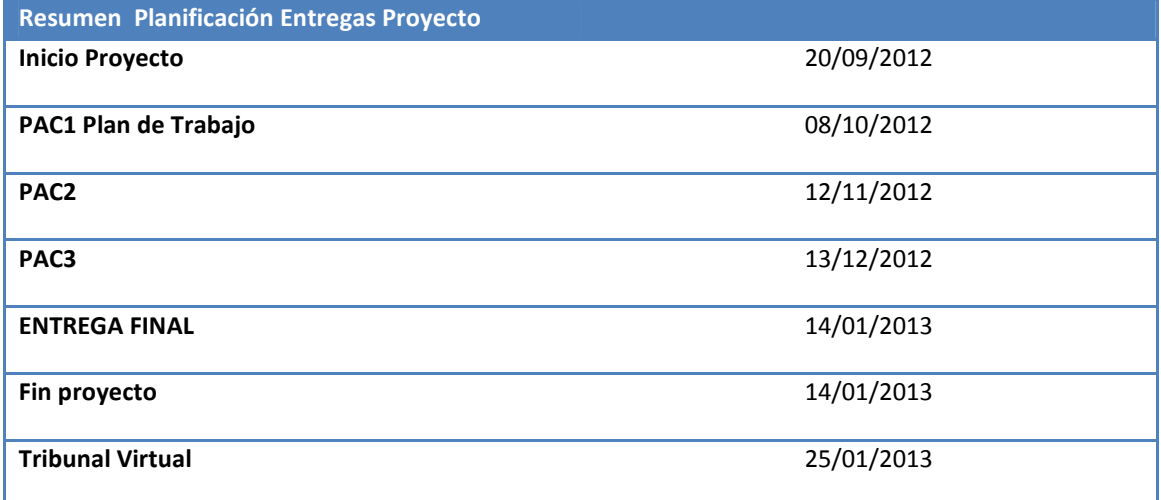

# **1.8. Recursos humanos**

## **1.8.1. Recursos Humanos**

Como estudiante de la UOC deberé de tomar los siguientes roles a la hora de desarrollar el proyecto.

- Jefe de Proyecto
- Analista
- Analista-Programador
- Técnico de sistemas

Dentro de la división que hemos hecho en 8 etapas los trabajos se dividirían de la siguiente forma:

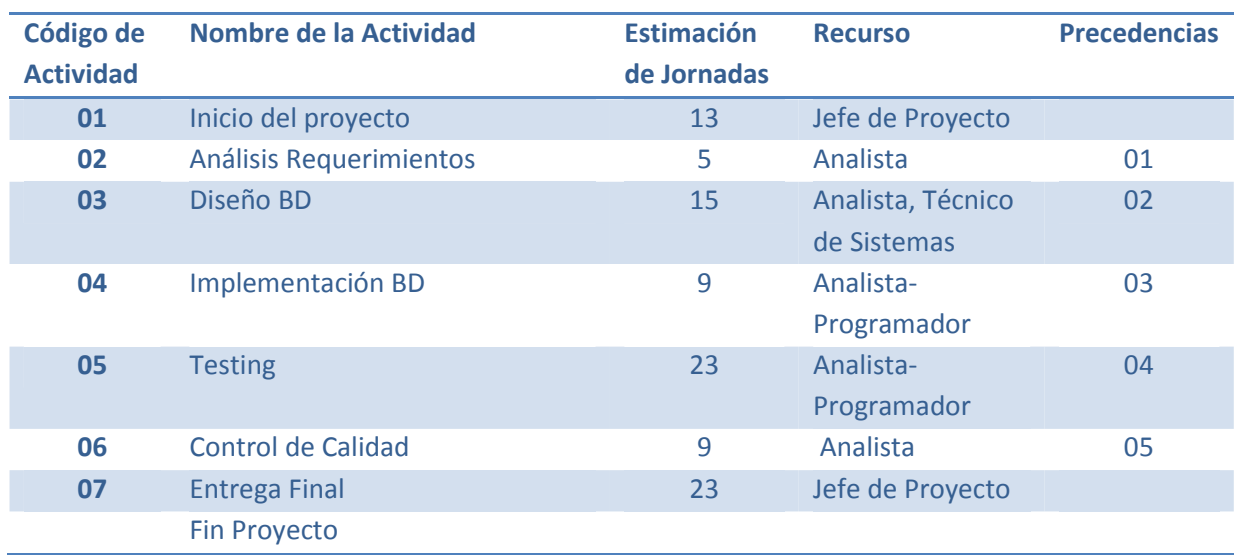

# **1.8.2. Recursos Materiales y técnicos**

## **1.8.2.1. Hardware**

Aunque en los requerimientos no se indica el tipo de hardware necesario en el proyecto ni la arquitectura del mismo creo necesarios los siguientes requerimientos tomándolos como recomendación el nivel de explotación de la base de datos. A nivel de desarrollo se simplifica. Diferenciaremos los requisitos de hardware en función del entorno de desarrollo y del entorno de explotación.

- Desarrollo:
	- o Servidor medio para la instalación de la base de datos.
	- o Ordenadores Pc multiplataforma o Mac con el rol de clientes para atacar en el desarrollo al servidor de base de datos.
- Explotación:
	- o Servidor robusto capaza de soportar todas las conexiones concurrentes capaz de dar servicio a los clientes a través de la base de datos.
	- o Podríamos recomendar un cluster de servidores robustos con el rol de servidor de base de datos únicamente, sin tener presente la aplicación ya que no tenemos información de cómo va a ser. Esta arquitectura de servidores garantizaría la alta disponibilidad y la tolerancia a fallos. También debe de permitir el balanceo de cargas entre los diferentes nodos del cluster.
	- o Cada servidor tendría que disponer de componentes físicos duplicados: tarjetas de red, procesadores, fuentes de alimentación, discos en Raid 1 para el sistema operativo y Raid 5 para los datos.

## **1.8.2.2. Software**

Para el desarrollo que debemos de realizar trabajaremos con las siguientes herramientas:

- Herramientas para la generación de diseño, modelaje, creación y mantenimiento base de datos:
	- o ArgoUML 0.26 com a editor UML
	- o DBDesigner
	- o Request Data Modeler
- Gestor de Base de Datos : Oracle Express V11
- Cliente Oracle
- Edición de Textos Microsoft Office
- Herramienta de planificación y seguimiento de proyectos : Microsoft Proyect 2007
- Visor de Bases de Datos SQL\_DEVELOPER

# **2. ANÁLISIS DEL LOS REQUERIMIENTOS**

## **2.1.Descripción**

La asociación mundial de desarrolladores de aplicaciones móviles mediante un marco de colaboración con la UOC nos encarga únicamente el diseño de la base de datos para dar respuesta a la nueva plataforma de descargas que se quiere implementar. Esta plataforma tiene el objetivo de dar respuesta a las necesidades de los desarrolladores de aplicaciones móviles a nivel mundial. Se pretende crear una plataforma centralizada para unificar y mejorar la experiencia de los usuarios a la hora de descargar las aplicaciones a sus dispositivos móviles.

A nivel general esta BD tiene como objetivo guardar toda la información necesaria para permitir la subida y la gestión de las aplicaciones por parte de los desarrolladores. También debe de permitir la búsqueda, descarga y pago de las aplicaciones desde los dispositivos móviles de los usuarios finales. Todo esto incluye tener en la base de datos todos los datos de las aplicaciones, cliente y descargas, así como una serie de información estadística concreta.

## **2.2.Requisitos Funcionales**

Los requisitos funcionales que el diseño de la base de datos debe de cumplir son los siguientes:

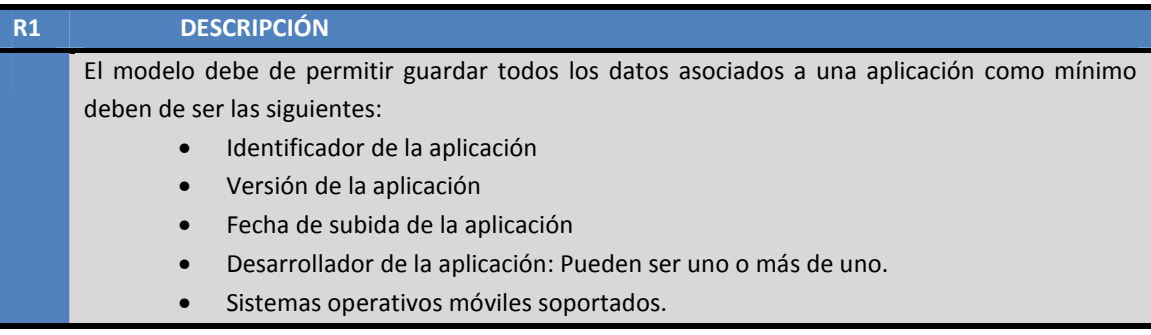

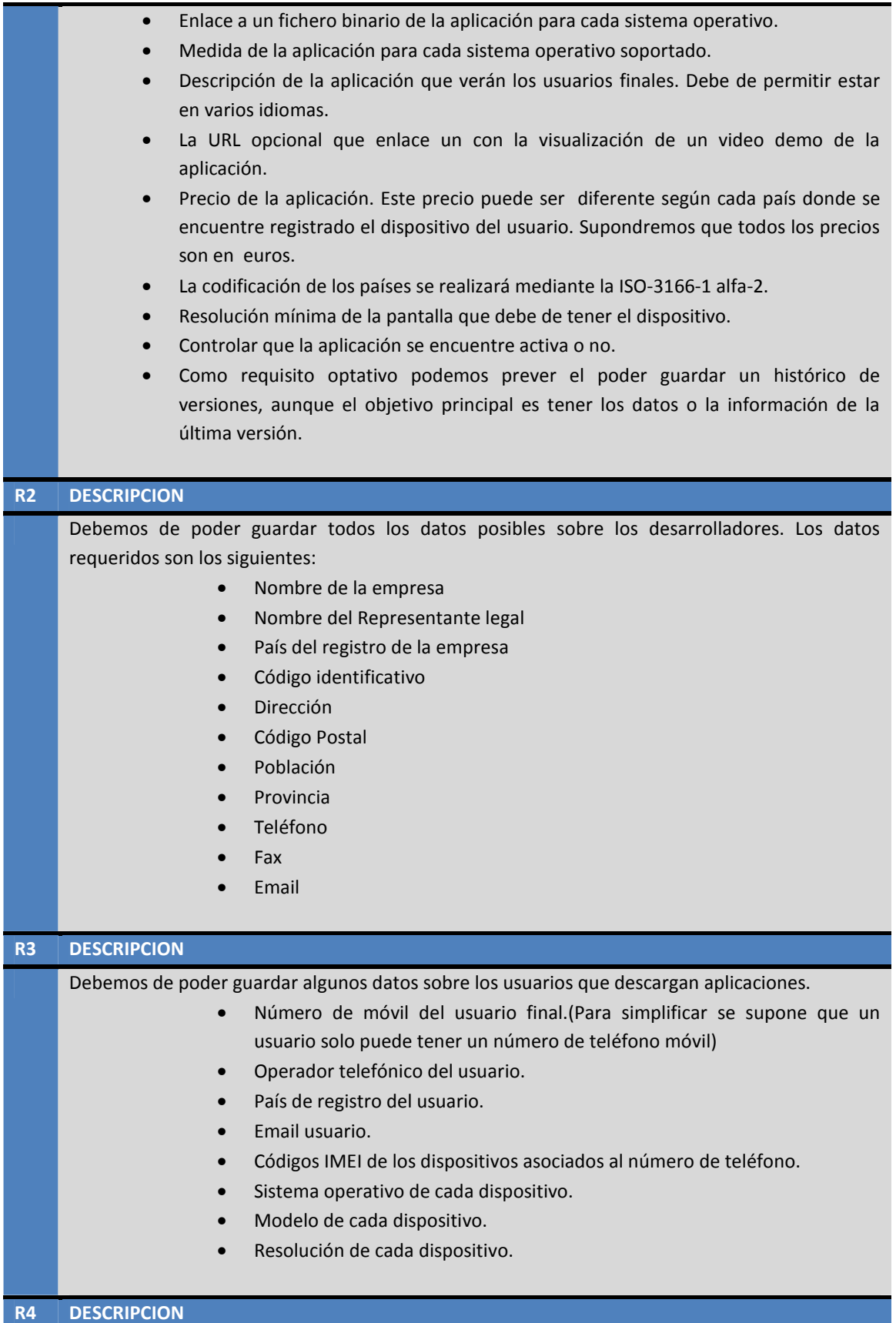

La BD debe de permitir gestionar las descargas de las aplicaciones que ha realizado el usuario final en cualquiera de sus dispositivos. Como mínimo se deberán guardar los siguientes datos: • Fecha Descarga • Precio pagado • Forma de Pago • País registro del usuario • IMEI dispositivo desde donde se ha descargado • Operador telefónico del usuario en el momento de la descarga. **R5 DESCRIPCION**  La aplicación tendrá que disponer como mínimo de las siguientes funcionalidades: • ABM: Implementar y describir con detalle los procedimientos de Altas, Bajas y Modificaciones de las Aplicaciones, Desarrolladores y Usuarios Finales. • Para simplificar, aunque las tablas deben de existir, NO se tendrá que implementar los procedimientos de ABM de: países, operadores telefónicos, tipos de divisas, modelos de dispositivo, sistemas operativos. La carga de estos datos se podrá realizar directamente con inserts de SQL. Se tiene que implementar y describir los procedimientos para almacenar las descargas realizadas por los usuarios finales. Se deberá de disponer de los siguientes procedimientos de consulta: Listado de todos los desarrolladores de un país con todos sus datos, incluyendo el número de aplicaciones publicadas. Listado de todas las aplicaciones activas y de sus datos principales, ordenado por el número total de descargas que han tenido hasta el momento a nivel mundial. • Dada una aplicación y un año en concreto, hay que poder obtener el listado de todos los países donde se ha descargado en ese año, así como el número de descargas que ha tenido cada país. • Dado un usuario final (identificado por su número de teléfono) debemos poder obtener el listado de toda su actividad de descargas , incluyendo la fecha , la aplicación descargada , precio … • Dado un año en concreto debemos de poder obtener el listado de los 20 usuarios que más dinero se han gastado en aplicaciones móviles ordenado de más a menos. **R6 DESCRIPCIÓN**  El módulo estadístico se debe de alimentar a partir de los procedimientos que se implementen en las funcionalidades anteriormente descritas, con la particularidad de que se debe de obtener los datos a través de una sentencia Select a una tabla de un registro. No se permiten usar instrucciones que utilizan funciones de agregaciones: sum,avg, etc… El módulo estadístico deberá dar respuesta a las siguientes consultas: • El número total de descargas de la plataforma hasta el día actual. • El número total de euros que la plataforma genere en descargas hasta el momento. • Dado un año en concreto debemos de poder obtener el número medio de aplicaciones descargas por un usuario.

- Dado un año en concreto debemos de saber el desarrollador que tenga el número máximo de descargas, sumando todas les descargas de todas sus aplicaciones que se hayan realizado ese año, así como el número en concreto.
- Dado un año en concreto debemos de poder obtener la aplicación que más dinero ha recaudado en descargas así como su desarrollador.
- Dado un año en concreto y un país, debemos de poder obtener el número de usuarios diferentes que han hecho como mínimo una descarga.
- Dado un año en concreto y un país, debemos de poder obtener los ingresos totales generados por los usuarios registrados en el país al realizar las descargas.
- Dado un año en concreto y un país, debemos de poder obtener el número de aplicaciones diferentes descargadas como mínimo una vez.

# **3. Diseño**

## **3.1.Diseño Conceptual**

En esta primera etapa del diseño conceptual, obtendremos una estructura de la información de la futura BD, independientemente de la tecnología a emplear, del gestor de base de datos a emplear, y del lenguaje en el que se implemente la futura aplicación.

A partir del análisis de los requisitos primero identificamos las entidades y atributos resultantes para en un segundo paso transformar estas entidades y atributos en un esquema de Entidad-Relación (ER) y su posterior transformación en un modelo relacional (diseño lógico).

## **3.1.1. Identificación de Entidades y Atributos**

Según el análisis de los requisitos y de la lectura del mismo obtenemos el siguiente modelo de entidades y atributos:

### **APLICACIONES**

Código, Versión, Fecha\_Alta, Medida\_aplicación,Resolución\_Minima, Activa, numero\_descargas,fecha\_fin\_soporte **SISTEMA\_APLICACIONES**  Sistema Operativo,enlace fichero,medida

**IDIOMAS\_APLICACIONES**  Idioma, descripción,url\_video **DESARROLLADORES\_APLICACIONES Desarrollador PAISES\_APLICACIONES**  País, divisa, Precio,numero\_descargas

### **DESARROLLADORES**

Código , Nombre Empresa, Nombre\_Represenante, País, Dirección, Cpostal, Población, Provincia, Teléfono, Fax, email, aplicaciones\_publicadas

#### **USUARIOS**

Movil\_Usuario, operador\_telefónico, país\_usuario, email\_usuario, nombre, Direccion, Cpostal, población,CIF\_DNI,cuenta,fechaAlta

### **DISPOSITIVOS\_USUARIOS**

IMEI Dispositivo,Sistema\_operativo, ,modelo

### **DESCARGAS\_APLICACIONES**

Fecha,Precio,forma\_pago,país\_usuario,imei,operador\_telefónico.

### **SISTEMAS OPERATIVOS**

Código, Descripción

#### **PAISES**

Código, Abreiviado,Nombre

#### **DISPOSITIVOS**

Código, Descripcion

#### **IDIOMAS**

Código, Descripción

**MODELOS\_ MOVIL** 

Modelo, Resolución

**MODO\_PAGO** 

Código, Descripción

#### **OPERADORES\_TELEFONICOS**

Código, Nombre,Pais

### **DIVISAS**

Código, Descripción

### **ESTADISTICA\_1**

TotalDescargas,TotalImporte

### **ESTADISTICA\_2**

Any, Usuario,mediaDescargas

### **ESTADISTICA\_3**

Any, Desarrollador, numeroDescargas

### **ESTADISTICA\_4**

Any,aplicacion,desarrollador,importe

## **ESTADISTICA\_5**

Any,Pais,numeroUsuarios

## **ESTADISTICA\_6**

Any,Pais, importe

## **ESTADISITICA\_7**

Any,Pais,numero\_aplicaciones

# **3.1.2. Modelo E/R**

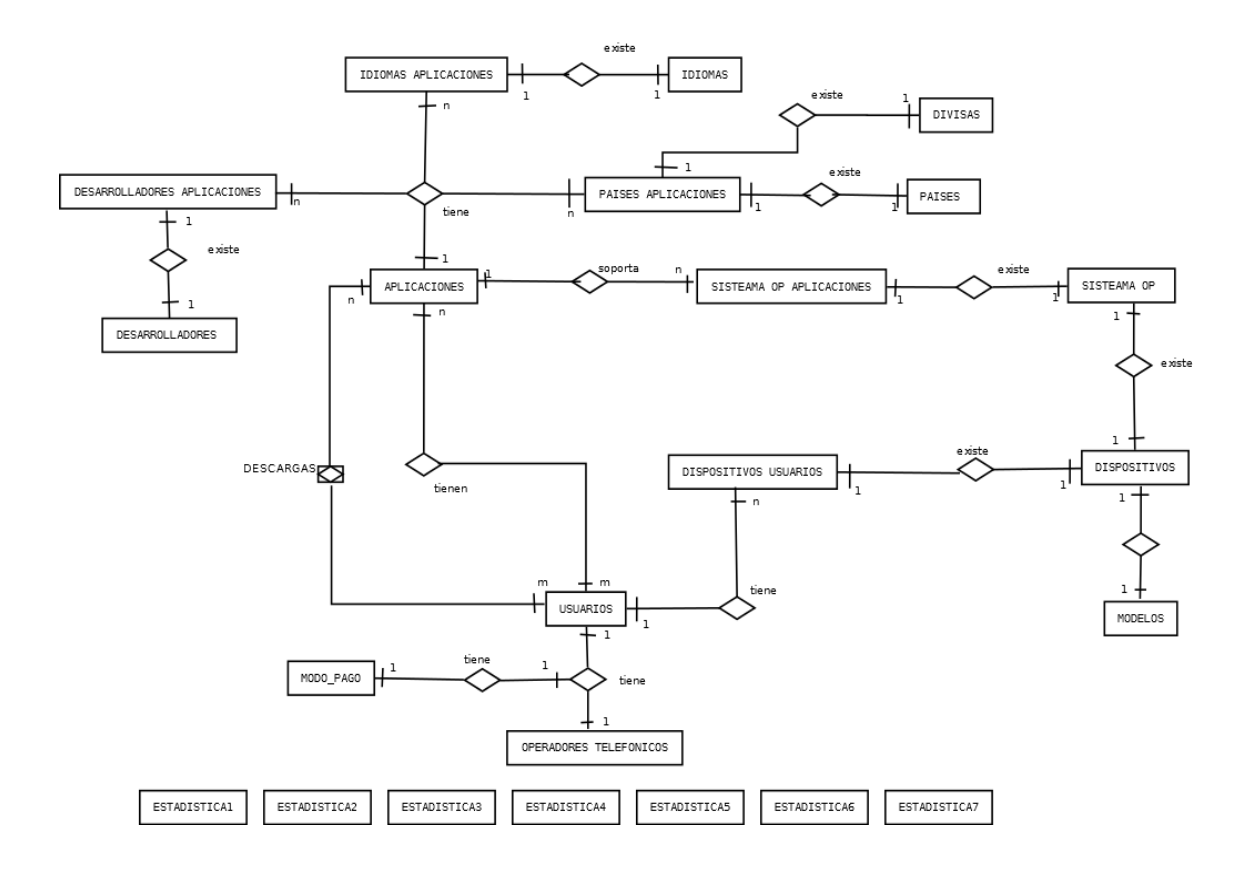

## **3.1.3. Justificación Esquema E/R**

Dentro del esquema propuesto, existen 3 entidades principales sobre las que gira toda la base de datos: APLICACIONES, USUARIOS Y DESCARGAS. Las demás entidades las podemos considerar auxiliares a estas tres.

Como resultado de la gestión de estas entidades tendremos como resultado las entidades definidas como ESTADISTICAS*N*.

## **Aplicaciones**

- Se establece una relación de 1:N entre APLICACIONES y las entidades asociadas a APLICACIONES : IDIOMAS APLICACIONES, PAISES APLICACIONES, SISTEMA\_APLICACIONES, DESARROLLADORES\_APLICACIONES , ya que cualquier aplicación que exista puede tener de 1 a N elementos dentro de cada entidad indicada.
- Así mismo cualquier entidad relacionada con APLICACIONES , establece una relación de 1:1 con sus respectivas entidades de la siguiente forma:
	- o DESARROLLADORES-APLICACIONES con DESARROLLADORES
	- o IDIOMAS\_APLICACIONES con IDIOMAS
	- o PAISES\_APLICACIONES con DIVISAS y PAISES.

Indicar que en la definición de la entidad PAISES\_APLICACIONES, entiendo que cada país tiene asociada como mínimo una divisa y por tanto un precio establecido, pudiéndose dar el caso de que dentro de un mismo país existan varias divisas y por tanto varios precios.

- Según las especificaciones únicamente trabajaremos en euros, pero creo importante mantener el campo divisa ya que si en un futuro se debiera de implementar el trabajar con varias divisas, la base de datos ya estaría preparada.
- o SISTEMA\_APLICACIONES con SISTEMAS\_OPERATIVOS.

# **Usuarios**

- Se establece una relación 1:N entre USUARIOS y DISPOSITIVOS\_USUARIO, ya que un usuario puede tener varios dispositivos.
- Según las especificaciones no se contempla de que un USUARIO pueda tener asociados varios OPERADORES TELEFONICOS ni varios números de teléfono.
- Así mismo los DISPOSITIVOS USUARIOS tiene relación 1:1 con DISPOSITIVOS, va que deben de existir en la entidad DISPOSITIVOS.
- Se establece una relación N:M entre USUARIOS y APLICACIONES , ya que los usuarios poseen aplicaciones.
- He considerado incluir dentro de usuarios toda una serie de atributos que aunque no estaban en las especificaciones los considero necesarios para el buen desarrollo de la aplicación futura.

## **Descargas**

• Definimos una entidad asociativa descargan entre APLICACIONES, USUARIOS y DESCARGAS de N:M entre APLICACIONES y USUARIOS , y entre DESCARGAS y descargan.

# **Otras Entidades**

- La entidad DISPOSITIVOS tiene una relación 1:1 con SISTEMAS\_OPERATIVOS y MODELOS ya que es necesario que existan para poder identificar correctamente un DISPOSITIVO.
- Estadísticas: Serán el resultado de las distintas operaciones que se realicen en la base de datos, definidas en función de las especificaciones.

# **3.2.Diseño lógico**

A partir del modelo ER realizamos la transformación en modelo relacional. Transformaremos el resultado del diseño conceptual de forma que se adapte al modelo a utilizar. En nuestro caso se trata de un gestor de base de datos relacional por lo tanto indicaremos el conjunto de relaciones con sus atributos, claves primarias, claves foráneas…

## **3.2.1. Modelo Relacional**

**SISTEMAS OPERATIVOS**  Código, Descripción **PAISES**  Código, Nombre **DISPOSITIVOS**  Código, Descripción  **IDIOMAS**  Código, Descripción **MODELOS\_ MOVIL**  Modelo, Resolución **MODO\_PAGO**  Código, Descripción **OPERADORES\_TELEFONICOS** 

Código, Nombre,país

Donde {país} clave foránea de PAISES(código)

### **DIVISAS**

Código, Descripción

### **DESARROLLADORES**

Código, Nombre Empresa, nombreRepresenante, País, Dirección, Cpostal, Población, Provincia, Teléfono, Fax, email, numeroAplicacionesPublicadas

Donde {país} clave foránea de PAISES(codigo)

### **USUARIOS**

movilUsuario, operadorTelefónico,país,emailusuario, Nombre ,Direccion, Cpostal, Población,Provincia,NIF\_DNI,cuenta,fechaAlta

Donde {país} clave foránea de PAISES (código)

Donde {operadorTelefonico} clave foránea de OPERADORES\_TELEFONICOS (código)

## **DISPOSITIVOS\_USUARIOS**

IMEI,movilUsuario,Dispositivo,sistemaOperativo,modelo

donde {dispositivo} clave foránea de DISPOSITIVOS(código)

donde{sistemaOperativo} es clave foránea de SISTEMAS\_OPERATIVOS(codigo)

donde{modelo} es clave foránea de MODELOS\_MOVILES(código)

donde {movilUsuario} es clave foránea de USUARIOS(movilUsuario)

### **APLICACIONES**

codigo, versión, fechaAlta, medidaAplicación,resoluciónMinima, Activa, numeroDescargas,fecha\_fin\_soporte

**SISTEMA\_OPERATIVO\_APLICACION** 

### Código,Version,sistemaOperativo,enlaceFichero,medida

Donde {código,versión} es clave foránea de Aplicaciones(código,versión) Donde{sistemaOperativo} es clave foránea de SISTEMAS\_OPERATIVOS(código)

### **IDIOMAS\_APLICACIONES**

codigo,versión,Idioma, descripciónAplicación,urlVideo

Donde {código,versión} es clave foránea de APLICACIONES(código,versión) Donde {idioma} es clave foránea de IDIOMAS(código)

## **DESA\_APLICACIONES**

Código,versión,Desarrollador

Donde {código,versión} es clave foránea de APLICACIONES(código,versión) Donde {desarrollador} es clave foránea de DESARROLLADORES(código)

## **PAISES\_APLICACIONES**

codigo,version,País,divisa, Precio,numeroDescargas

Donde {código,versión} es clave foránea de APLICACIONES(código,versión) Donde {país} es clave foránea de PAISES (código)

Donde {divisa} es clave foránea de DIVISAS (código)

## **DESCARGAS\_APLICACIONES**

codigo,versión,Fecha,id,Precio,divisa,formaPago,país,imei,operadorTelefonico

Donde {código,versión} es clave foránea de APLICACIONES(código,versión)

Donde {imei} es clave foránea de DISPOSITIVOS\_USUARIO(imei)

Donde {divisa} es clave foránea de DIVISAS (codigo)

Donde {formaPago} es clave foránea de MODO\_PAGO(código)

Donde {país} es clave foránea de PAISES(código)

Donde {operadorTelefonico} es clave foránea de OPERADORES\_TELEFONICOS (código)

## **ESTADISTICA\_1**

TotalDescargas,TotalImporte

## **ESTADISTICA\_2**

Any, Usuario,mediaDescargas

Donde {usuario} es clave foránea de USUARIOS (idUsuario)

## **ESTADISTICA\_3**

Any, Desarrollador, numeroDescargas

Donde {desarrollador} es clave foránea de DESARROLLADORES (código)

### **ESTADISTICA\_4**

Any,aplicacion,versión,desarrollador,importe

Donde {aplicacion} es clave foránea de APLICACIONES (código)

Donde {desarrollador} es clave foránea de DESARROLLADORES(código)

## **ESTADISTICA\_5**

Any,Pais,numeroUsuarios

Donde{pais} es clave foránea de PAISES(código)

## **ESTADISTICA\_6**

Any,Pais, importe Donde{pais} es clave foránea de PAISES(código)

## **ESTADISITICA\_7**

Any,Pais,numeroAplicacionesDiferentes Donde{pais} es clave foránea de PAISES(código)

Como resultado del modelo lógico obtenido tendremos toda una serie de tablas con unos campos, claves primarias y claves foráneas tal como se indica en la relación que he presentado. En principio las claves foráneas las he definido como restrictivas y serán controladas por medio de los procedimientos almacenados.

A continuación paso a resaltar alguna serie de aspectos que considero importantes a resaltar para justificar el diseño propuesto:

Un aspecto a resaltar y el cual considero importante es la definición de la clave primaria de la tabla APLICACIONES. He optado por definir la clave primaria de esta tabla con los campos CODIGO y VERSION. A nivel de todas las entidades relacionadas con APLICACIONES: SISTEMA\_OPERATIVO\_APLICACION,IDIOMAS\_APLICACION, DESARROLLADORES\_APLICACION, PAISES\_APLICACION y DESCARGAS\_APLICACIONES, también he incluido estos campos como parte de la clave primaria de las diferentes tablas.

En las especificaciones se hace referencia a la posibilidad de guardar únicamente la última versión de una aplicación. Con la definición propuesta se permite tener en la base de datos todas las versiones que hayan existido de una aplicación. Esto supone poder tener no solo el histórico de versiones sino también todas las posibles modificaciones que se produzcan a nivel de desarrollador de versiones, sistemas operativos por versión, idiomas por versión, países por versión … es decir todos los datos referidos a una aplicación en concreto con todas sus posibles modificaciones a nivel de versión de la aplicación: por ejemplo la versión 1 de una aplicación solo se desarrolló para ANDROID , pero la versión 2 ya incluye ANDROID y iOs, la primera versión la desarrolló una empresa X y la segunda versión la desarrolló una empresa llamada Y, los idiomas disponibles para una aplicación en su primera versión eran Inglés y Castellano y en su segunda versión ya se incluye el catalán … y así con todas las posibles entidades que a lo largo de la vida de una aplicación puede experimentar variaciones.

 Por otro lado podemos dar la posibilidad al usuario que va a realizar las descargas el poder seleccionar la versión que desea descargar de una aplicación en concreto. Para tener un control sobre todas las versiones de aplicaciones descargables se introduce un campo de control: fecha fin soporte, en la que se da por finalizada la opción de poder descargar una versión en concreto. Indicar también que el campo de la tabla aplicaciones "activa" lo entiendo como un campo que de acceso o no de acceso a la descarga de una aplicación-versión en concreto durante un periodo de tiempo o de forma definitiva.

Como he comentado anteriormente la base de datos gira en torno a tres entidades principales: APLICACIONES, USUARIOS y DESCARGAS, quedando en un segundo término lo que considero que son tablas Auxiliares: países, dispositivos, idiomas, modelos de móvil, modos de pago, divisas, operadores telefónicos, sistemas operativos…

Todas estas tablas tienen definida una clave primaria (marcada como subrayado en el modelo relacional). Además indicar que aquellas tablas en que se utilizan estos campos para hacer referencia a ellas están referenciadas como claves foráneas: es decir aunque a nivel de programación de la base de datos controlemos la integridad de las operaciones a realizar, también se controla a nivel de base de datos para que en caso de que una operación que realicemos no lo controle no provoque la pérdida de integridad de la base de datos.

Los campos que estas tablas auxiliares tienen son un campo de código y otro de descripción. El campo código salvo en aquellas que se ha indicado la forma que debe de tener como es el caso de la codificación de países que se ha indicado que debe de ser ISO 3166-1 alfa2 y en divisas que he utilizado el ISO 4217, también alfanumérico, están definidos como numéricos. Los campos de descripción están definidos como alfanuméricos VARCHAR2.

## **3.3.Diseño Físico**

l

En este apartado transformaremos el diseño lógico obtenido en la etapa anterior en diseño físico, con el objetivo de conseguir una mayor eficiencia. También completamos los aspectos de implementación física del gestor de bases de datos con el que trabajamos, en este caso Oracle.

Partimos de la base de que el cliente ya tenga instalado el producto (Oracle) en su servidor, por lo cual únicamente deberá de ejecutar los scripts siguientes para la creación de la base de datos en su servidor. Estos scripts se podrán lanzar desde la consola de sqlPlus, que es el método que he utilizado para la implementación.

El tablespace es unidad lógica de almacenamiento, es el nombre que tiene un conjunto de propiedades de almacenamiento que se aplican a los objetos: tablas, índices, secuencias…

Dentro del tablespace crearemos dos unidades físicas o *datafile*, una para las tablas y otra para los índices. En principio para este desarrollo los crearemos de 100MB.

En el diseño físico de la creación de las tablas de la base de datos, he optado por poner unas siglas TFC\_tabla delante de cada tabla y también delante de los campos de cada tabla XXX campo para hacer más fácil el posterior desarrollo. $1$ 

<sup>1</sup> **En el manual de instalación que se adjunta junto al producto se pueden observar todos los pasos a seguir para realizar la instalación.** 

# **4. IMPLEMENTACIÓN**

En este apartado desarrollaremos la descripción de la implementación de la Base de Datos en lo referido a los siguientes puntos:

- Implementación de los procedimientos de Altas, Bajas y Modificaciones de:
	- o Aplicaciones
		- Aplicaciones
		- Países Aplicaciones
		- Desarrolladores Aplicaciones
		- **Indianal Aplicaciones**
		- Sistemas Aplicaciones
	- o Desarrolladores
	- o Usuarios finales
- Implementación procedimiento de descargas de aplicaciones realizadas por usuarios finales.
- Descripción e implementación de la carga de las tablas no requeridas en el desarrollo de ABM, pero que son necesarias para el funcionamiento de la aplicación.
- Procedimientos de consulta:
	- o Listado de todos los desarrolladores de un país incluyendo los datos principales y el número de aplicaciones diferentes publicadas.
	- o Listado de todas las aplicaciones activas y de sus datos principales, ordenados por el número total de descargas tenidas hasta el momento a nivel mundial.
	- o Data una aplicación y un año concreto, el listado de todos los países donde se ha descargado ese año, así como el número de descargas que ha habido en cada país.
	- o Dado un usuario, identificado por su teléfono, el listado de toda su actividad de descargas en la plataforma, incluyendo la fecha, aplicación descargada y precio que pagó.
	- o Dado un año en concreto, el listado de los 20 usuarios que más dinero han gastado en aplicaciones móviles, ordenado de más a menos.
- Módulo estadístico:
	- o Número total de descargas de la plataforma hasta el momento.
	- o Número total de euros generados en descargas en la plataforma hasta el momento.
	- o Dado un año en concreto, el número medio de aplicaciones descargadas por un usuario.
	- o Dato un año en concreto, el desarrollador que tenga el máximo número de descargas de todas sus aplicaciones, así como su número.
- o Dado un año en concreto, la aplicación que más dinero ha recaudado en descargas así como su desarrollador.
- o Dato un año en concreto y un país, el número de usuarios diferentes que han realizado como mínimo una descarga.
- o Dato un año en concreto y un país, los ingresos totales que han generado los usuarios registrados en aquel país en descargas de aplicaciones.
- o Dado un año en concreto y un país, el número de aplicaciones diferentes descargadas como mínimo una vez.

Según las especificaciones dadas también se describirá la carga por *sql* de todas aquellas tablas no incluidas en los puntos anteriores pero que son necesarias para la correcta implementación y funcionamiento de la base de datos.

También procederemos a la descripción del control de calidad y pruebas a desarrollar para comprobar que la base de datos se encuentra dentro de lo establecido por los parámetros de análisis de la misma.

Se incluyen una serie de anexos donde se hace referencia a todas las operaciones realizadas con la base de datos, así como las instrucciones de ejecución que se han seguido para la realización del control de calidad y las pruebas realizadas.

# **4.1.Implementación de los procedimientos ABM**

# **4.1.1. Aplicaciones**

## **4.1.1.1. Aplicaciones**

Esta parte tal y como la he planteado hace que las aplicaciones, a parte de sus datos básicos, se compongan de una serie de datos complementarios con una cardinalidad prevista de 1 a N aunque no necesaria.

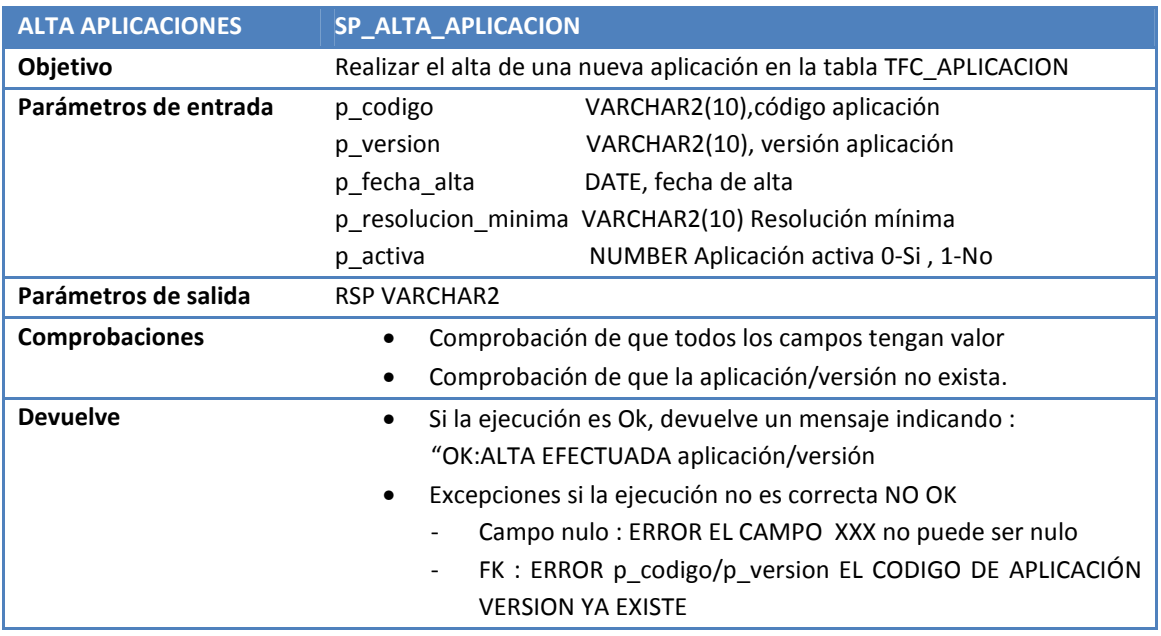

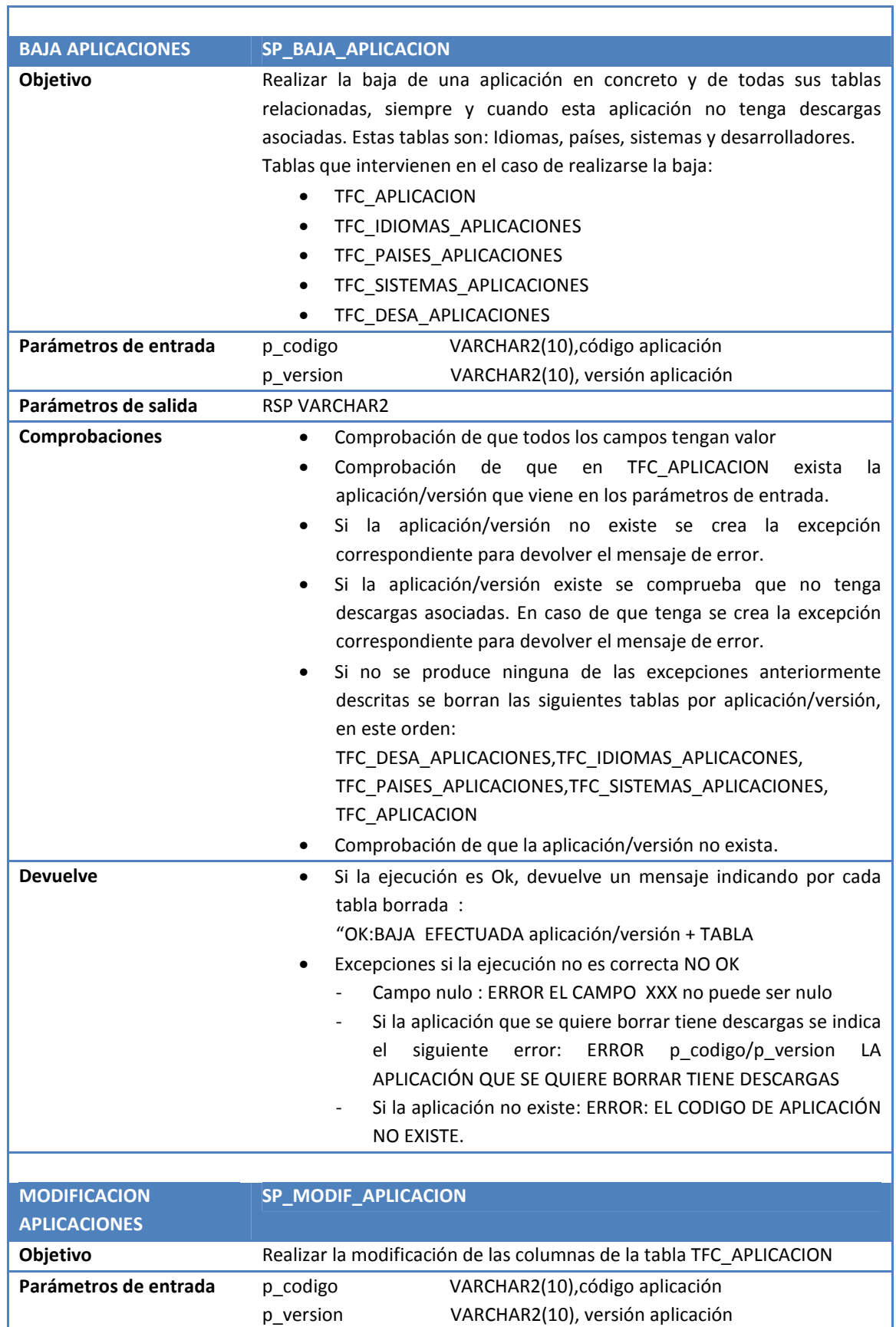

┓

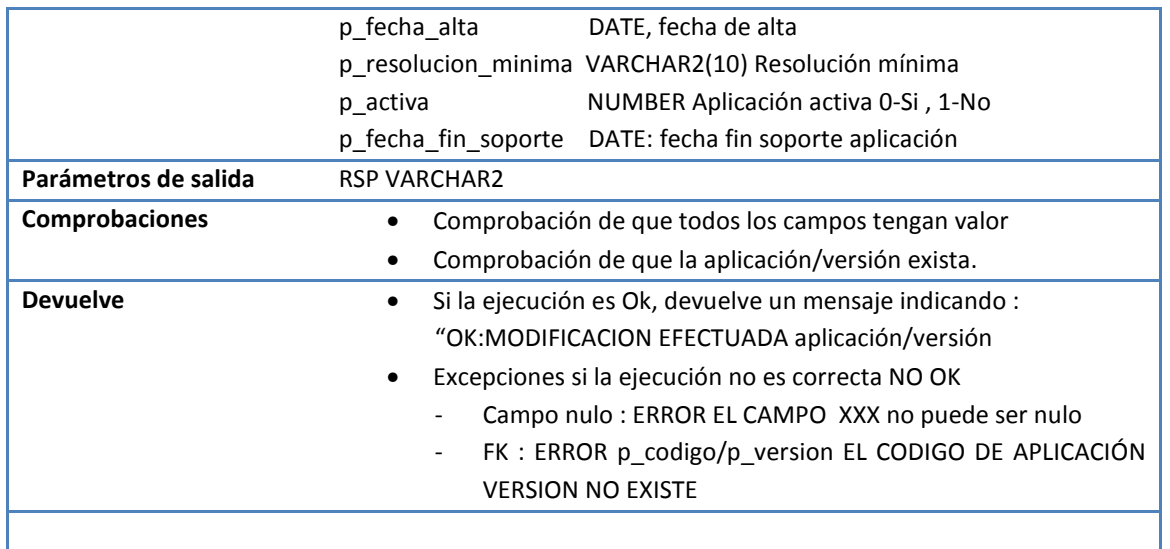

Como he comentado anteriormente la definición de una aplicación, se compone no solo del contenido que tenemos en TFC\_APLICACION, también están las relaciones con otras tablas que a continuación se describen.

Es de suponer que la aplicación de alto nivel que gestione la base de datos cuando se defina una aplicación para darla de alta, irá llamando a cada procedimiento almacenado en su orden correspondiente para guardar el nivel de integridad que tiene definido la base de datos en sus tablas.

## **4.1.1.2. Desarrolladores Aplicaciones**

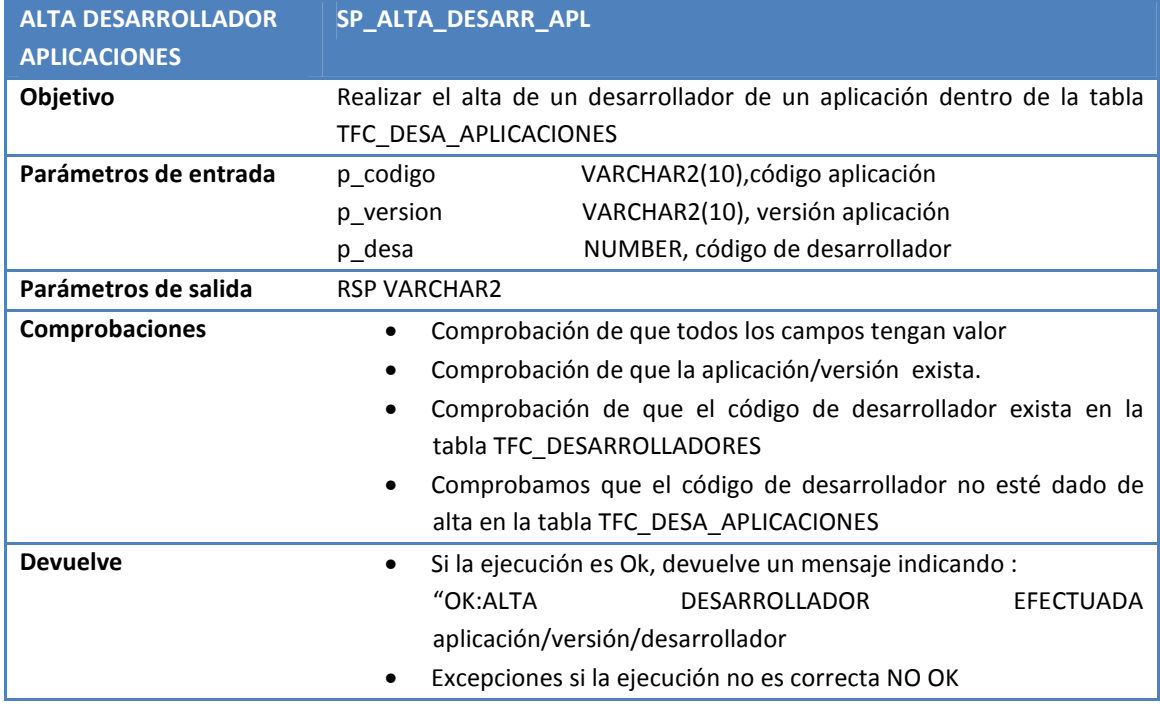

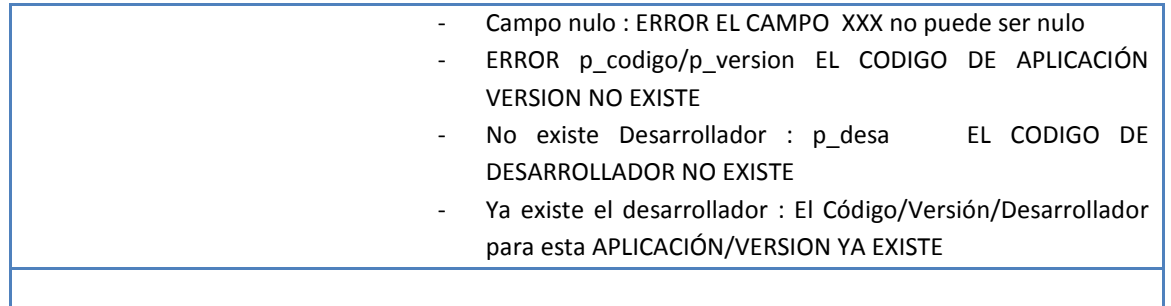

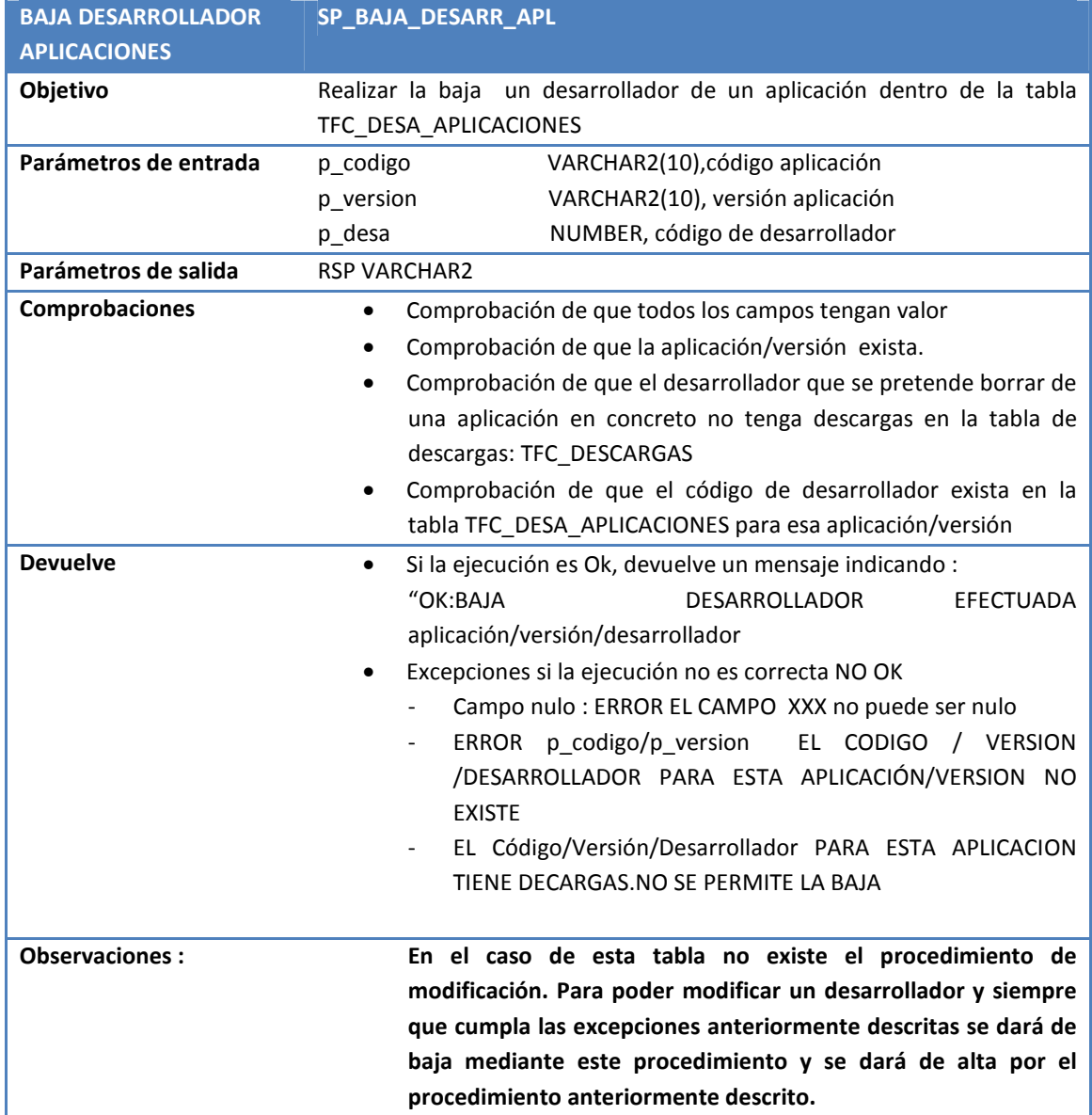

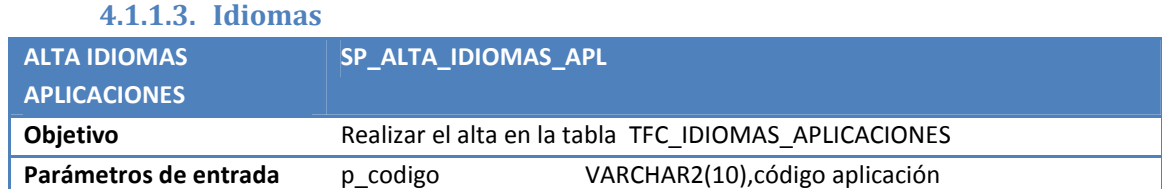

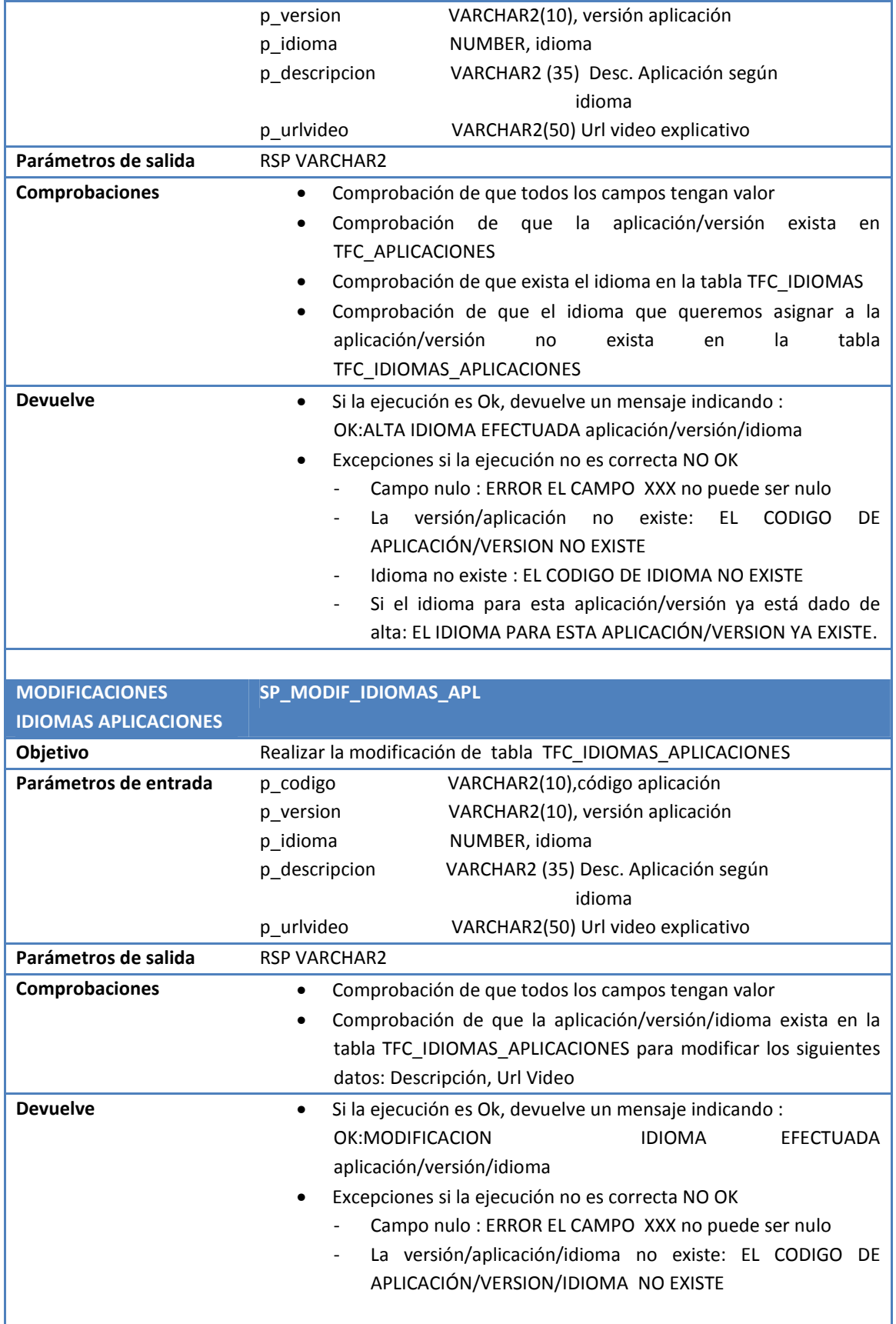

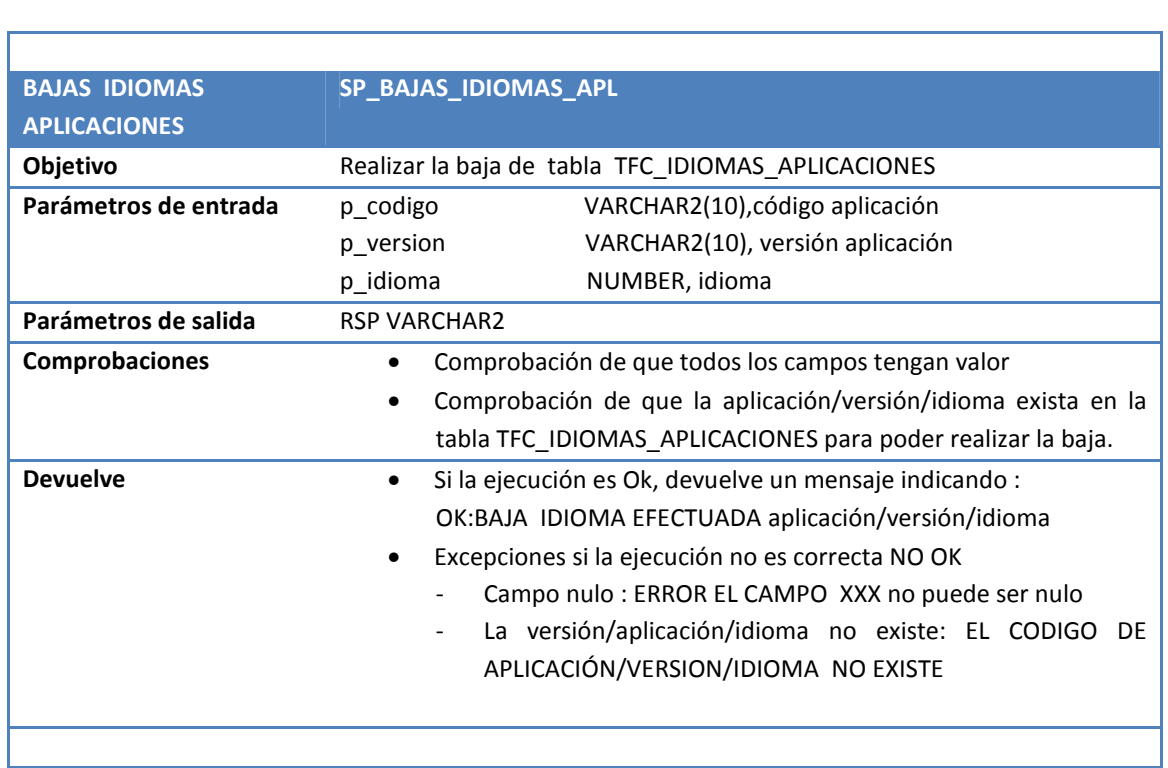

## **4.1.1.4. Países**

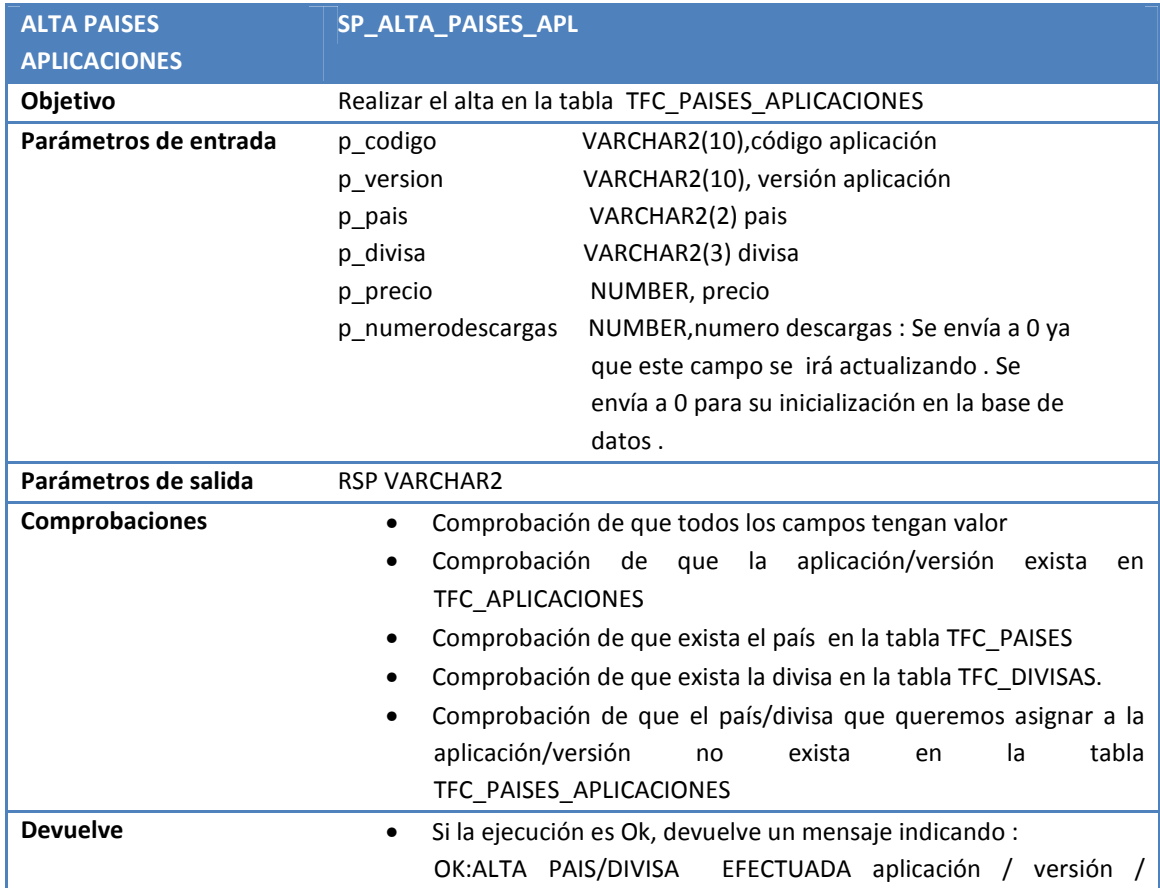

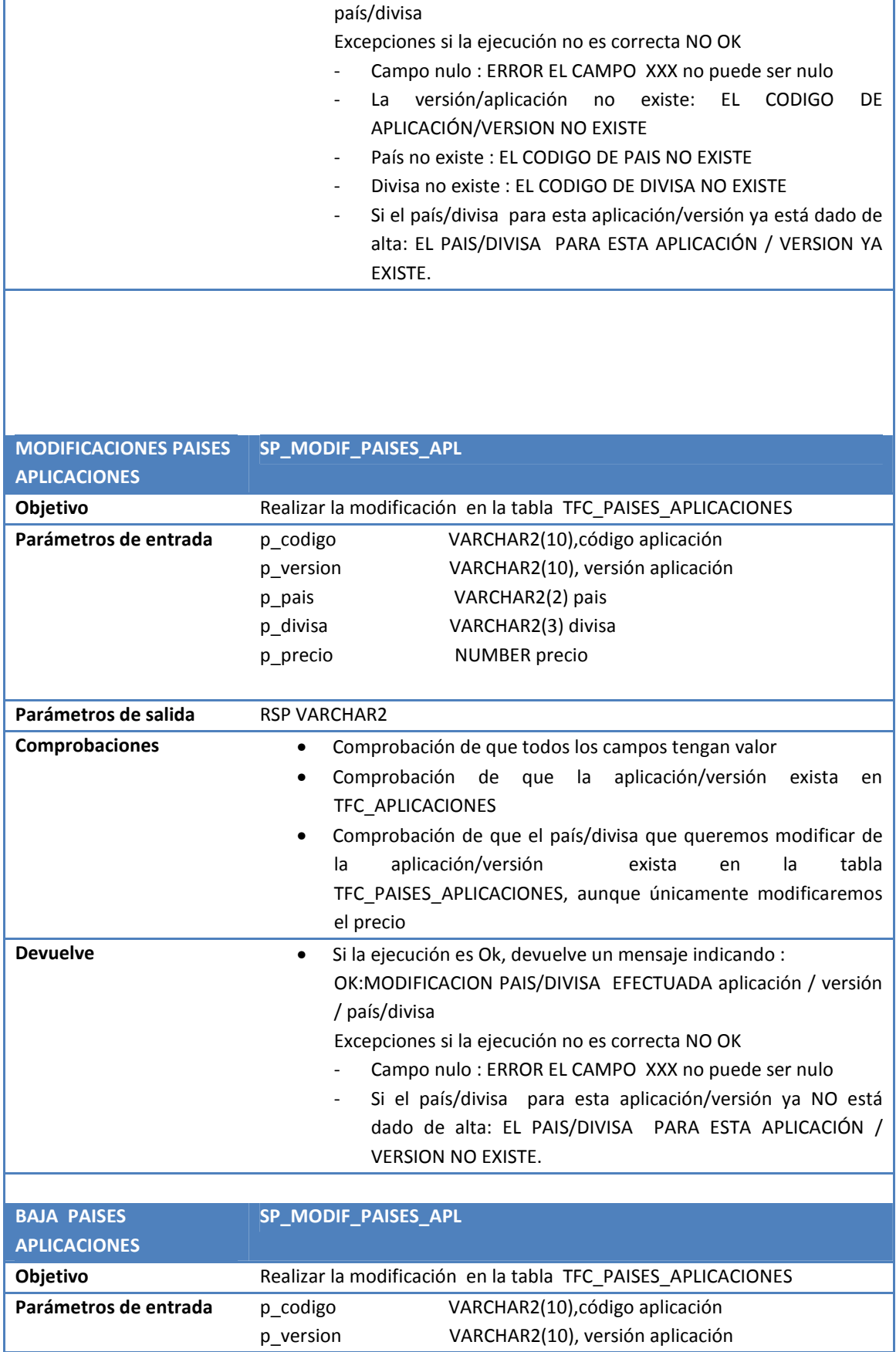

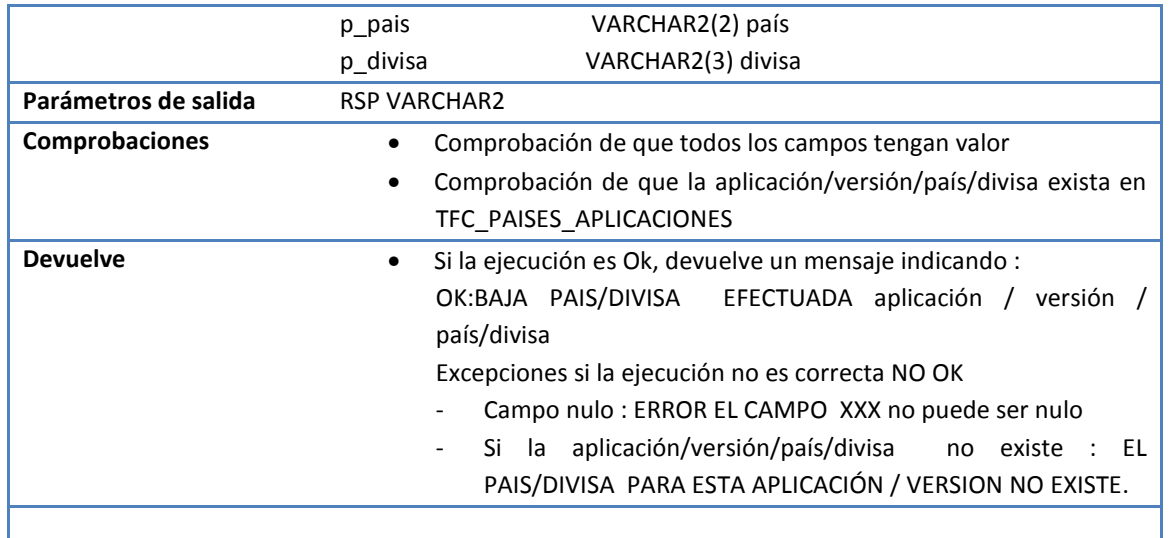

# **4.1.1.5. Sistemas Operativos**

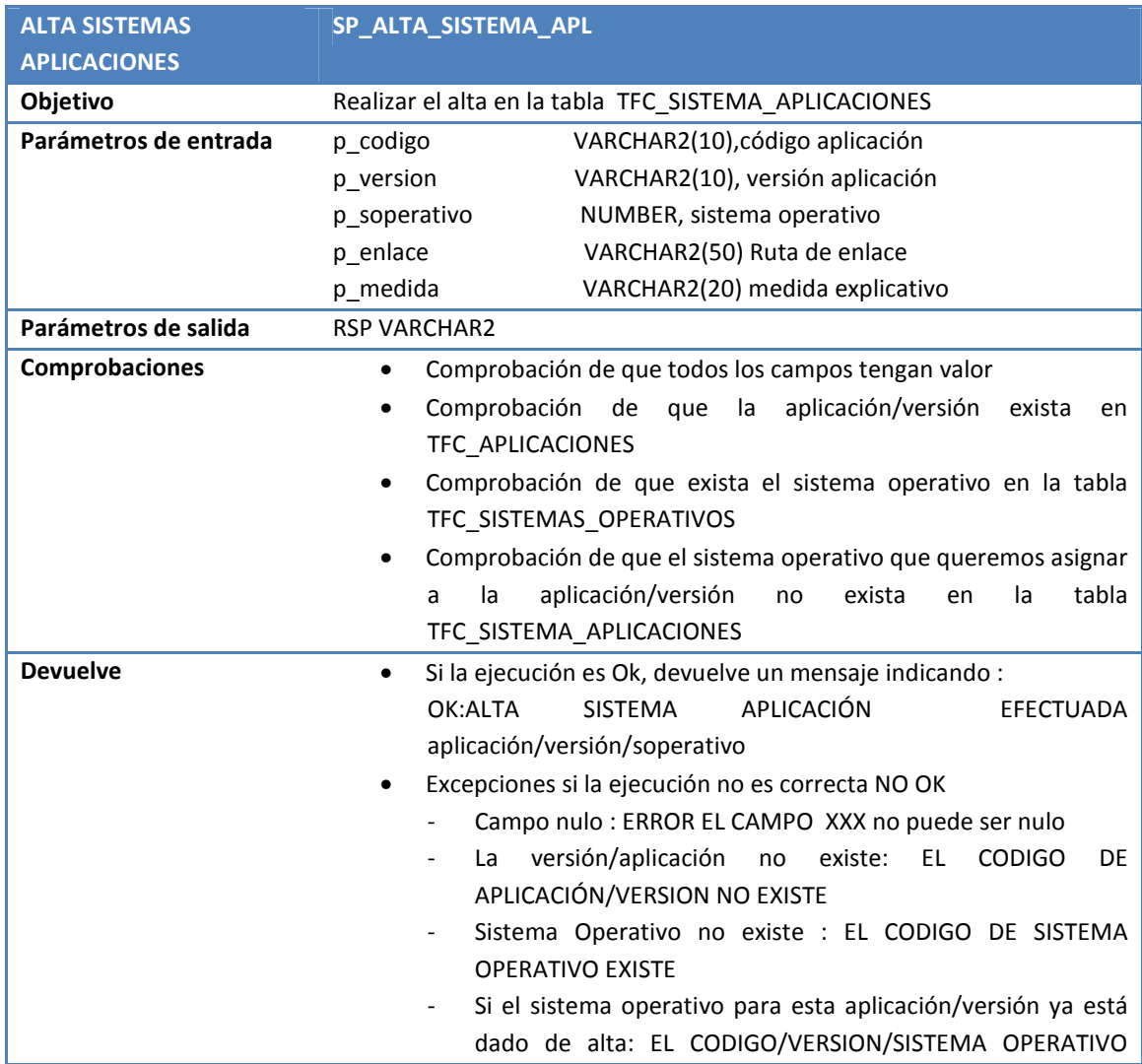

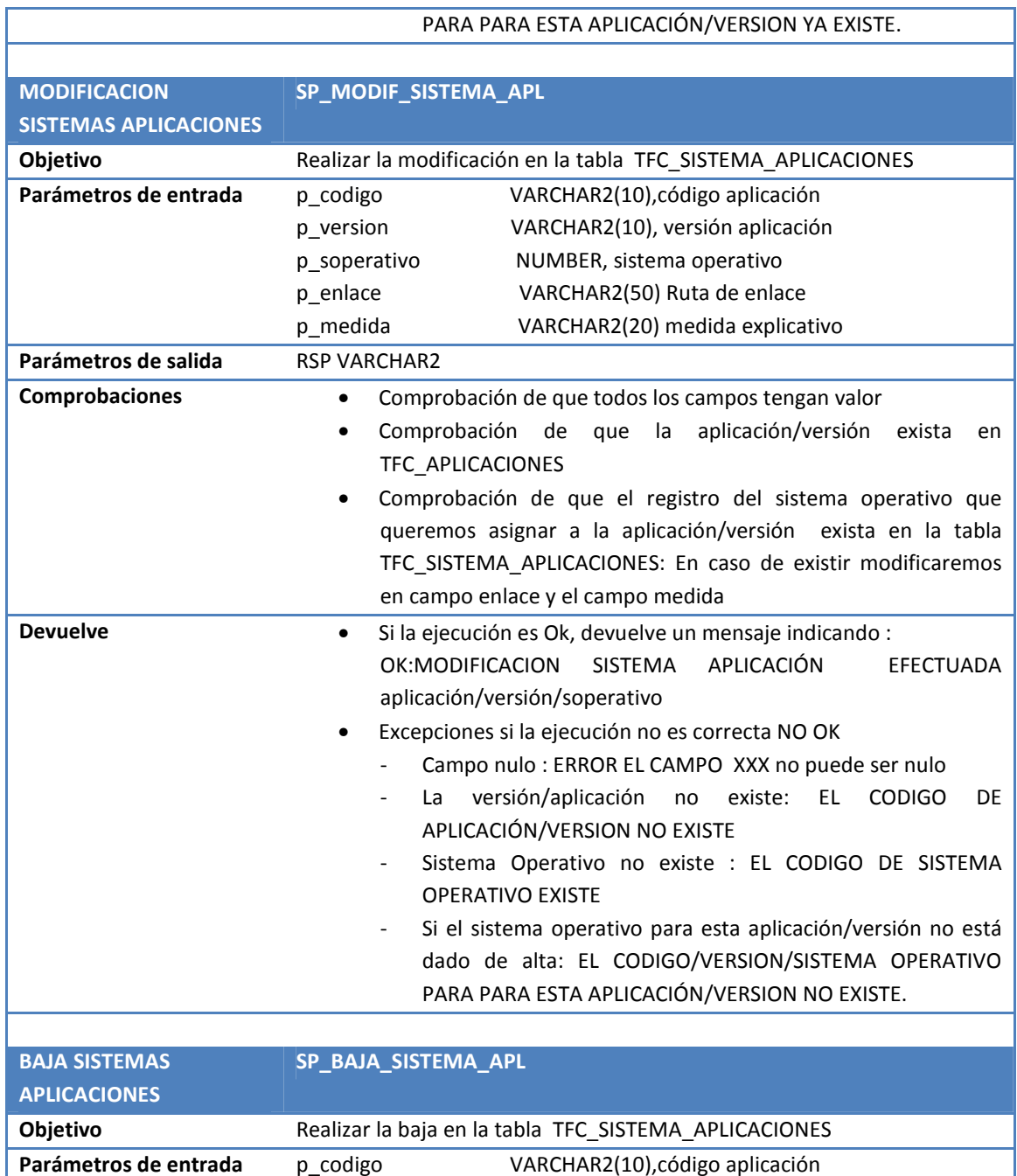

p\_version VARCHAR2(10), versión aplicación p\_soperativo NUMBER, sistema operativo

• Comprobación de que el registro del sistema operativo que queremos asignar a la aplicación/versión exista en la tabla TFC\_SISTEMA\_APLICACIONES: En caso de existir borraremos el

OK:BAJA SISTEMA APLICACIÓN EFECTUADA

**Comprobaciones** • Comprobación de que todos los campos tengan valor

**Devuelve** • Si la ejecución es Ok, devuelve un mensaje indicando :

registro.

Parámetros de salida **RSP VARCHAR2** 

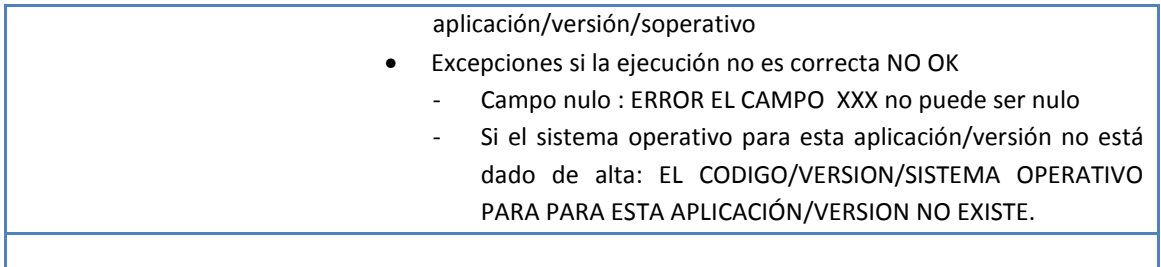

# **4.1.2. Desarrolladores**

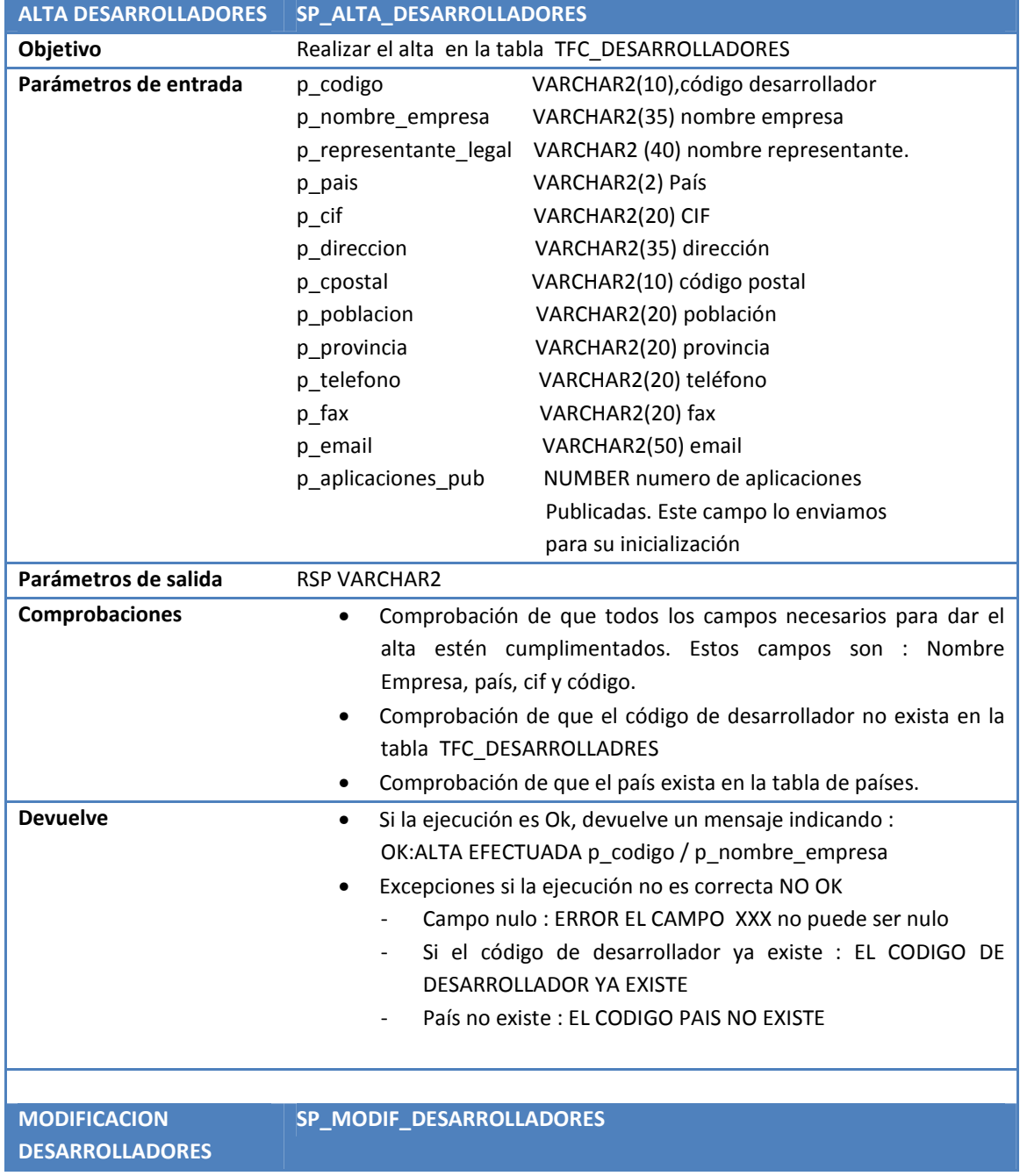

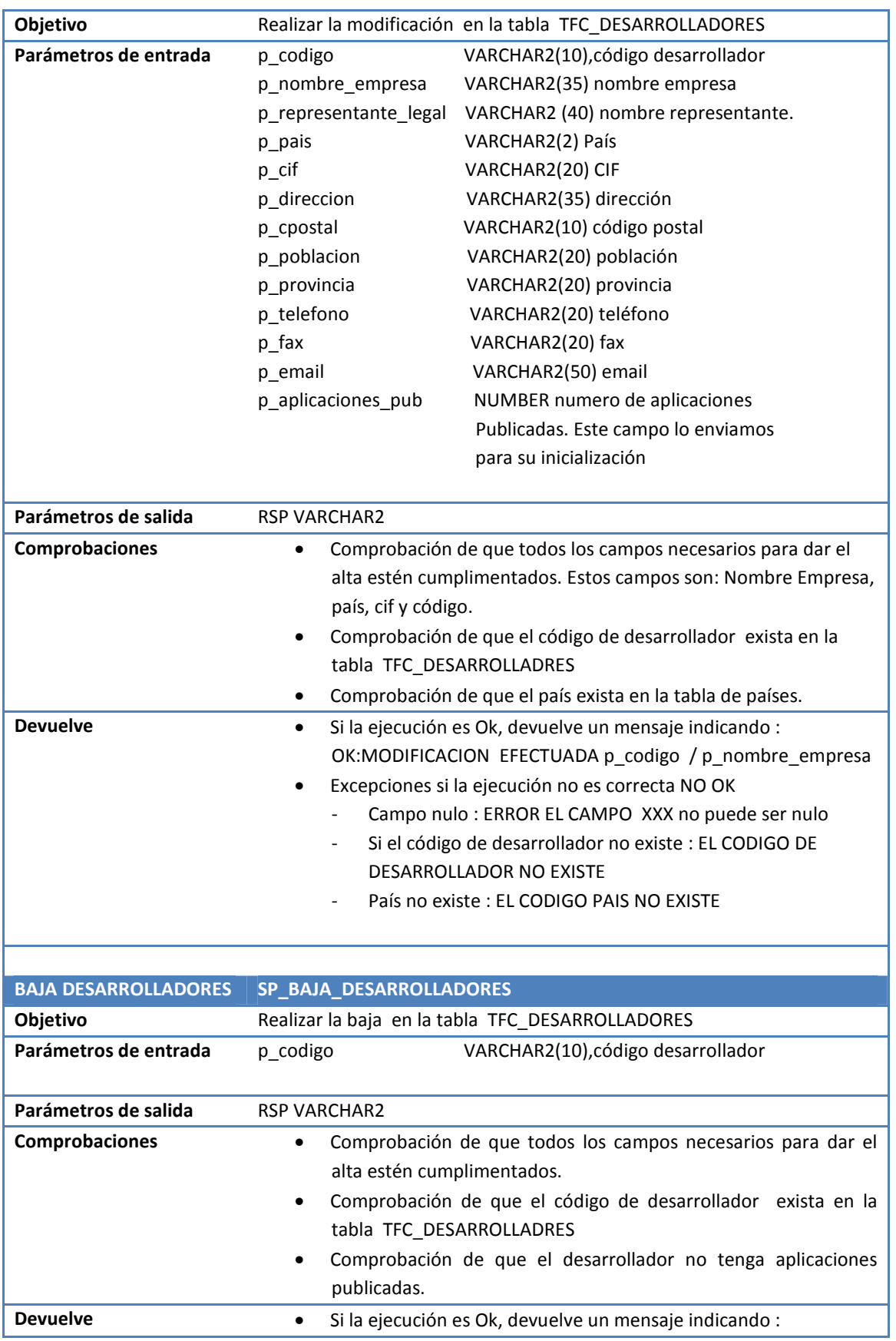

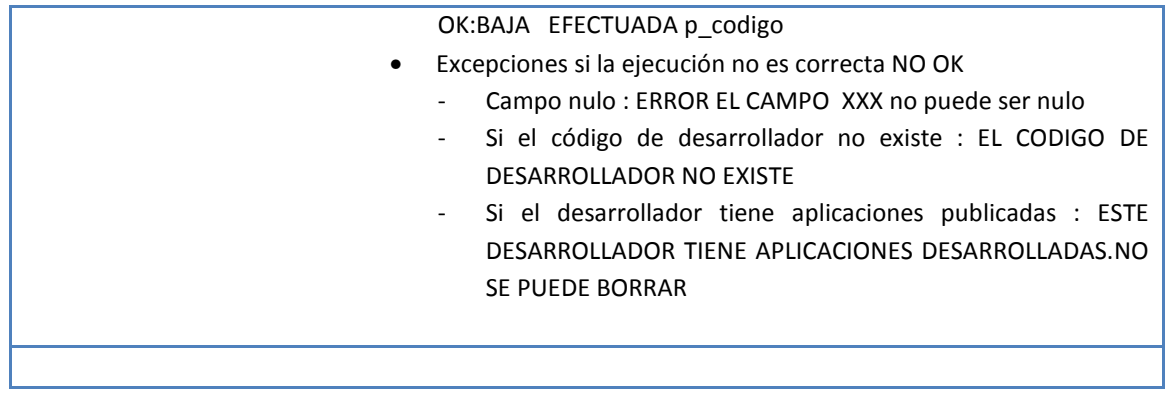

# **4.1.3. Usuarios**

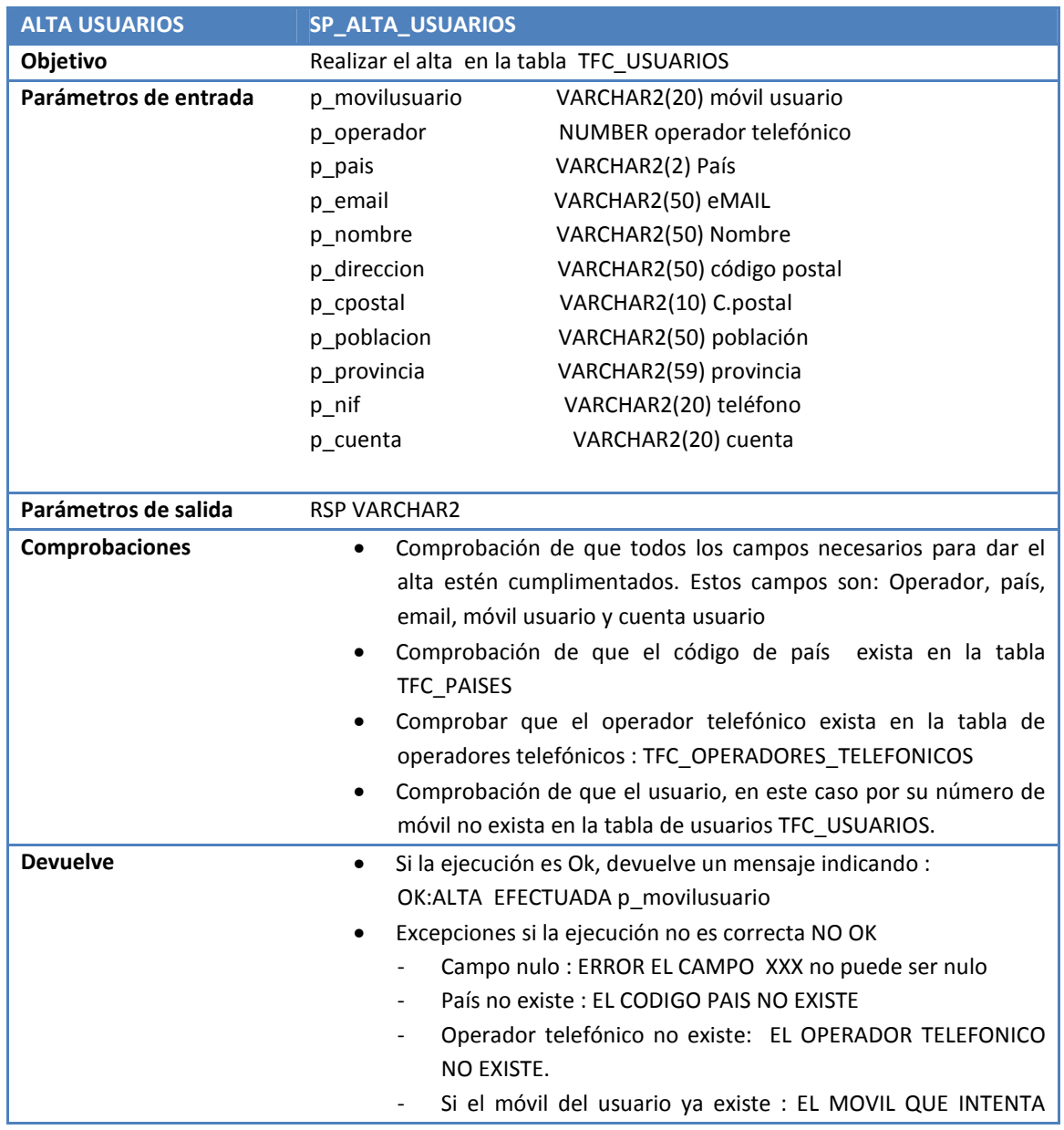

## **4.1.3.1. Usuarios**

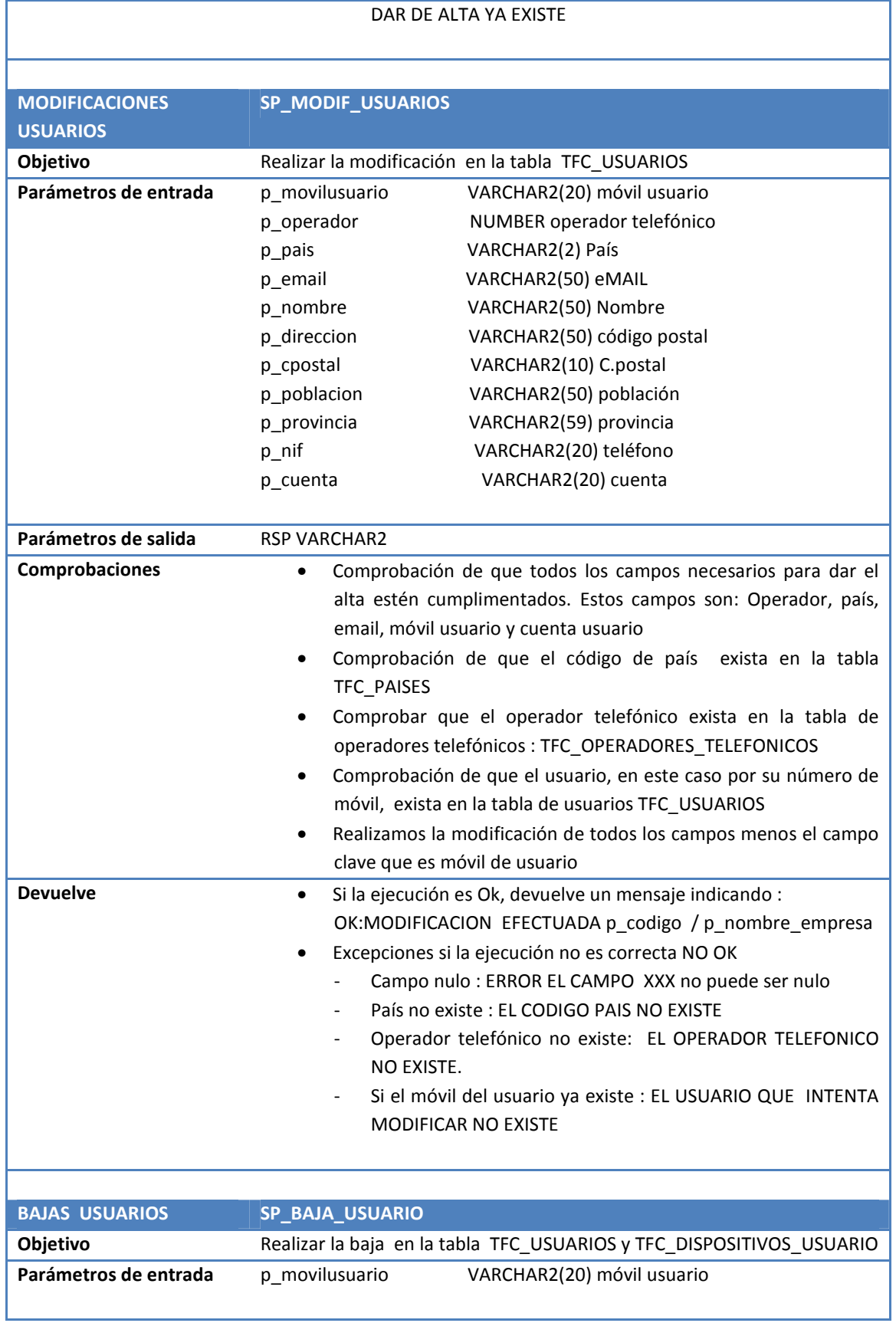

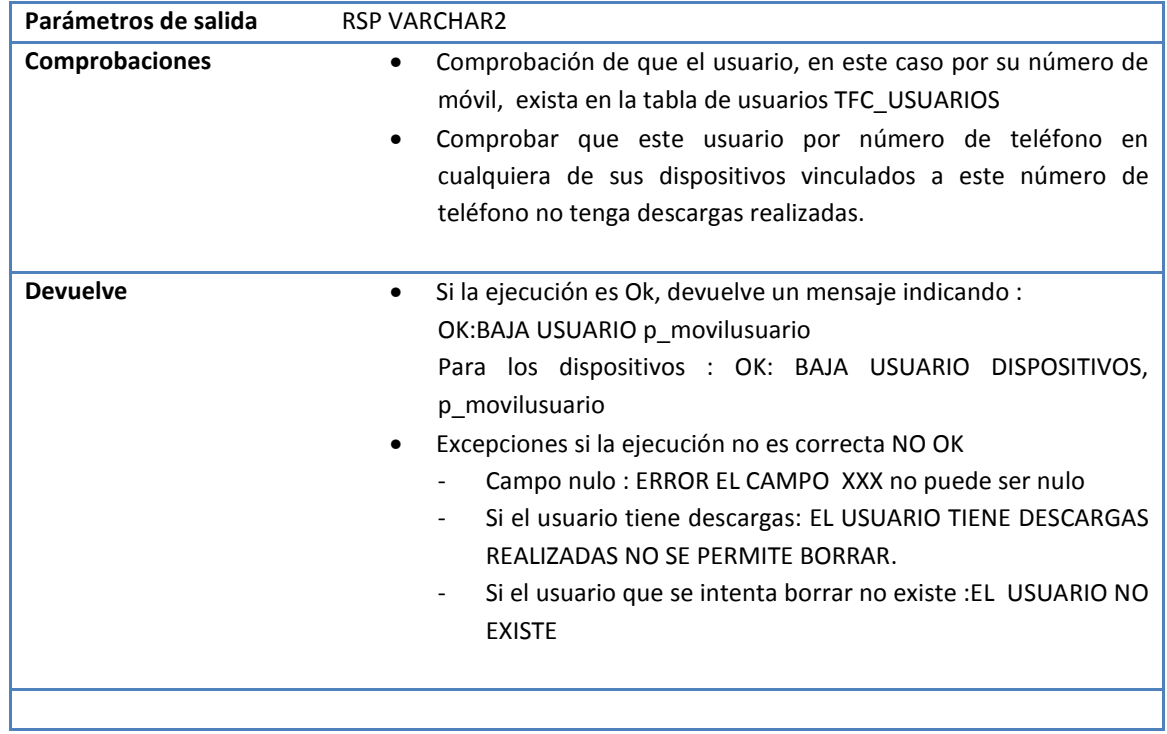

## **4.1.3.2. Dispositivos Usuarios**

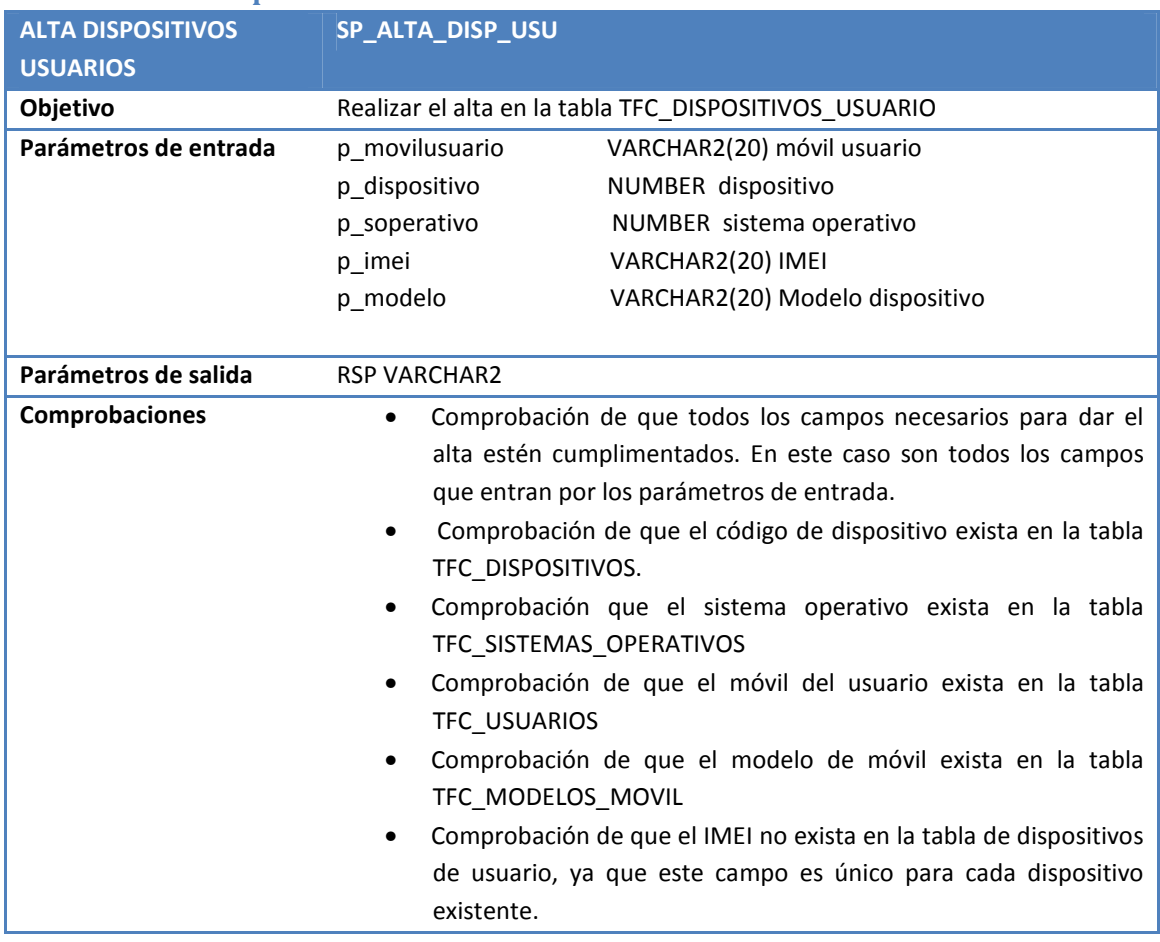

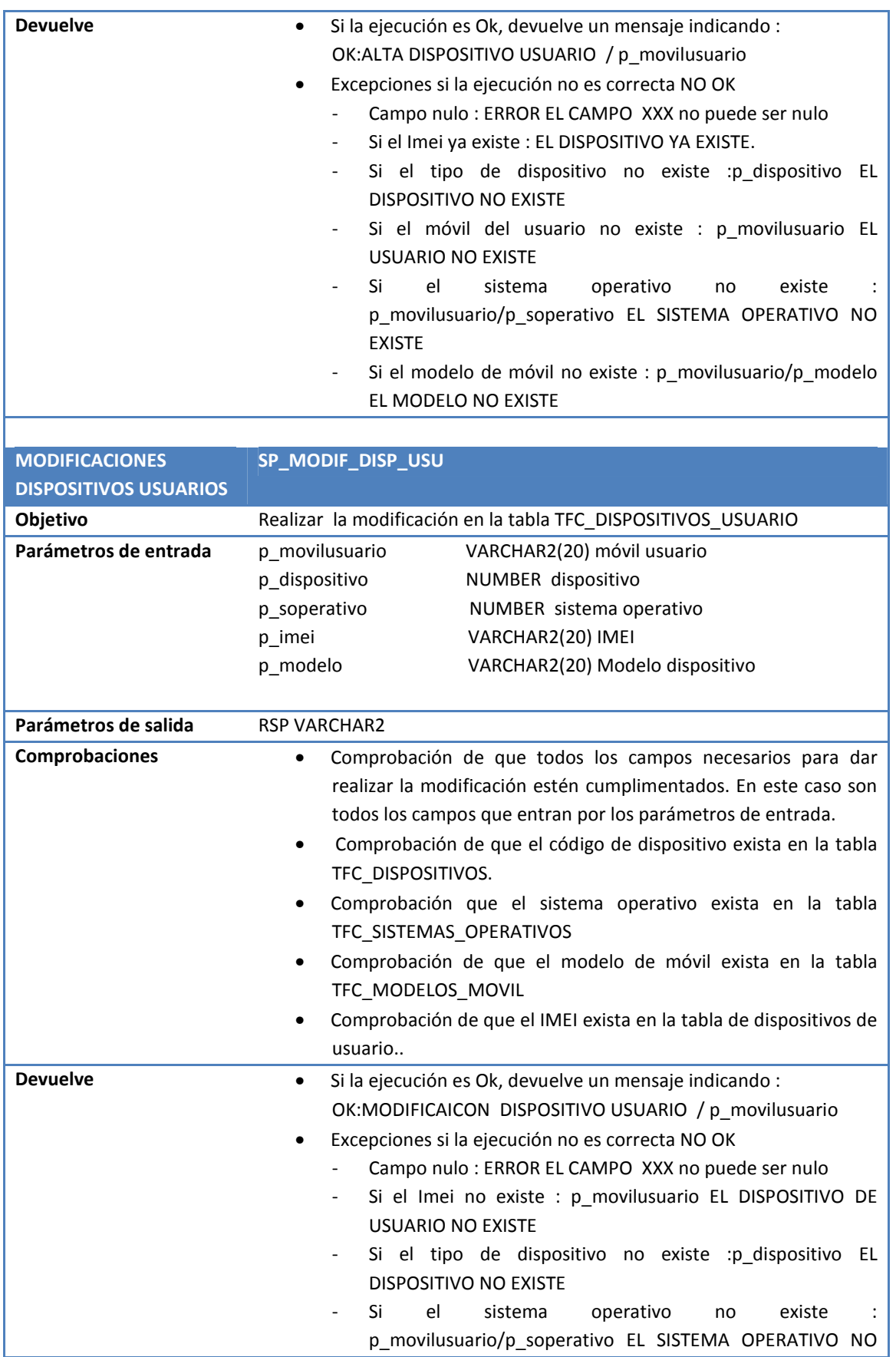

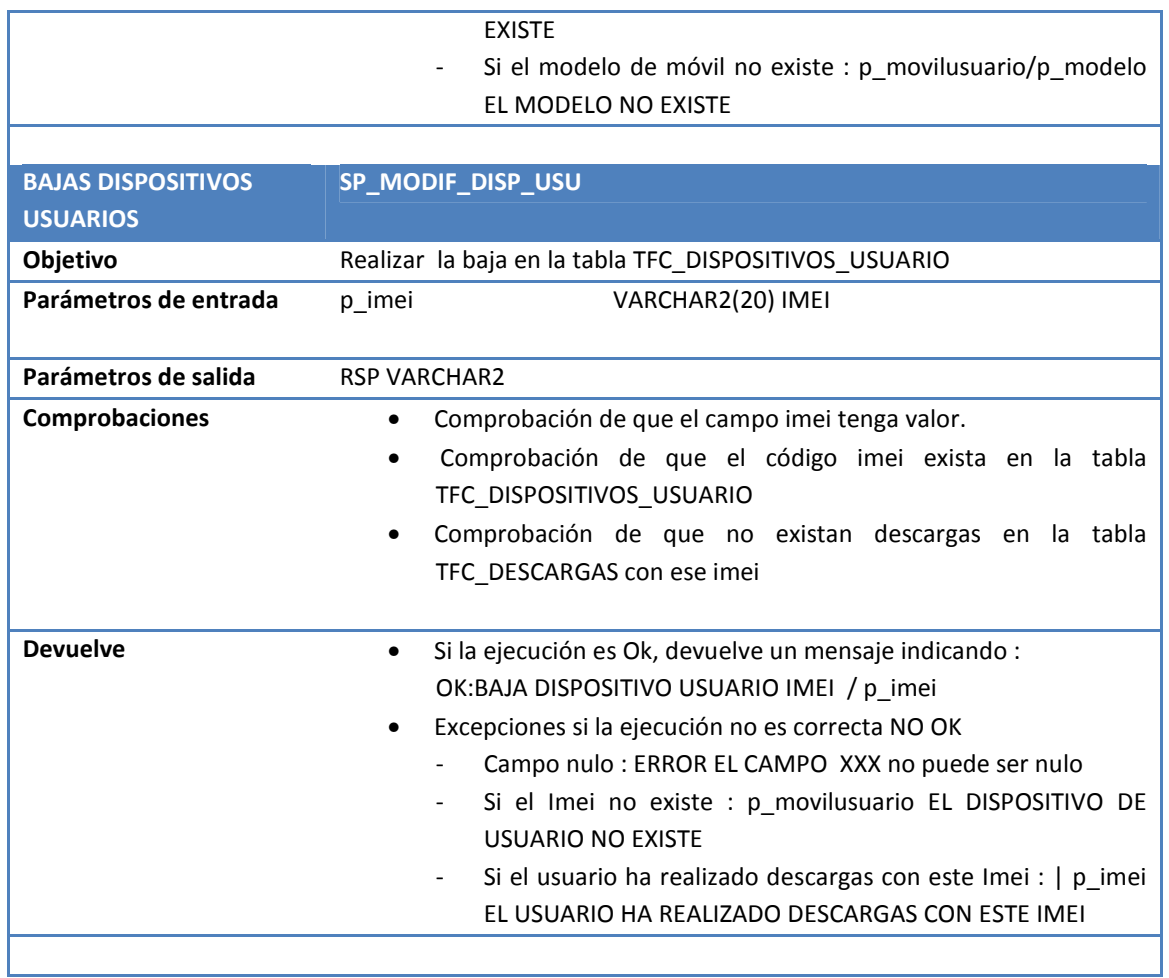

# **4.2.DESCARGAS**

El procedimiento de descargas es el encargado de registrar todas las descargas realizadas por los usuarios registrados, así como actualizar las tablas estadísticas que serán utilizadas en el módulo estadístico que se describirá más adelante. La actualización de las tablas estadísticas se describirá por separado aunque forman parte del procedimiento SP\_ALTA\_DESCARGAS.

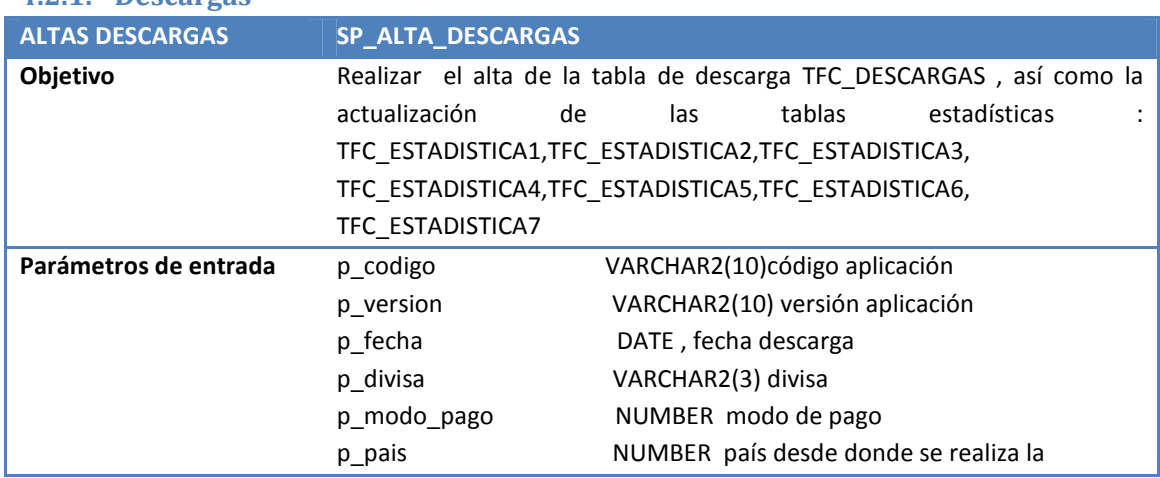

## **4.2.1. Descargas**

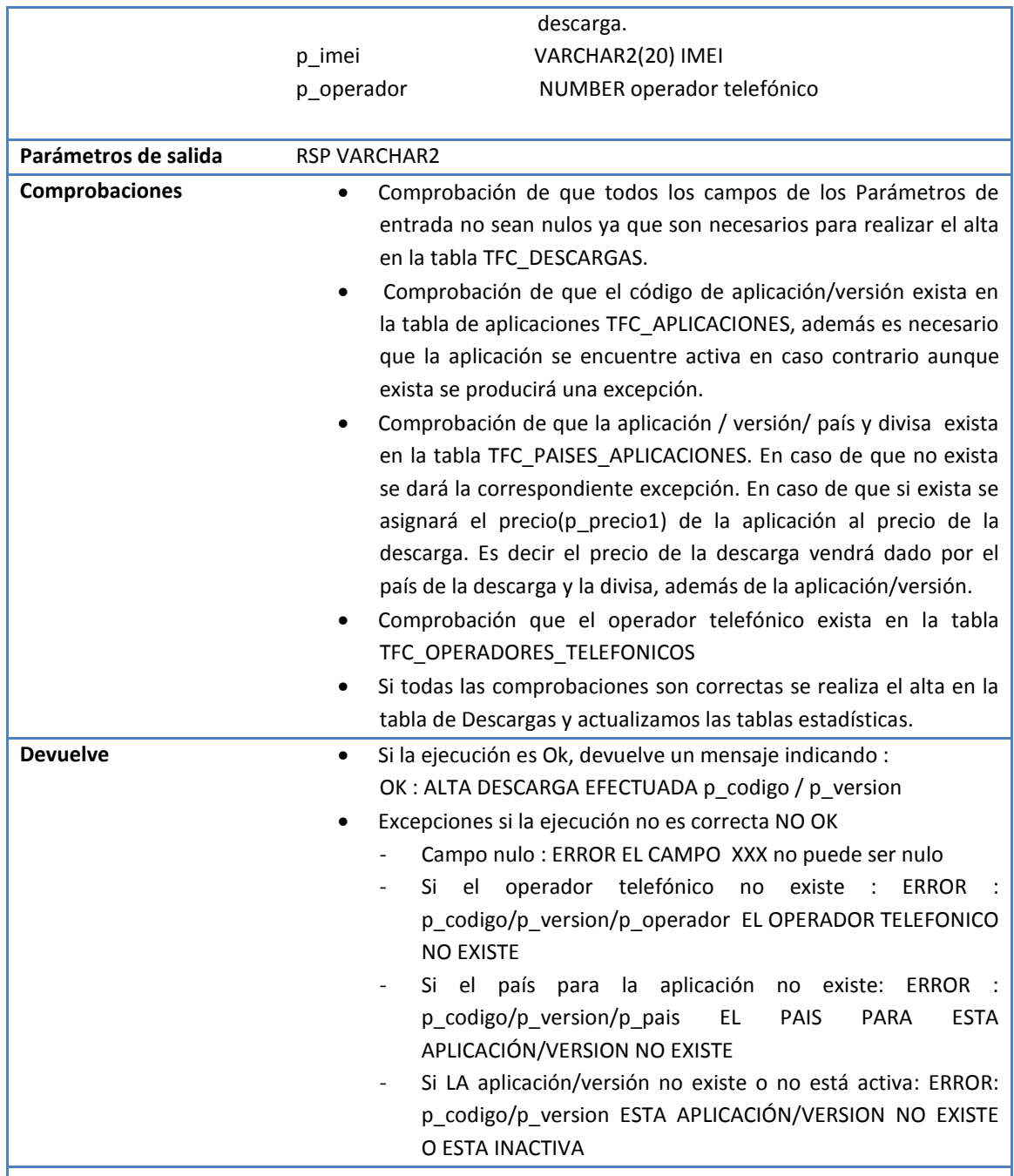

# **4.3.Estadísticas**

La siguiente descripción que se realiza es la que corresponde a la actualización de cada tabla estadística que se encuentra dentro del procedimiento desarrollado para las descargas.

Indicar que debido a que en los requerimientos se indica que la moneda a trabajar solo Euros, no he incluido dicho campo en las tablas estadísticas, aunque sí se ha incluido en las tablas donde definimos los precios por aplicación y en las descargas.

Los parámetros utilizados para la actualización de cada tabla son los mismos que utilizamos en SP\_ALTA\_DESCARGAS, por lo tanto la referencia que se hace tiene que ver con dicho procedimiento. La separación se debe únicamente para hacerlo más entendible y más claro en relación con los puntos indicados en los requerimientos.

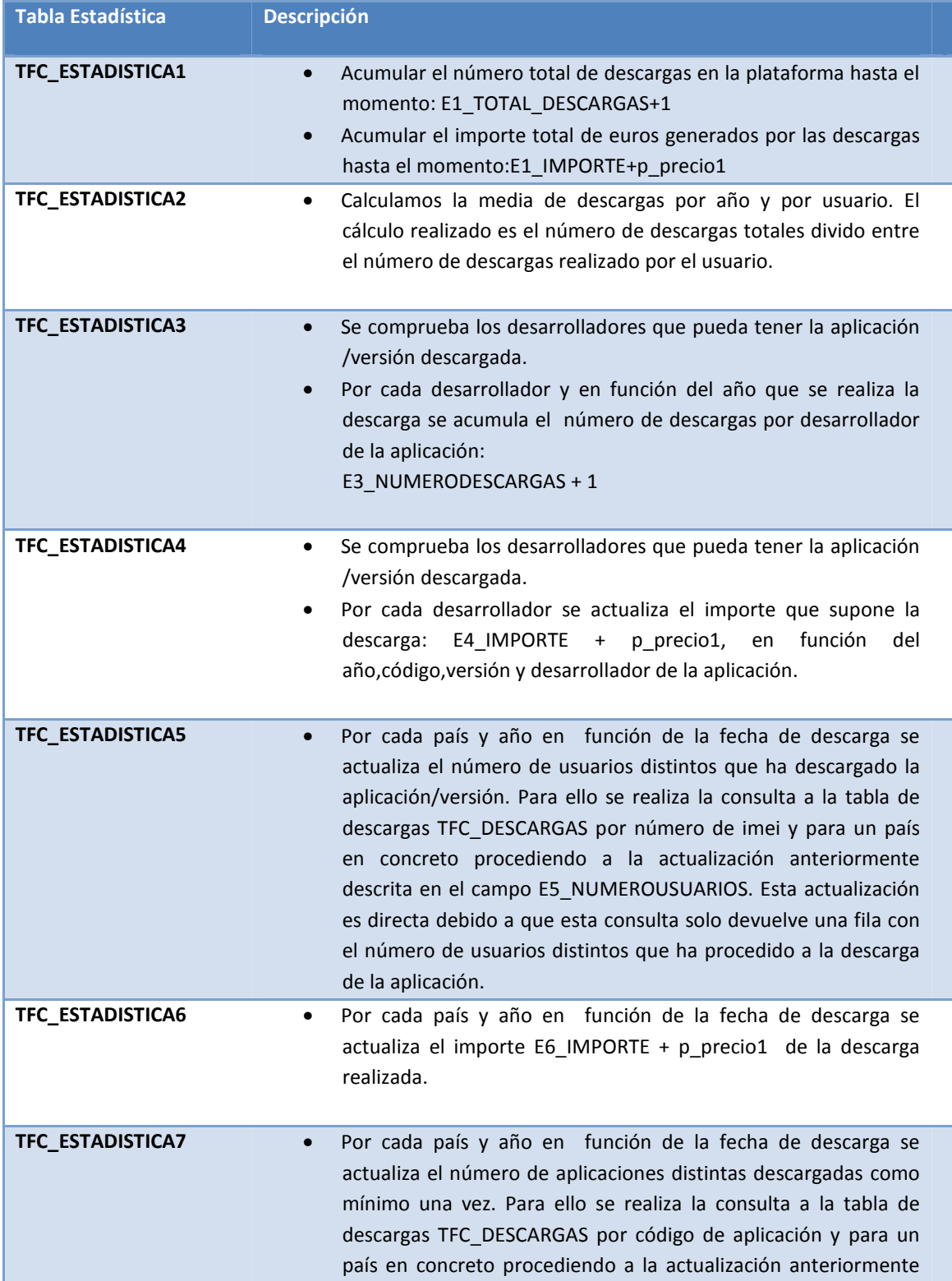

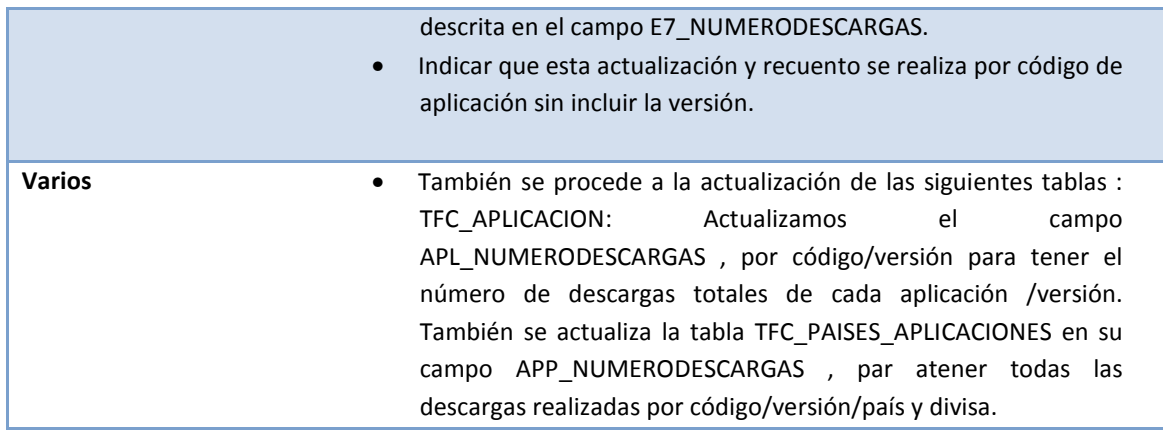

*Aunque probablemente se podrían "ahorrar" algunas tablas estadísticas, he optado por ponerlas por separado en función de los puntos estadísticos requeridos por las especificaciones, para hacerlo, a mi parecer, más claro a la hora de comprobar por pasos los que se tienen que realizar así como los resultados. Pero evidentemente en aquellos casos en que se repite la clave en distintas tablas podría haberse creado una única tabla*.

## **4.4.Logs**

En toda la operatoria de los procedimientos almacenados, informes y estadísticas se está grabando todas las operaciones que se realizan, tanto si la ejecución es correcta como si se produce algún tipo de excepción.

La estructura de la tabla es la siguiente:

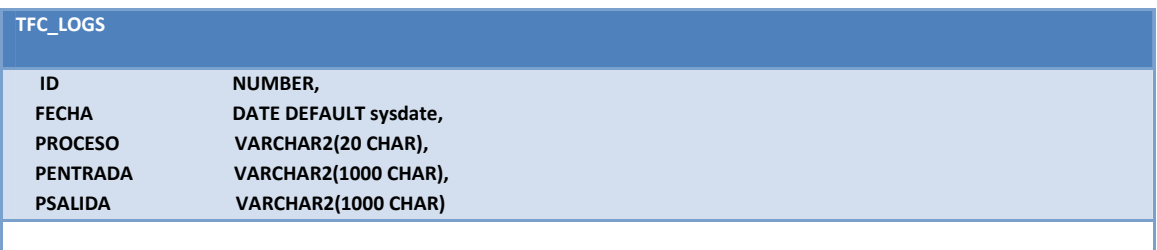

El procedimiento que es llamado en todos los demás procedimientos y funciones es el siguiente:

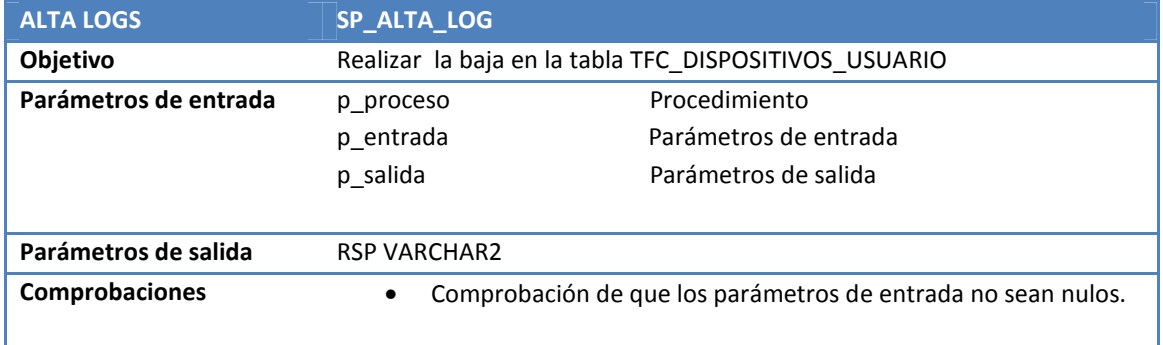

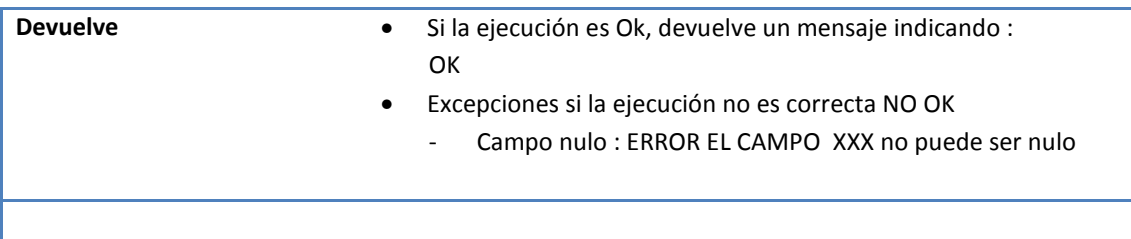

# **4.5. CONSULTAS**

# **4.5.1. Desarrolladores**

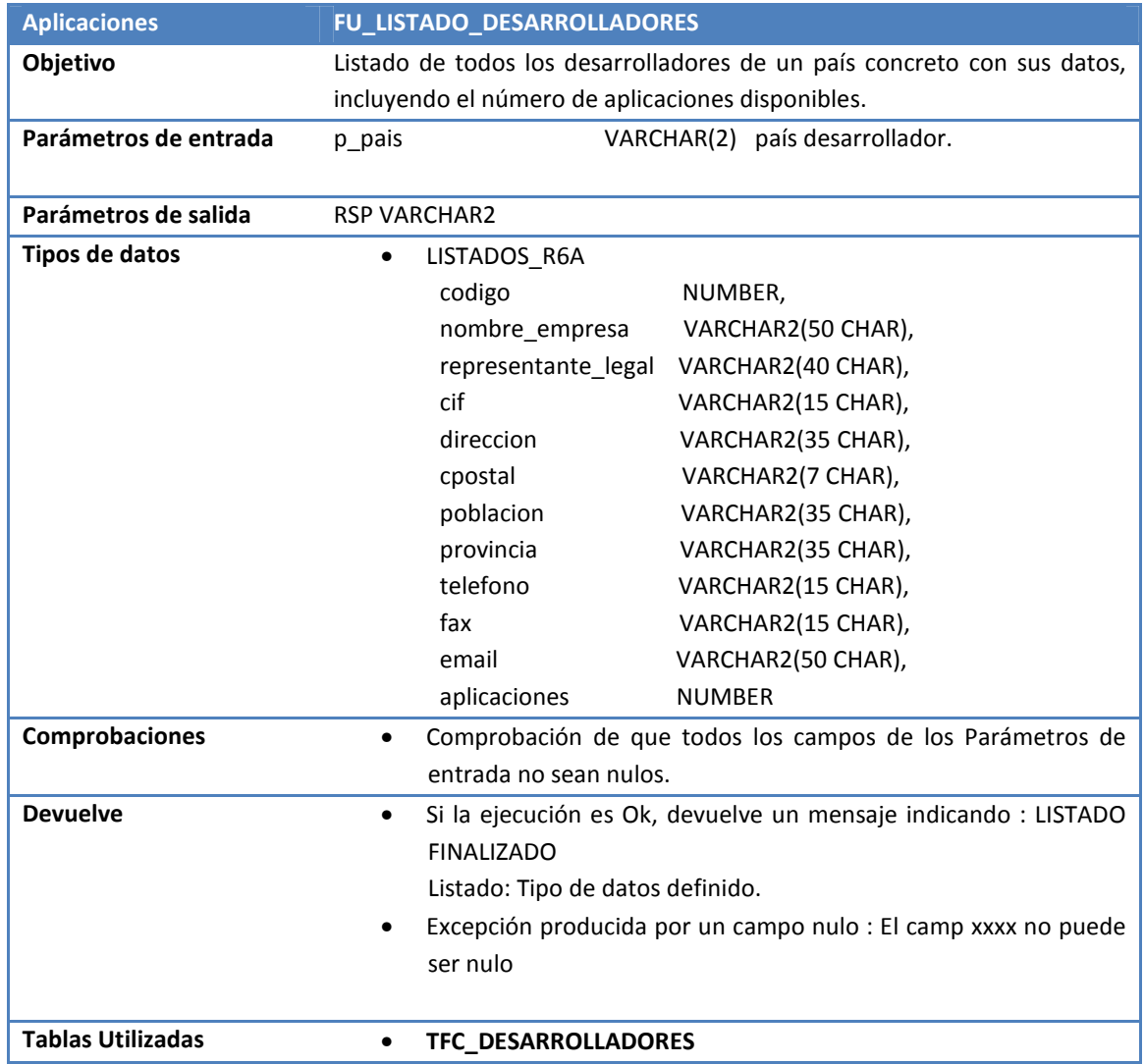

# **4.5.2. Aplicaciones**

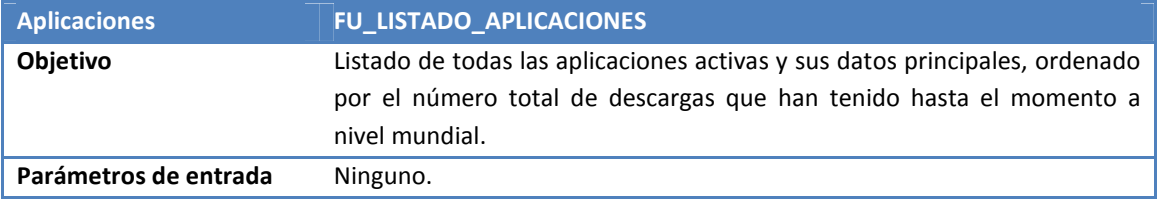

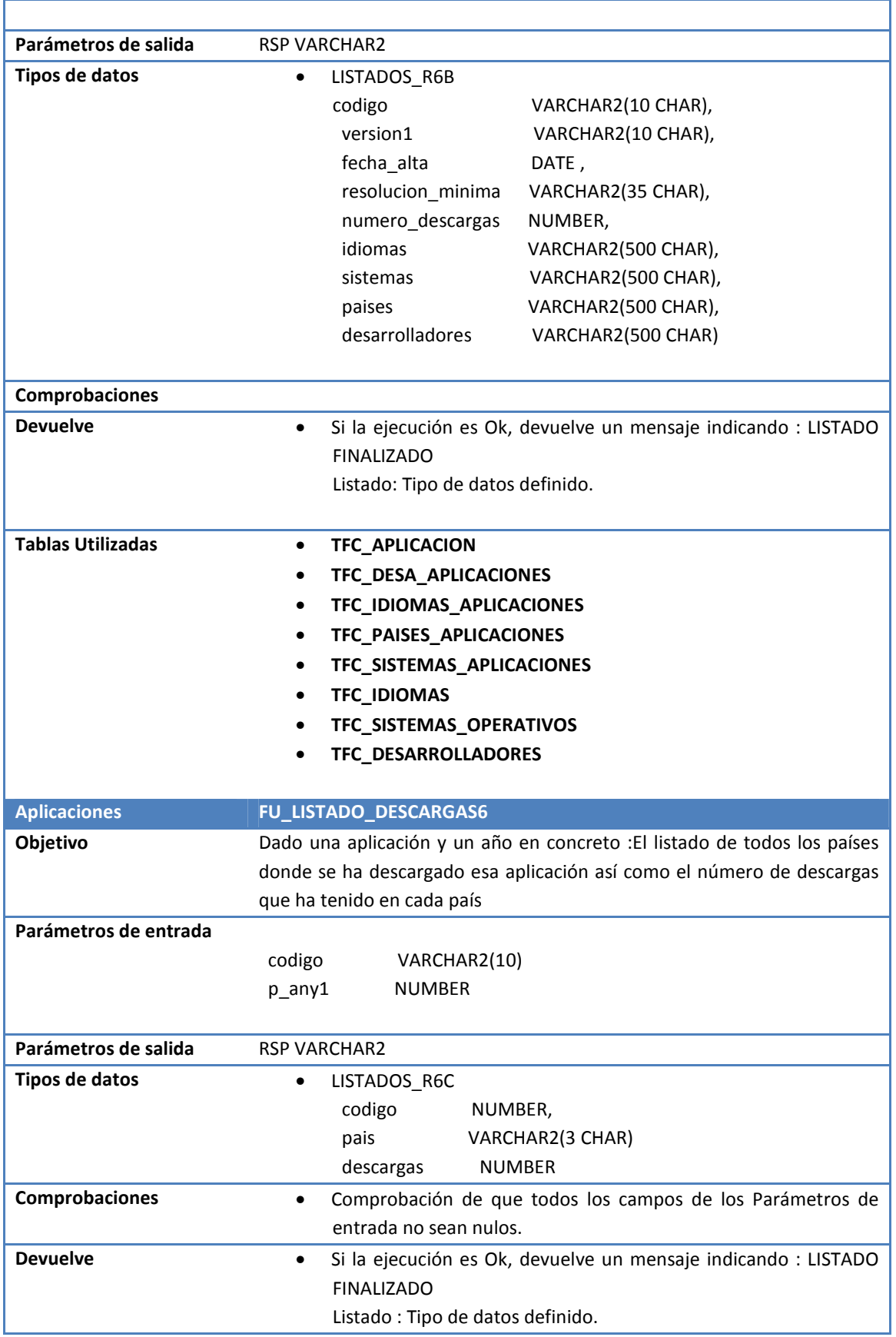

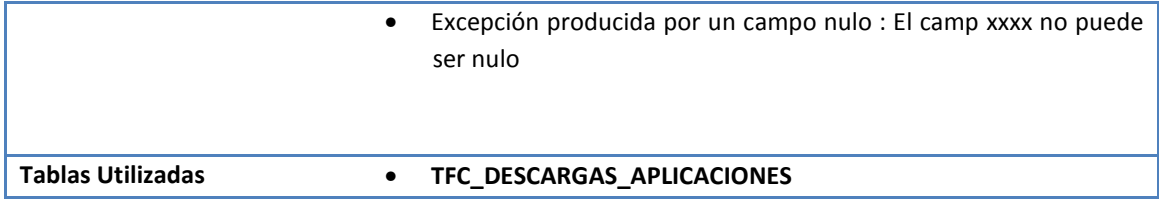

# **4.5.3. Usuarios**

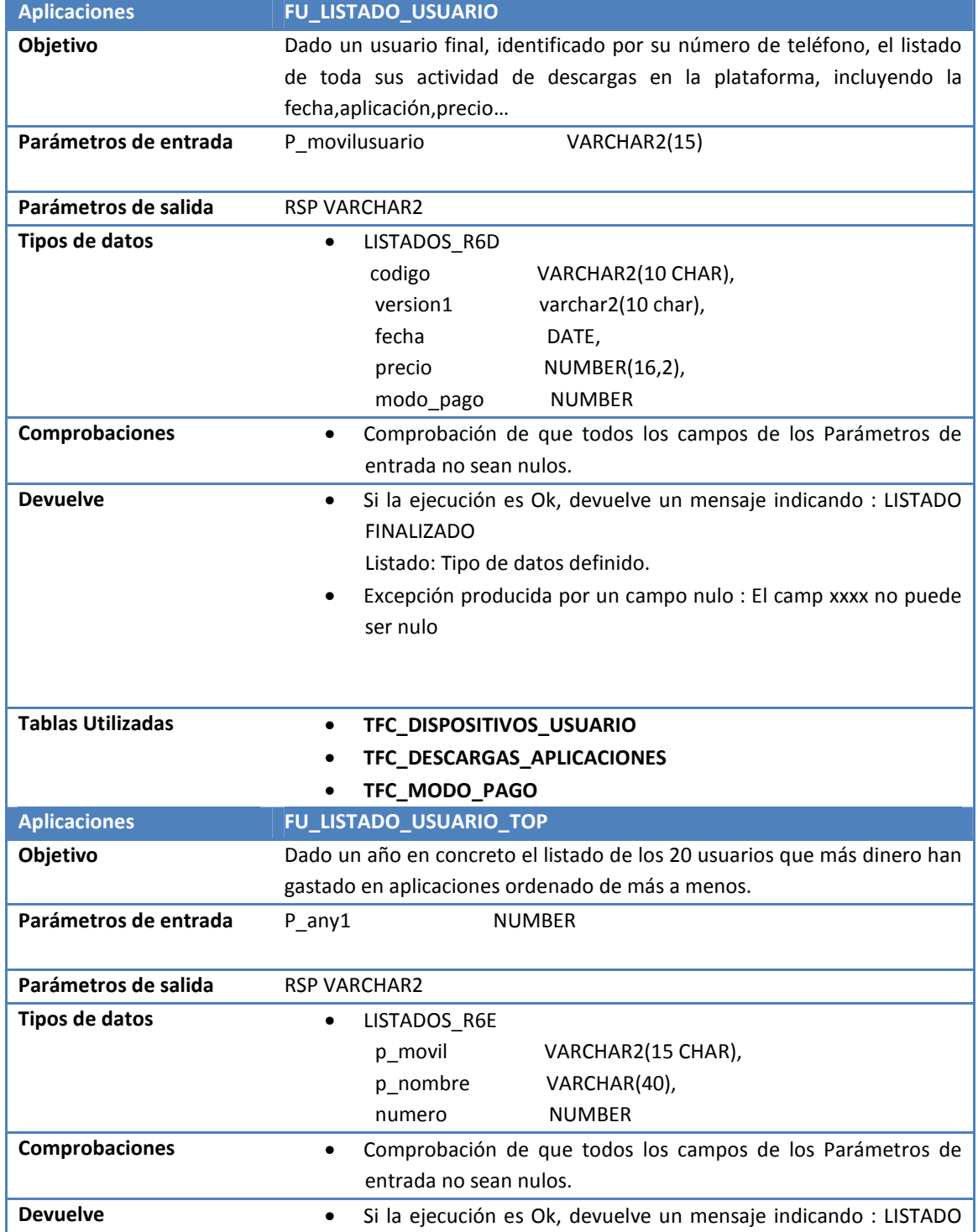

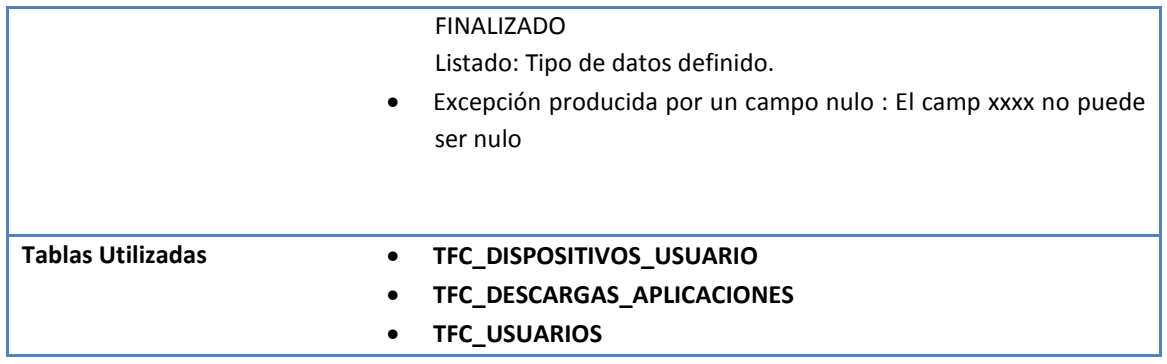

# **5. CONTROL DE CALIDAD**

En este apartado definiremos las pruebas realizadas sobre la base de datos así como las conclusiones derivadas de dichas pruebas, con el objetivo de evaluar el nivel de calidad y el grado de cumplimiento de las especificaciones definidas.

# **5.1.Pruebas a Realizar**

Las pruebas las realizaremos en base a los requerimientos dados basándonos en:

- Altas, Bajas y Modificaciones
	- o Aplicaciones
	- o Usuarios
	- o Desarrolladores
- Descargas
- Listados
- Estadísticas

En el manual de instalación que se anexa con el producto entregado se encuentra el resultado de la ejecución de cada script descrito en la memoria en lo referido al control de calidad.

# **5.2.Aplicaciones**

### **5.2.1. Aplicaciones**

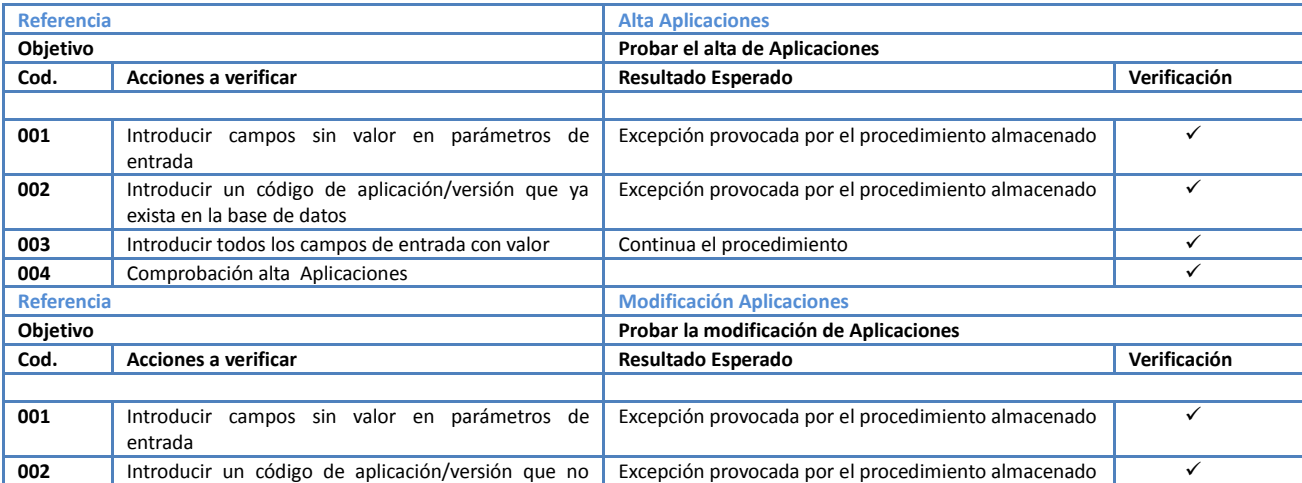

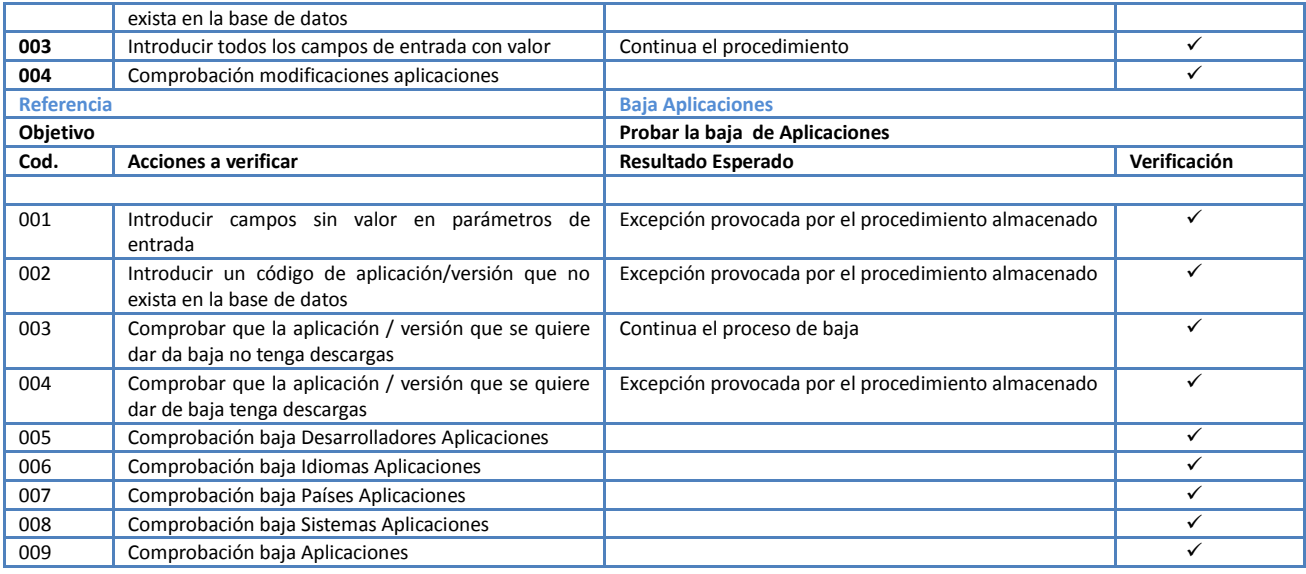

Dentro de cada aplicación tenemos:

- Desarrolladores
- Idiomas
- Países
- Sistemas

Indicar que aunque en estos puntos mostremos por separado cada entidad, lo normal es que la aplicación encargada de realizar los procesos de A/B/M los llame en función de la información que esta recoja y en función de las necesidades de la misma. Por ejemplo para un alta de aplicación lo normal sería que llamara por orden a los siguientes procedimientos, siempre y cuando la información se tenga en todo momento: *sp\_alta\_aplicacion,sp\_alta\_desarr\_apl,sp\_alta\_idiomas\_apl,sp\_alta\_paises\_apl,sp\_alta\_siste ma\_apl.* 

Por lo tanto en función del tipo de excepción que devuelva cada procedimiento en este caso se podrá realizar el alta de aplicación o no.

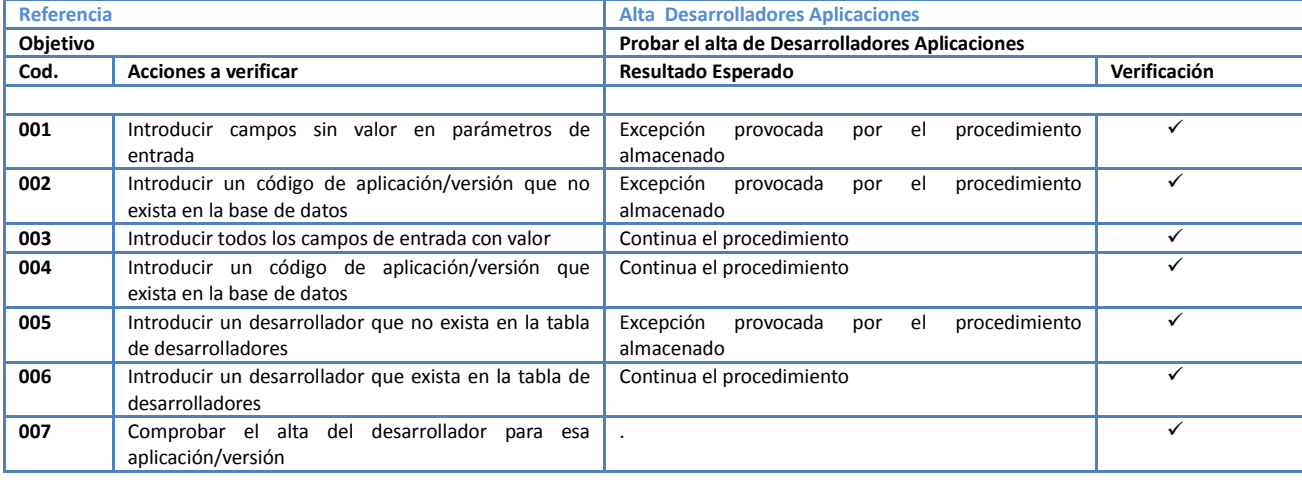

### **5.2.2. Desarrolladores**

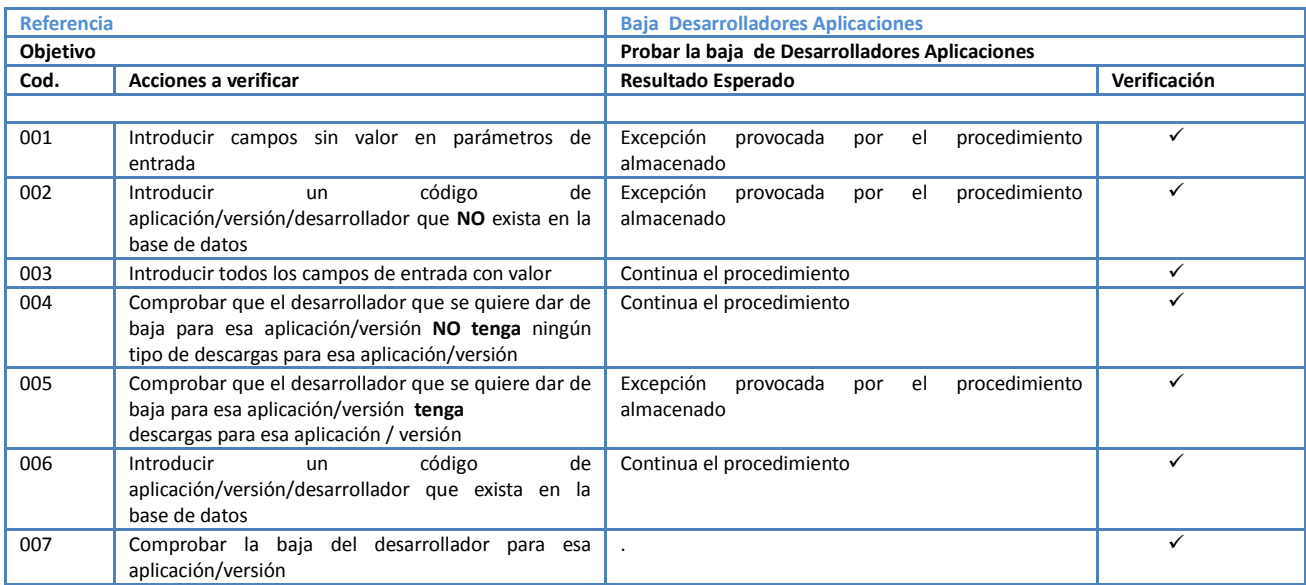

## **5.2.3. Idiomas Aplicaciones**

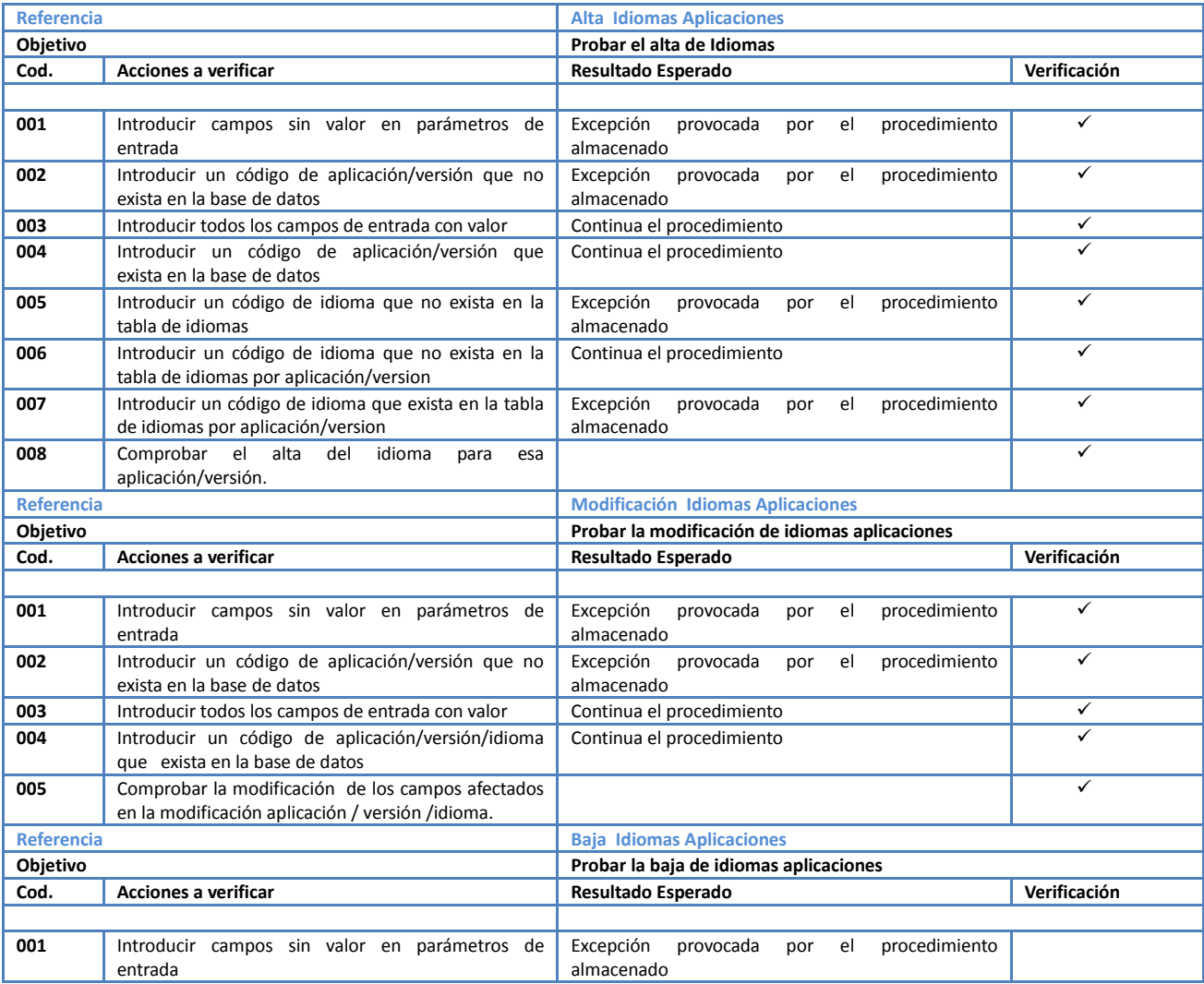

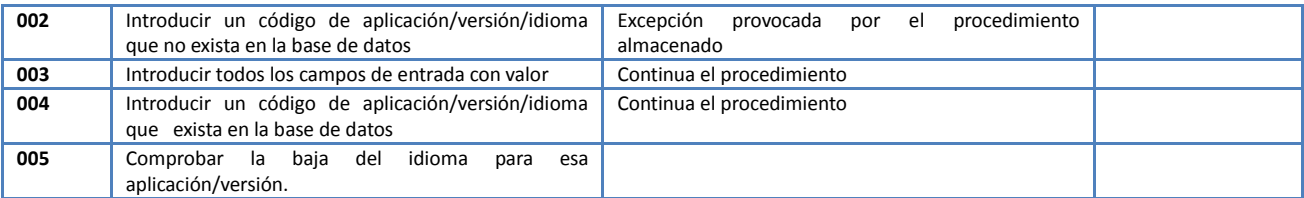

# **5.2.4. Sistema Aplicaciones**

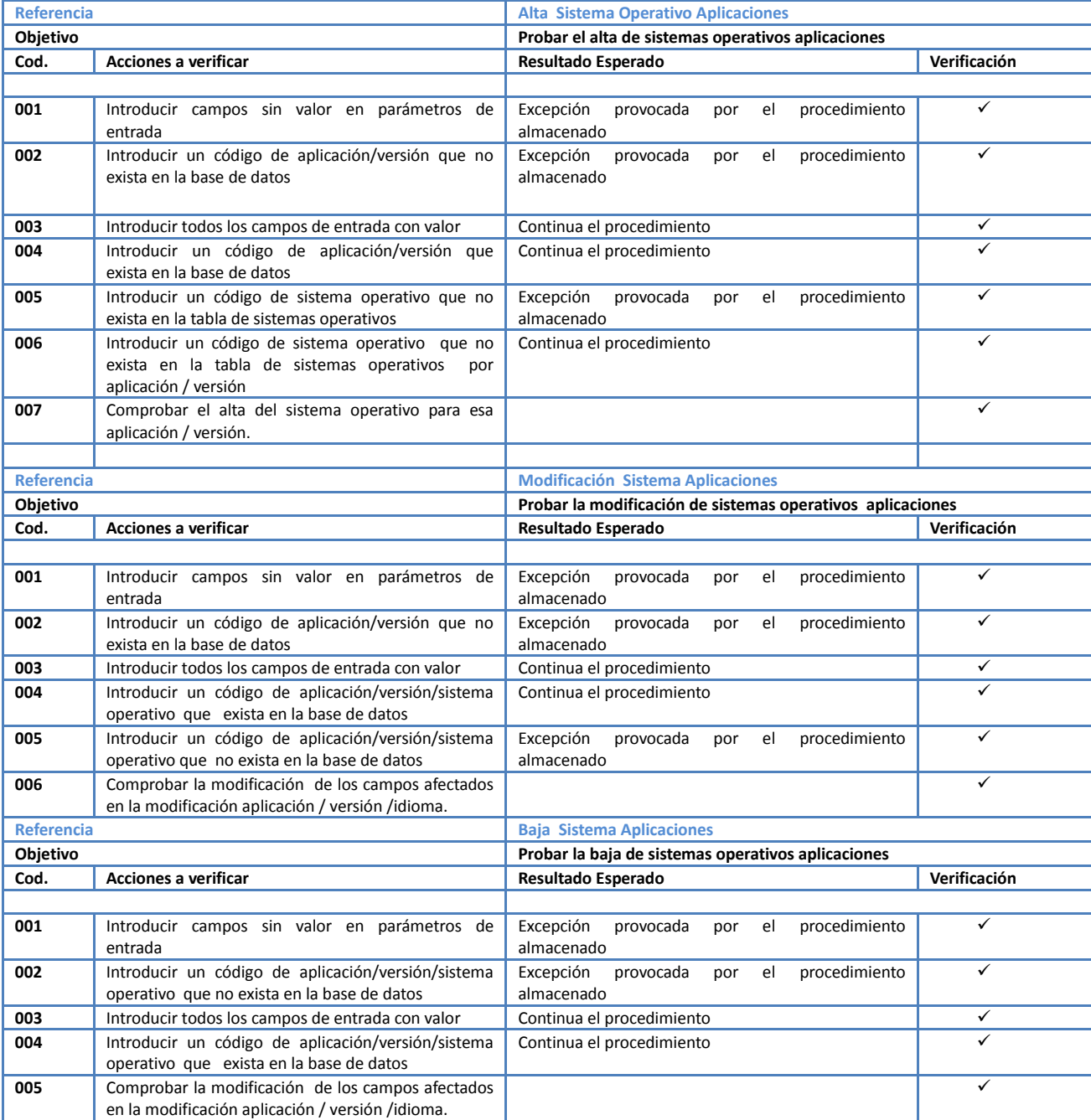

# **5.2.5. Países Aplicaciones**

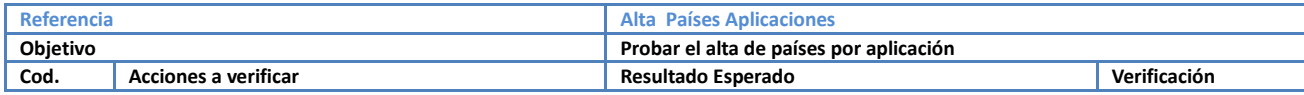

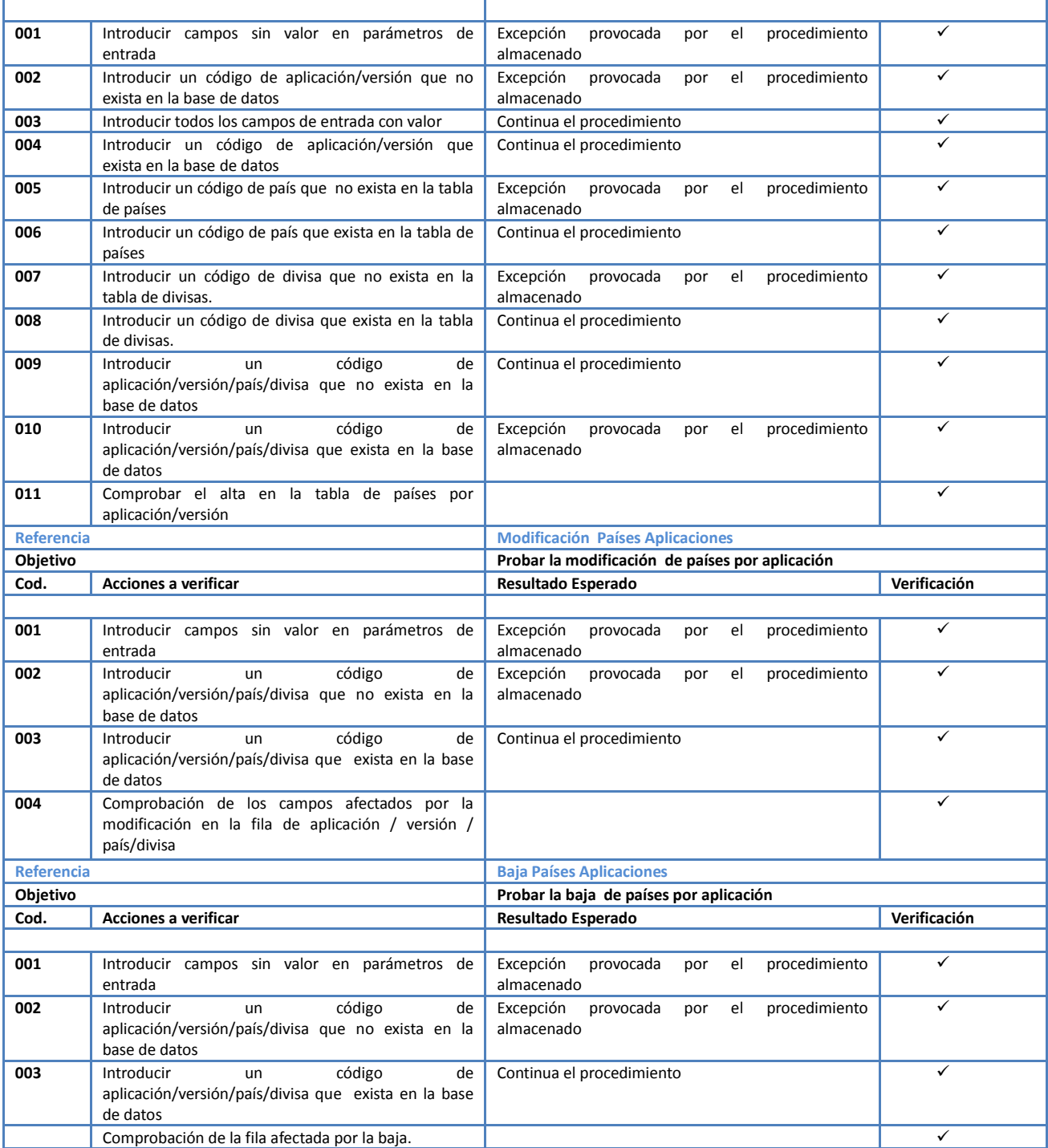

# **5.3.Desarrolladores**

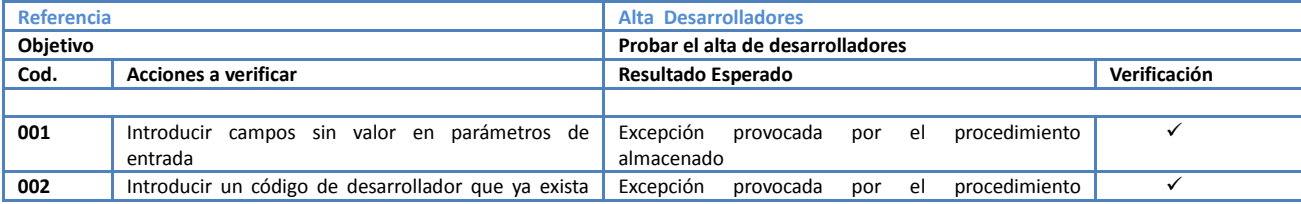

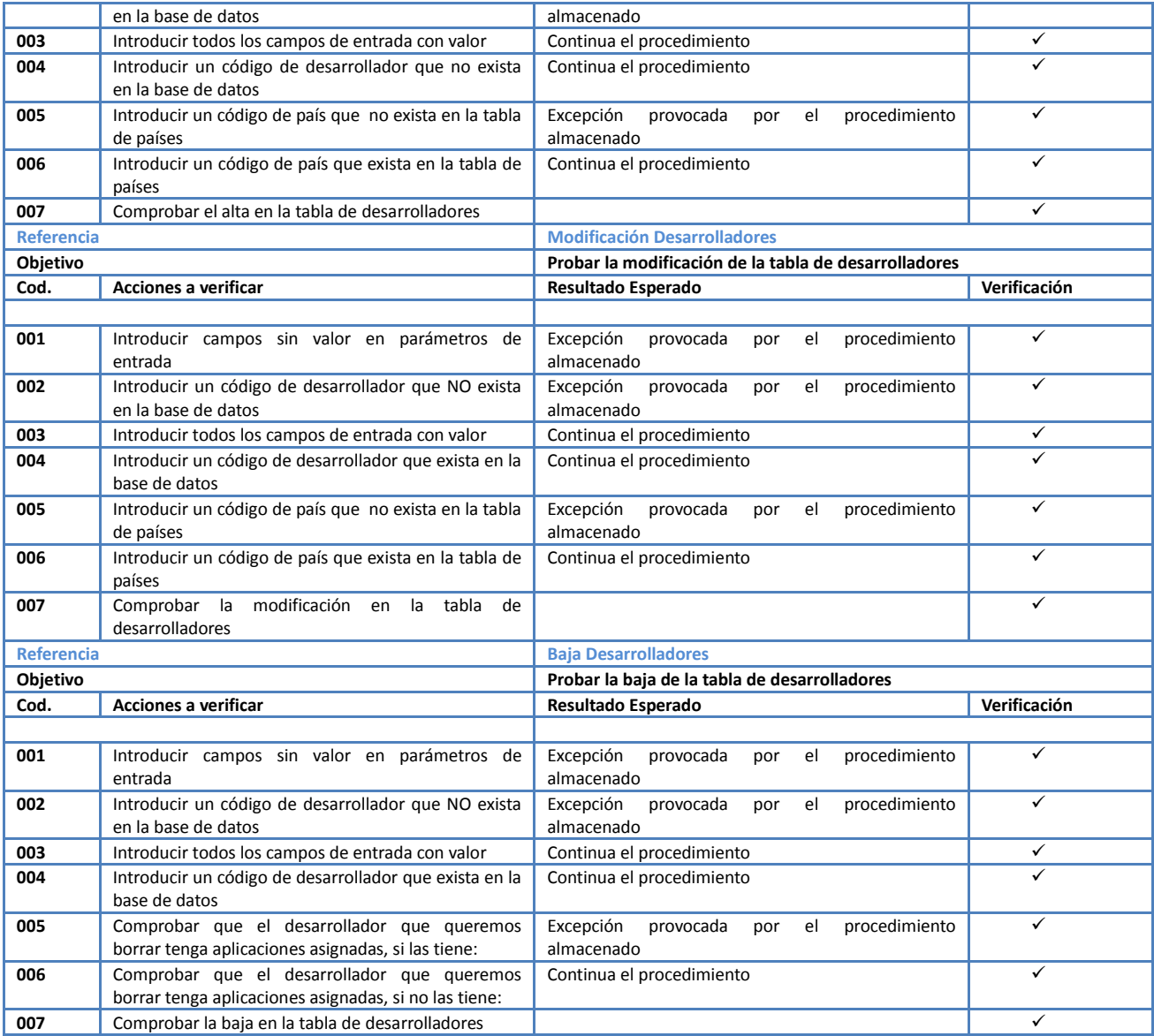

# **5.4.USUARIOS**

## **5.4.1. Usuarios**

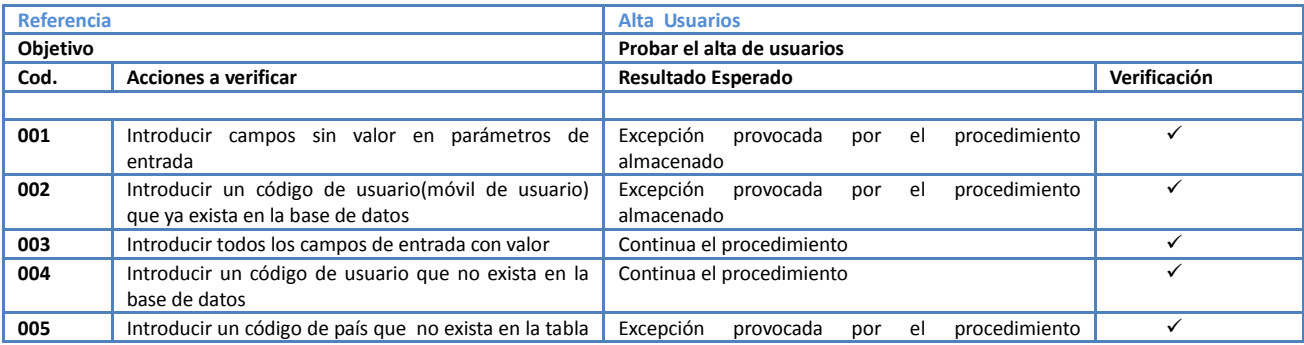

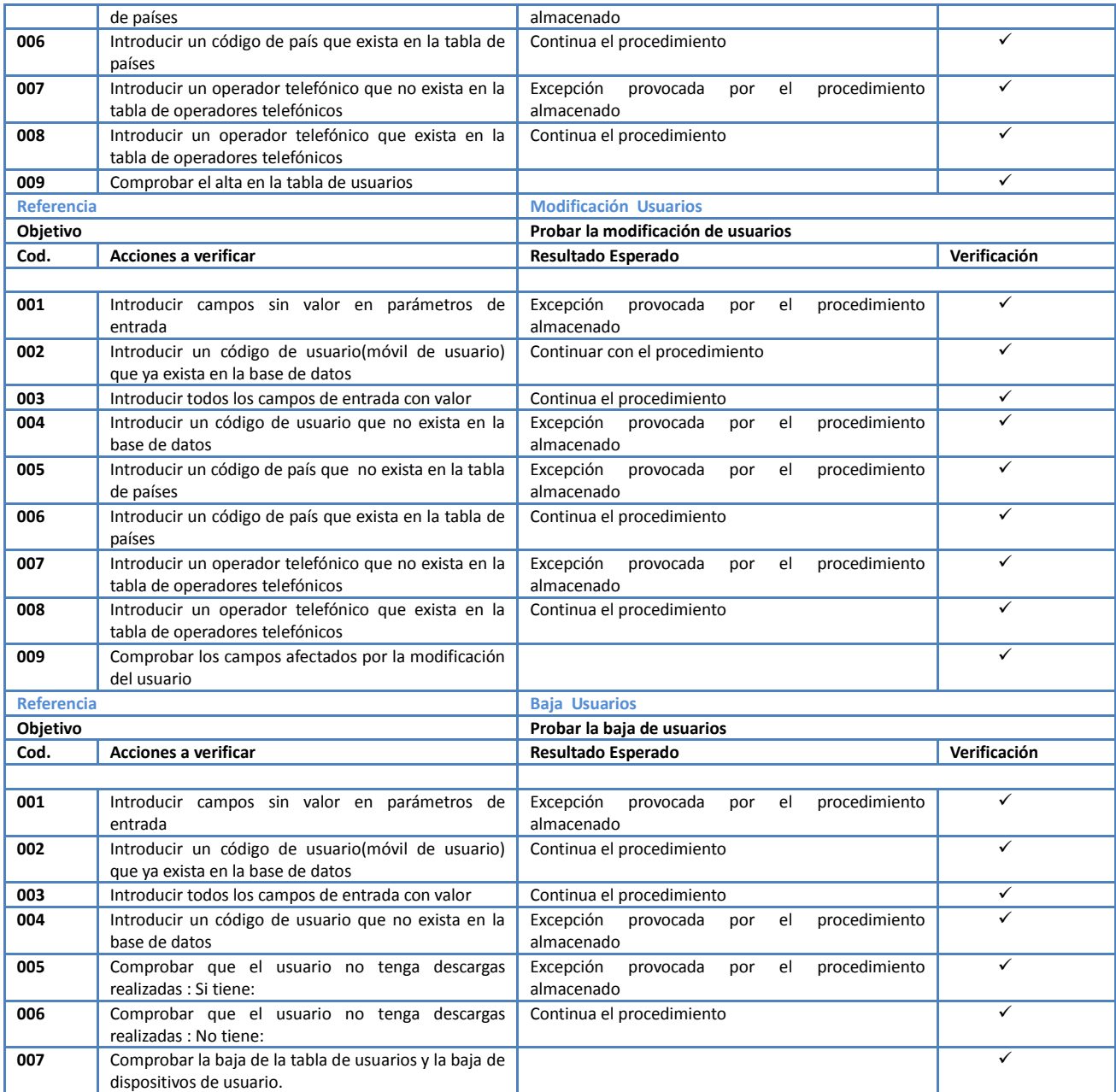

# **5.4.2. Dispositivos de Usuario**

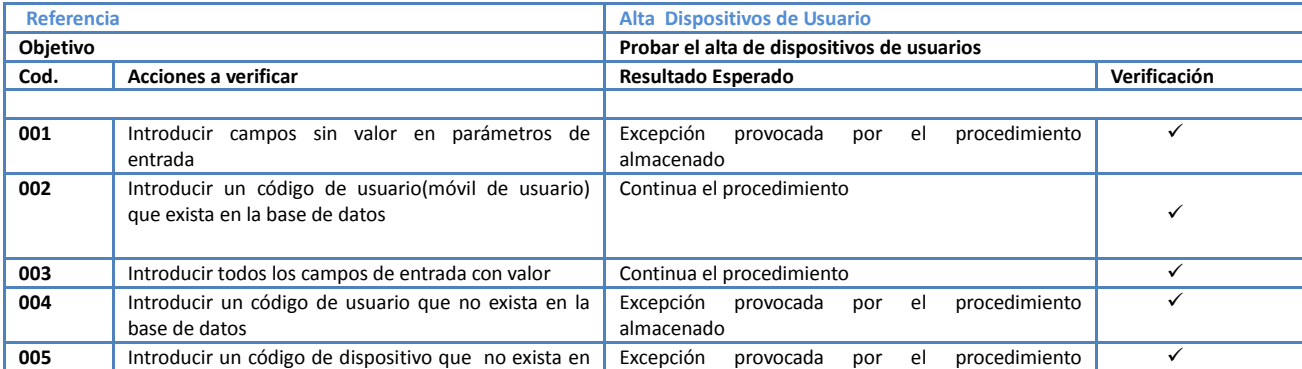

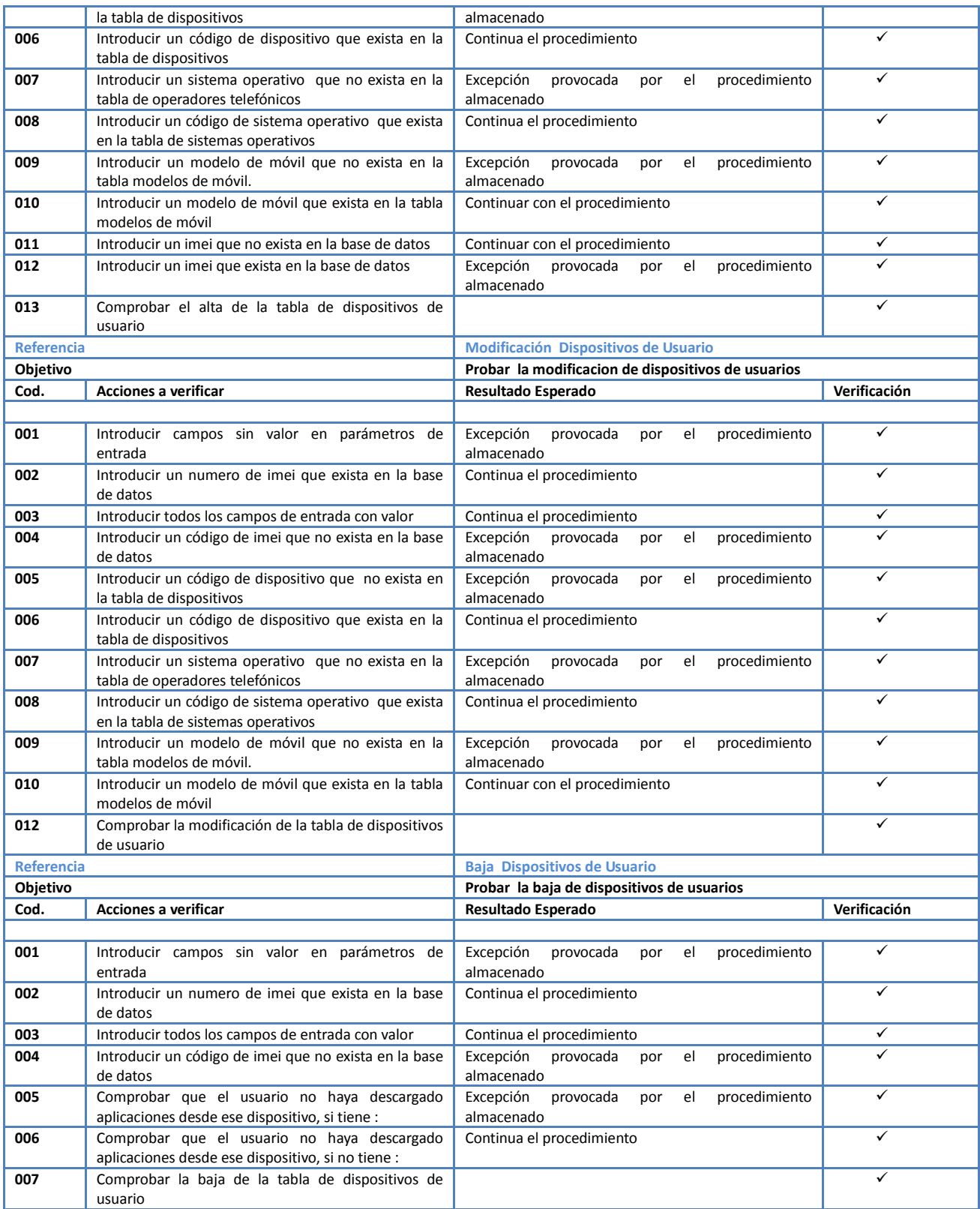

## **5.5.DESCARGAS**

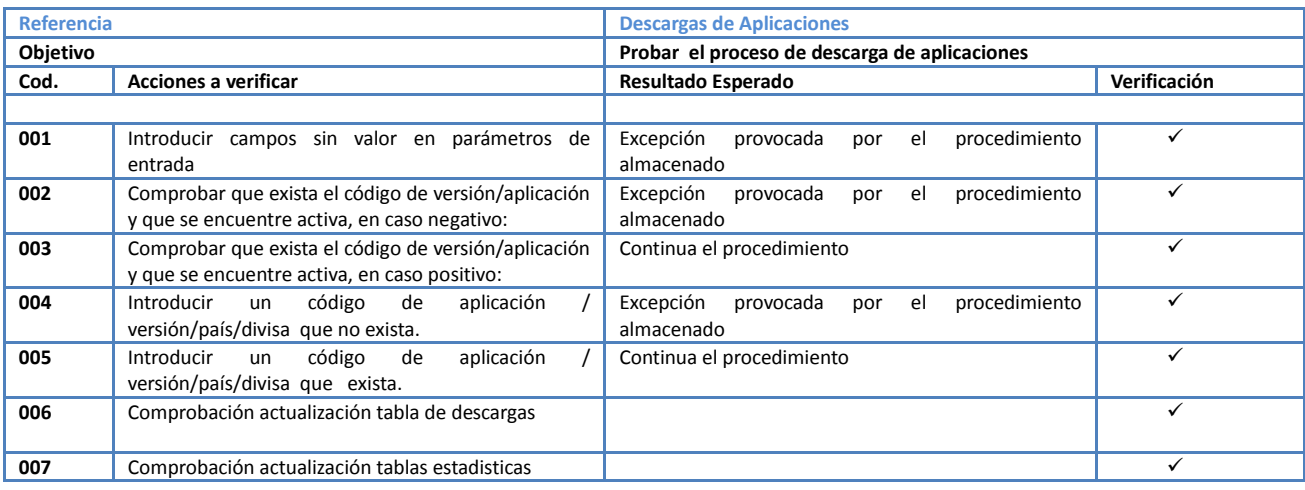

# **5.6.Pruebas Sistema Desarrollado**

Para esta comprobación de cálculo ejecutamos el script descargasEstadisticas.sql con el siguiente resultado:

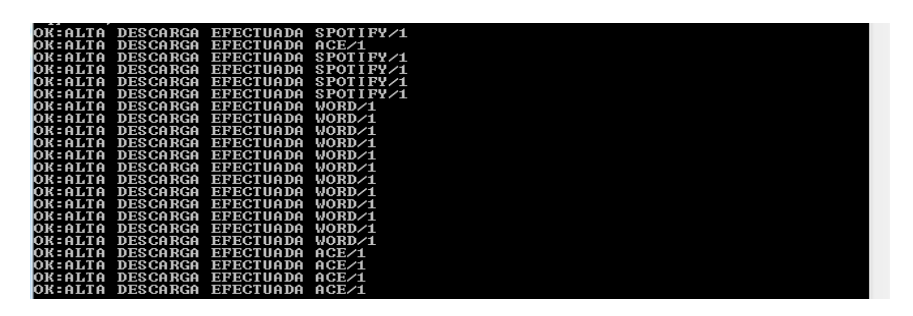

Como muestreo de descargas para comprobar el resultado del cálculo estadístico partimos de las siguientes descargas:

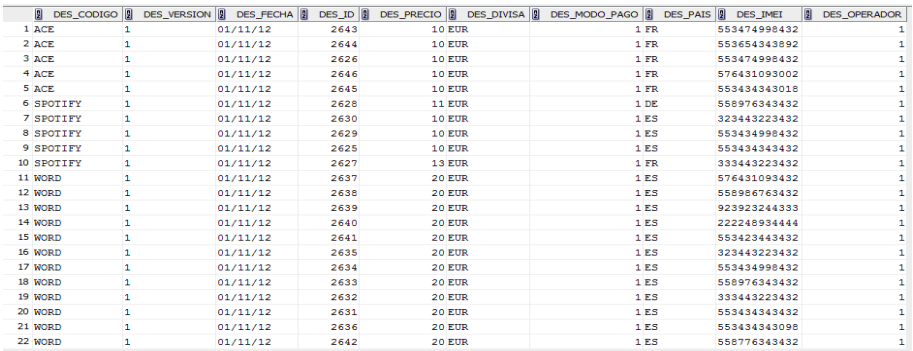

También tenemos en cuenta para la comprobación los desarrolladores de esas aplicaciones descargadas:

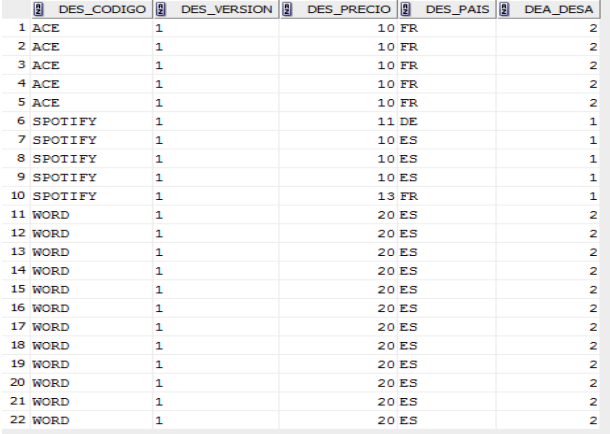

Los usuarios que han realizado las descargas son los siguientes, aunque algunos han realizado más de una descarga y en diferentes países:

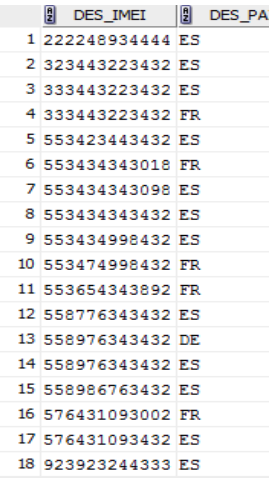

Y las aplicaciones por pais descargadas.

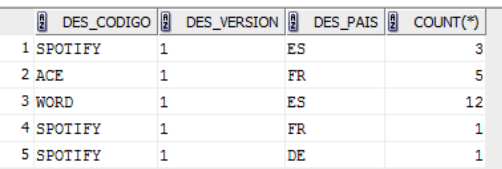

Toda esta información anterior es el resultado de la grabación de la tabla TFC\_DESCARGAS\_APLICACIONES.

A nivel estadístico comprobamos el cuadre:

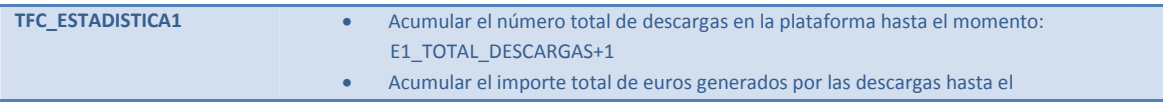

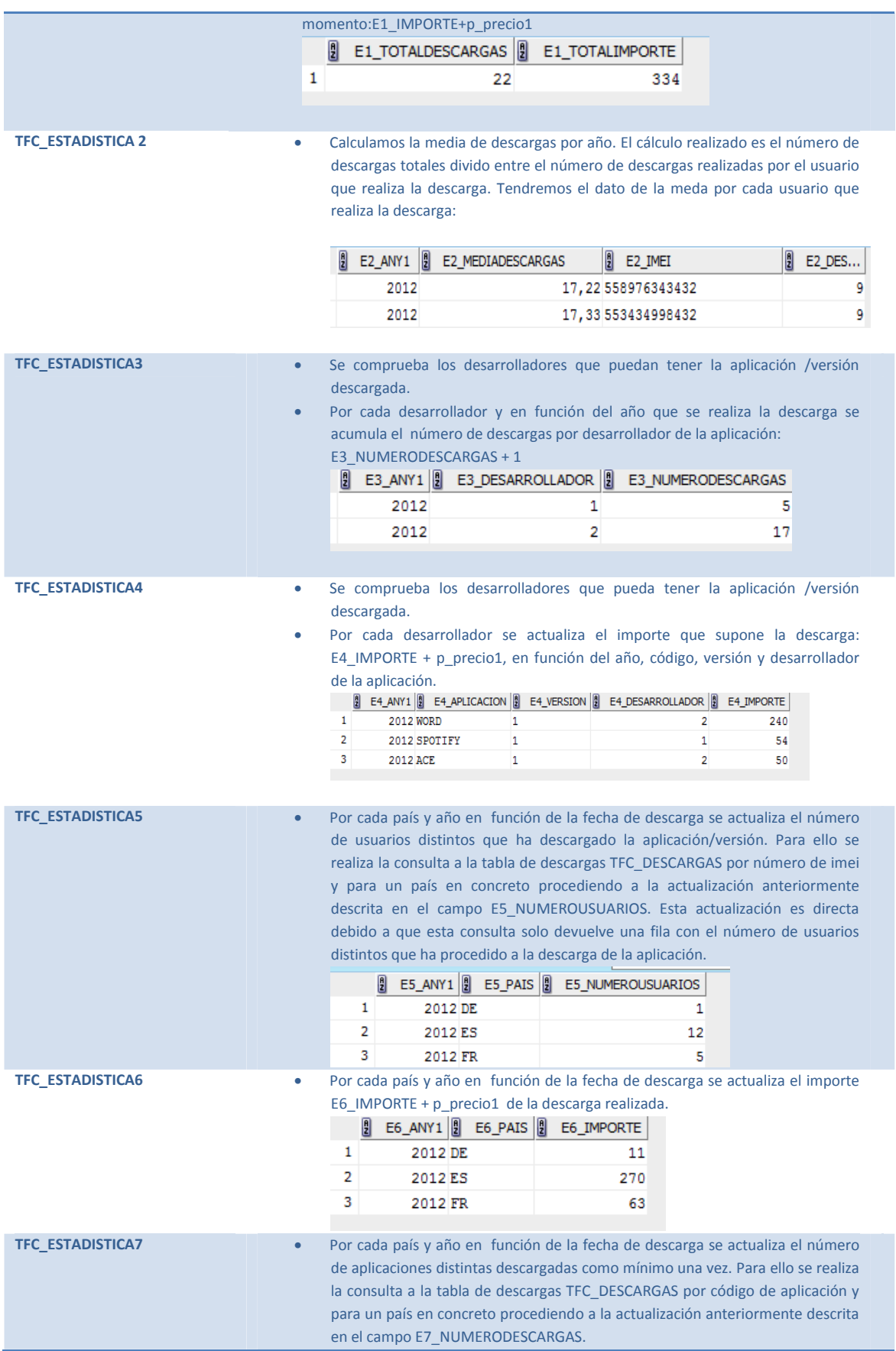

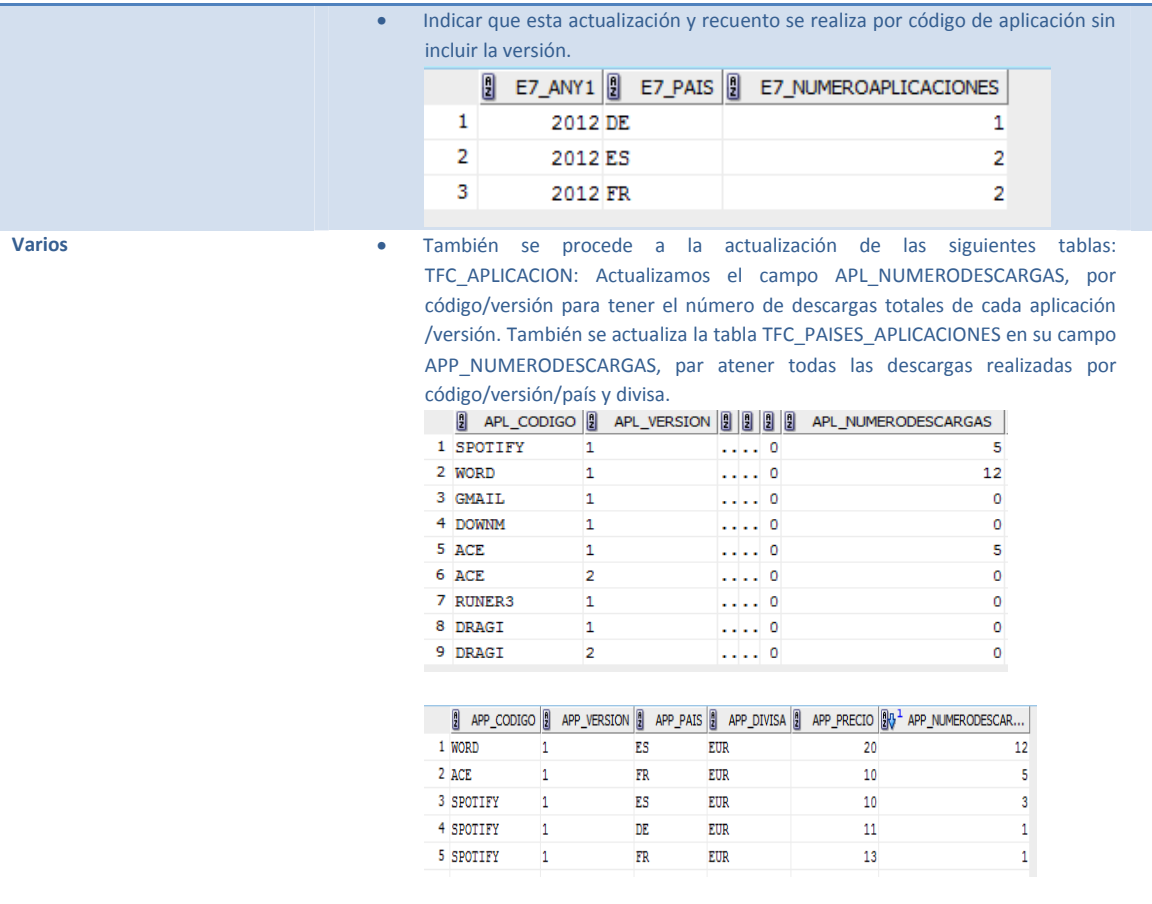

# **5.7.CONSULTAS**

### **5.7.1. Listado de todos los desarrolladores**

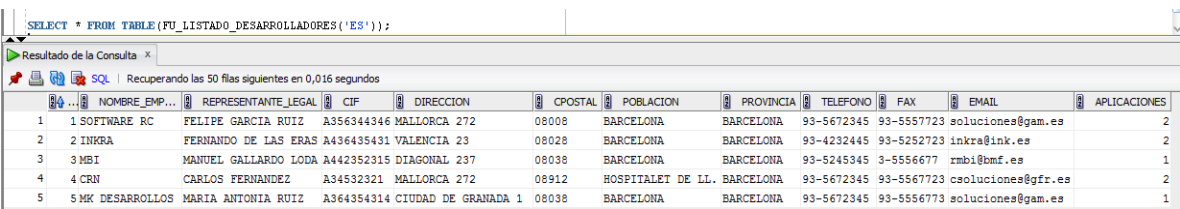

## **5.7.2. Listado Aplicaciones Activas**

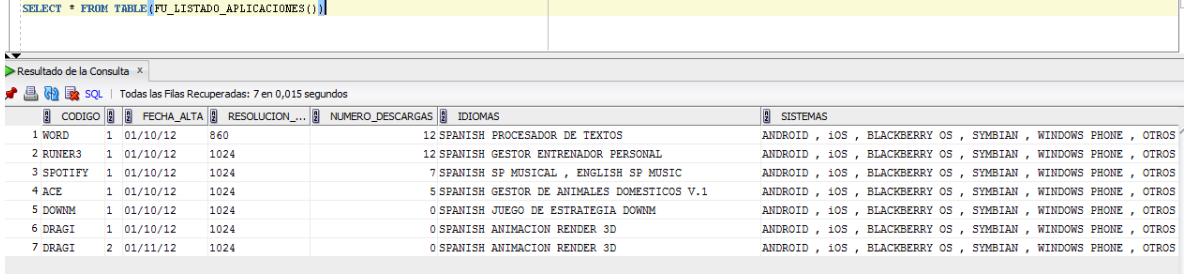

62

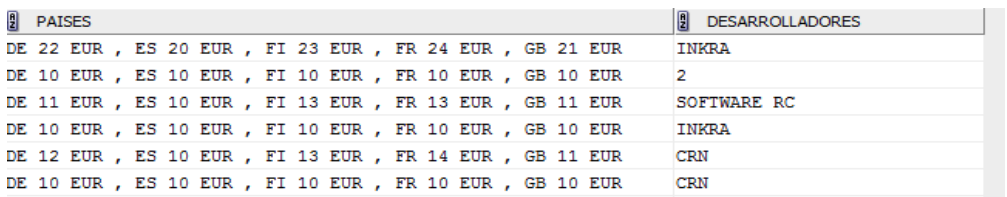

# **5.7.3. Listado Paises donde se ha descargado una aplicación**

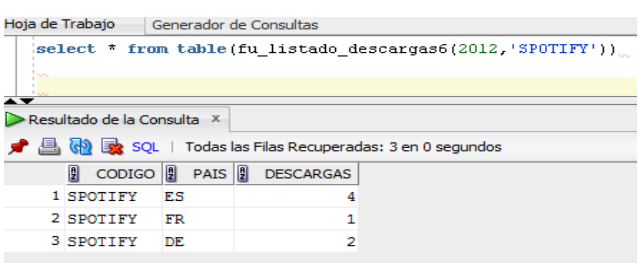

### **5.7.4. Listado Descargas por Usuario**

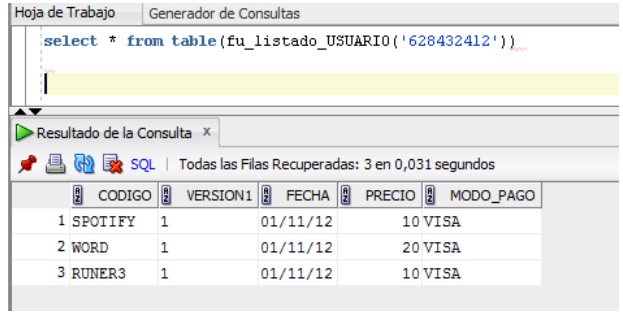

# **5.7.5. Listado Top usuarios según importes**

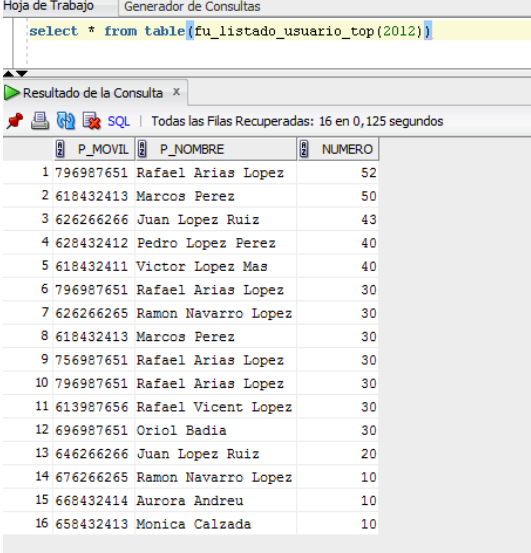

# **5.8.ESTADISTICAS**

En este apartado informamos de cómo quedan las tablas con todas sus filas después de haber ejecutado los correspondientes scripts de generación de descargas.

**5.8.1. Número Total Descargas Plataforma hasta el momento** 

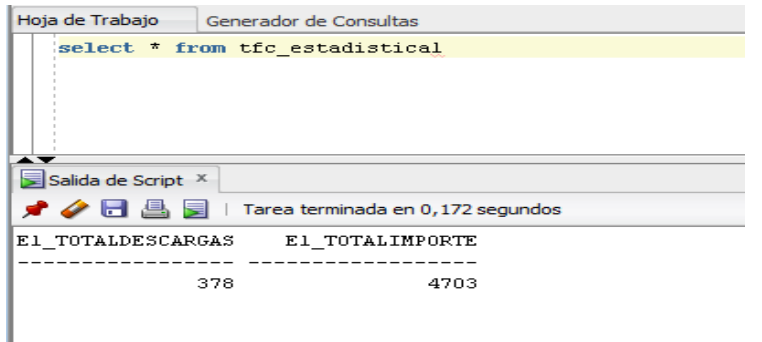

### **5.8.2. Número total de Euros generados en descargas hasta el momento**

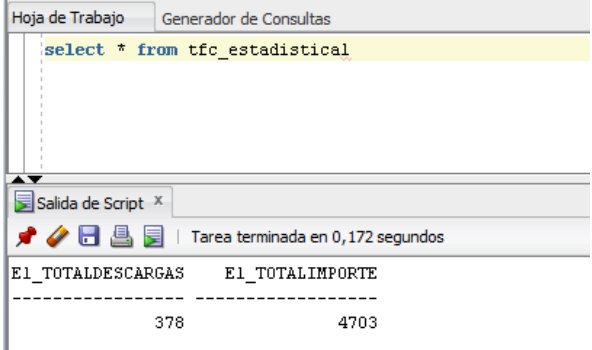

### **5.8.3. Número medio de Aplicaciones descargadas por usuario**

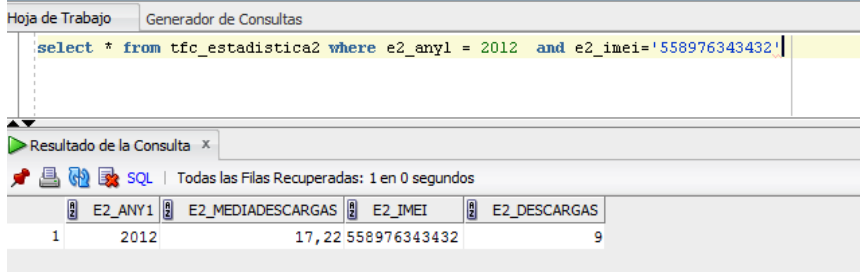

## **5.8.4. Dado un año el desarrollador con máximo número de descargas**

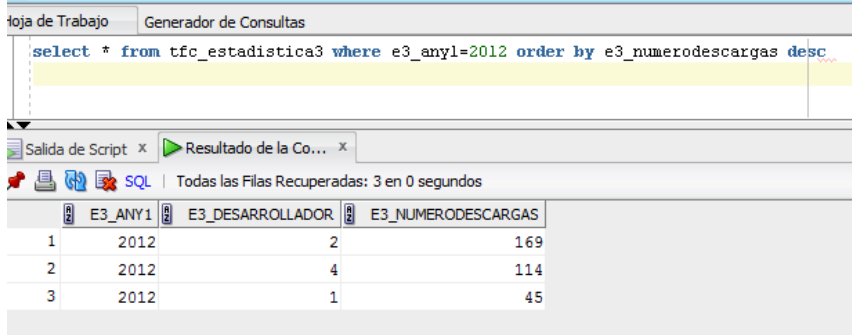

## **5.8.5. Dado un año la aplicación que más ha recaudado**

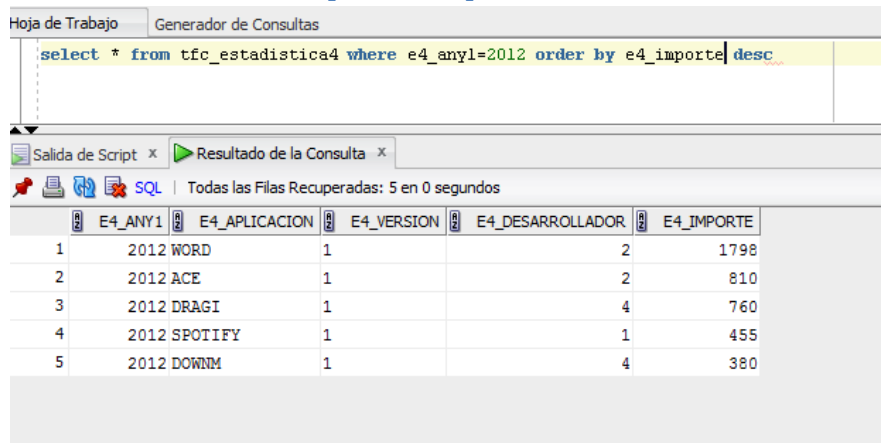

# **5.8.6. Dado un año y país número de usuarios distintos en hacer una descarga**

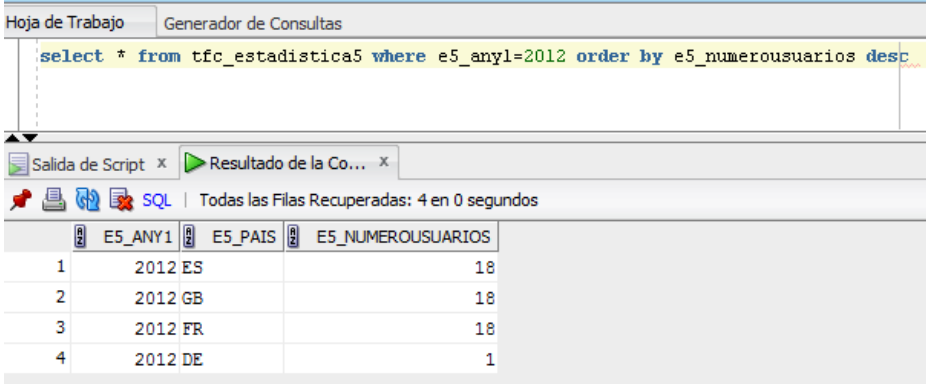

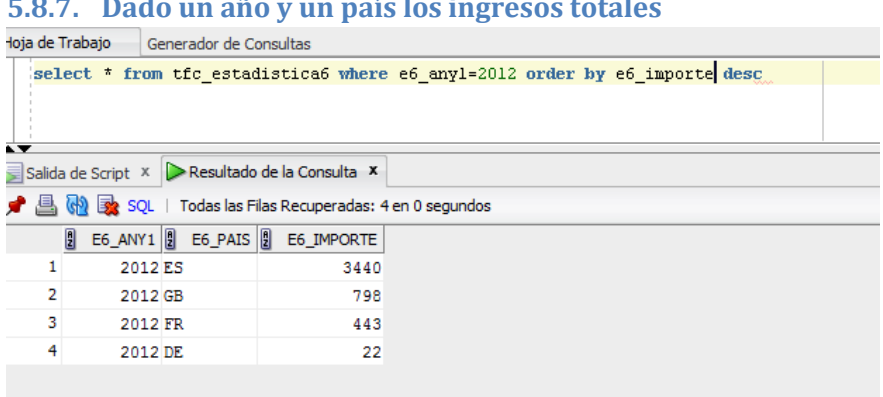

### **5.8.7. Dado un año y un país los ingresos totales**

## **5.8.8. Dado un año y un país el número de aplicaciones distintas descargadas**

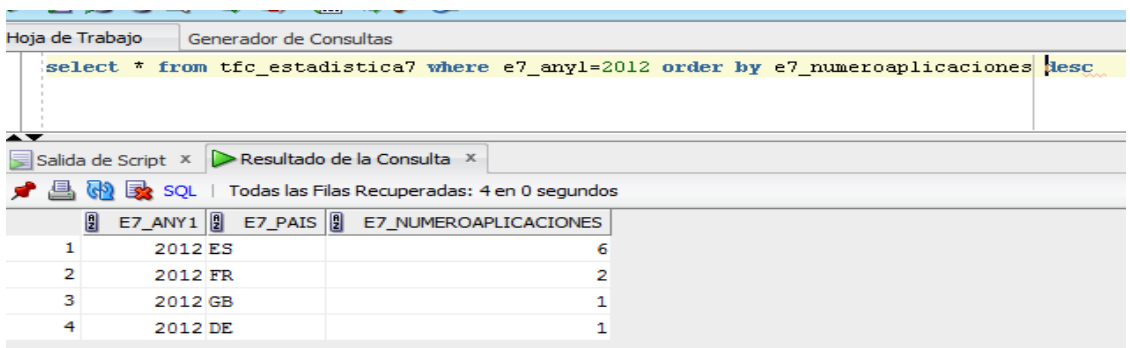

# **6. Valoración horas y coste total del proyecto**

En función de una tabla de precios estándar según el rol del recurso a emplear podríamos establecer los siguientes precios/hora por recurso:

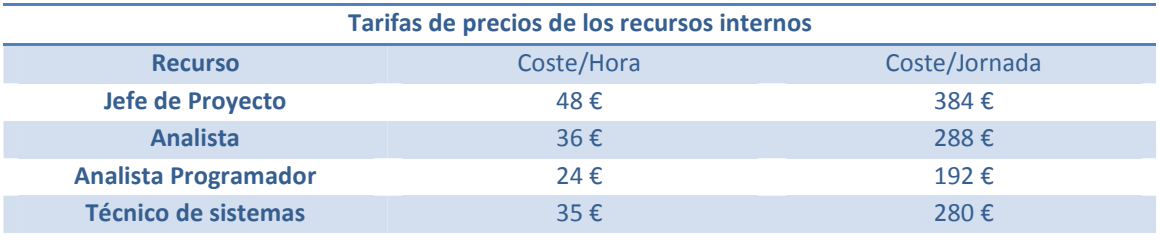

El resultado final en días está en 97 días con el siguiente desglose:

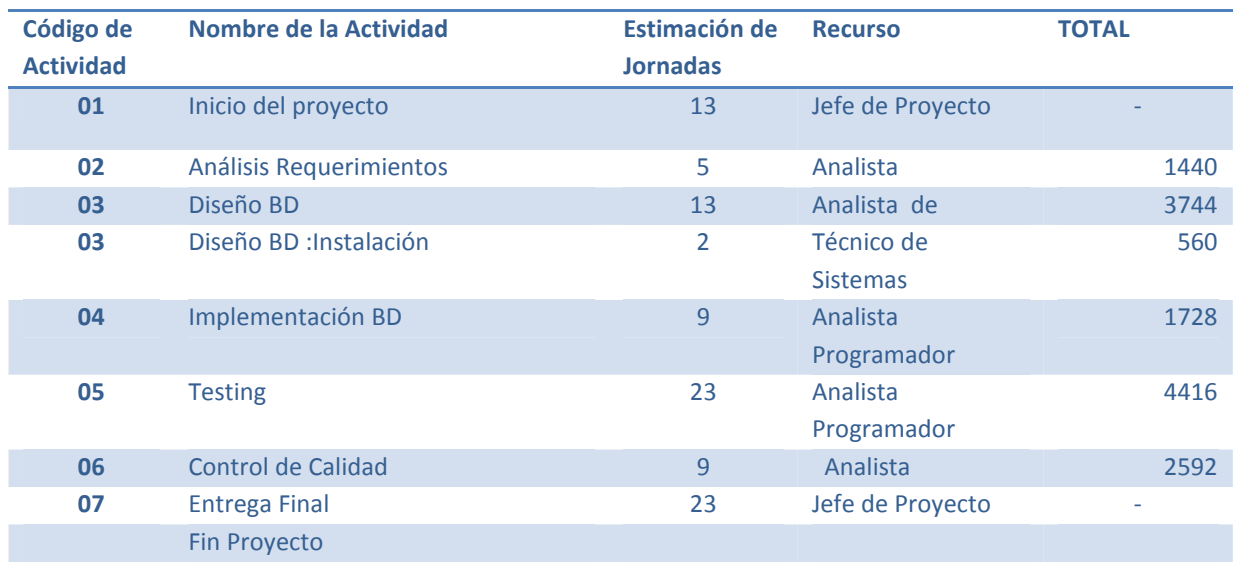

### **TOTAL COSTE TEORICO 14.880 €**

# **7. CONCLUSIONES**

Una vez realizado el proyecto llego a las siguientes conclusiones:

- Se ha cumplido la planificación desarrollada en la primera fase del proyecto sin ninguna desviación remarcable.
- Se ha plasmado en el proyecto desarrollado los objetivos marcados en el inicio que básicamente eran los de ver y poner en práctica los conocimientos obtenidos durante los diferentes semestres cursados dentro del área de las bases de datos, organización y desarrollo de proyectos informáticos.
- He adquirido nuevos conocimientos al desarrollar este proyecto, ya que como indiqué en el análisis de riesgos realizado, era el poco conocimiento de Oracle, pero al final gracias a la bibliografía consultada he obtenido los conocimientos mínimos para poderlo desarrollar y acabar realizando un "buen producto", con el que se cumple el objetivo marcado en las especificaciones del mismo.
- Este desarrollo me servirá de punto de partida de otros desarrollos futuros que tenga que realizar ya que hemos trabajado toda una serie de niveles o fases importantes en el desarrollo de un proyecto de estas características:
- o Planificación
- o Coste
- o Análisis previo
- o Análisis de los requerimientos
- o Diseño
- o Implementación
- o Testing
- o Control de Calidad

# **8. Bibliografía/Fuentes de Información**

Materiales didácticos de las asignaturas:

- Bases de Dades I
- Bases de Dades II
- Estructura de la Informació.
- Enginyeria del Programari
- Gestió y Organització de Projectes Informàtics
- Tècniques de desenvolupament del programari

Scott Urman. "Oracle 9i: Programación PL/SQL", Oracle Press Osborne, McGraw Hill, 2020.(ISBN: 978-84-481-3707-6).

*Estas referencias bibliográficas han sido utilizadas a modo de consulta durante el desarrollo del proyecto para resolver dudas puntuales.*